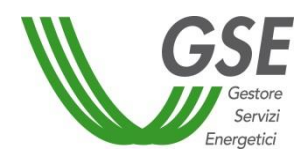

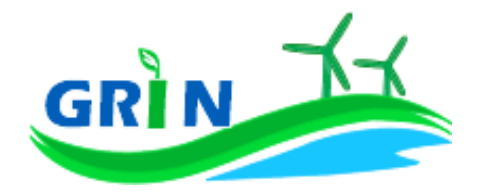

# **PROCEDURA PER LA GESTIONE DELL'INCENTIVO EX CERTIFICATI VERDI**

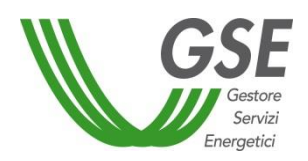

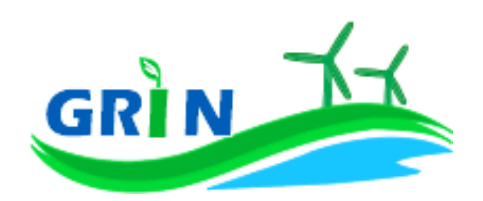

## **INDICE**

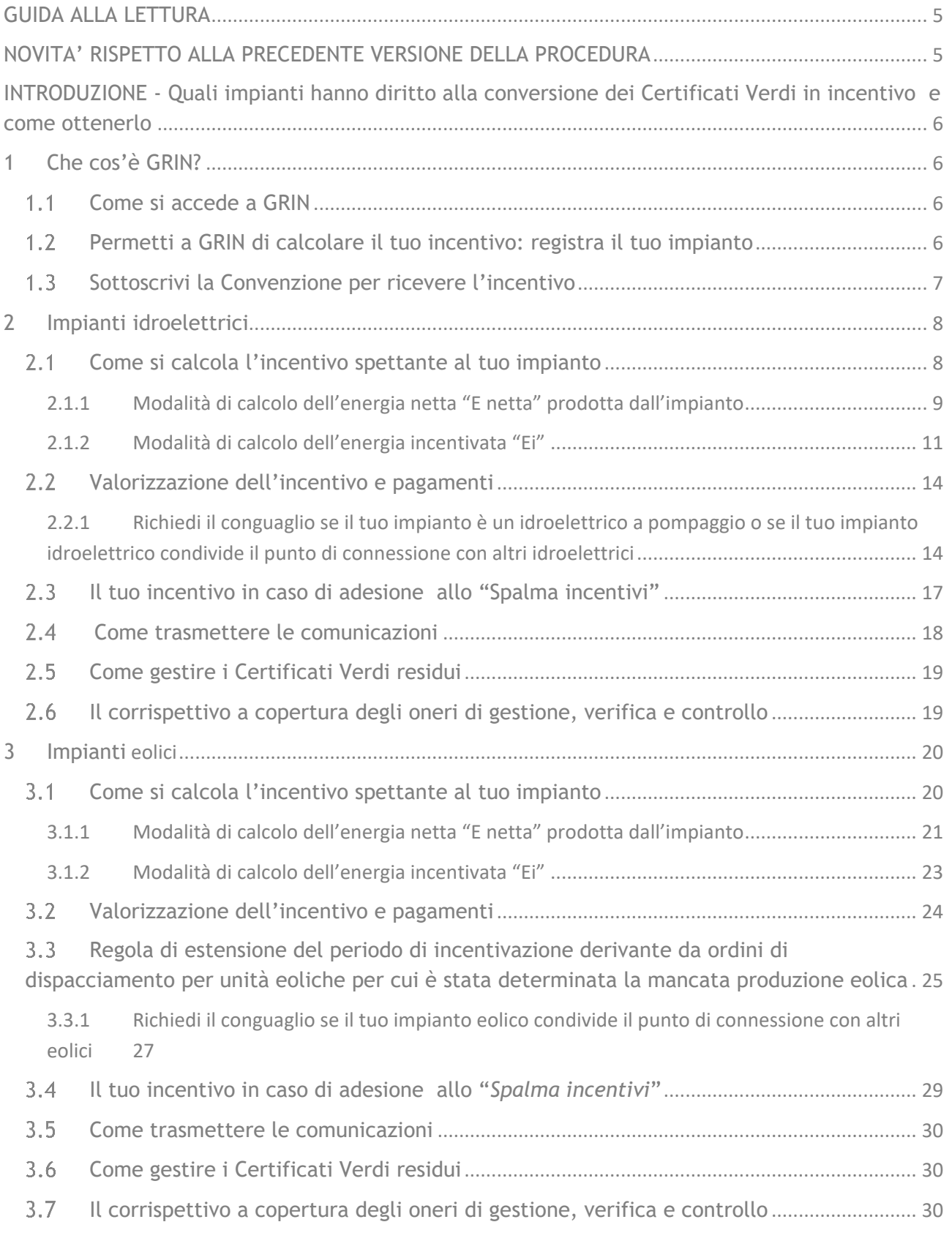

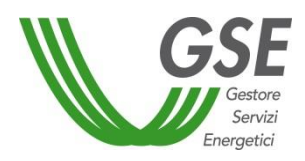

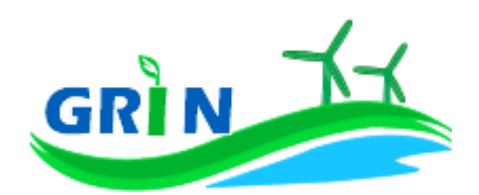

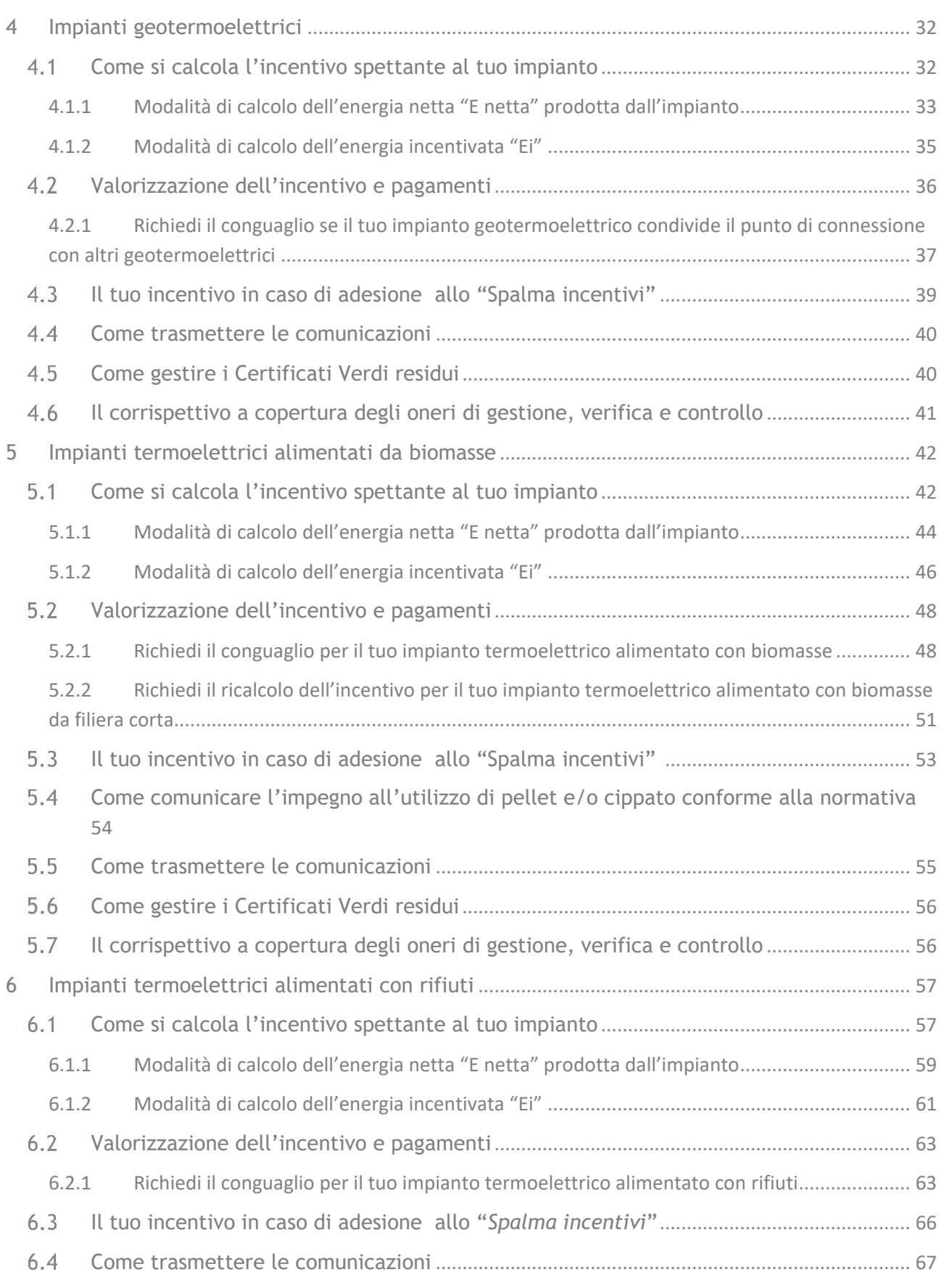

#### **2 22 febbraio 2022**

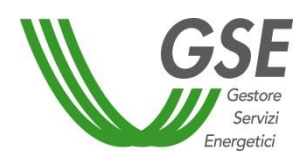

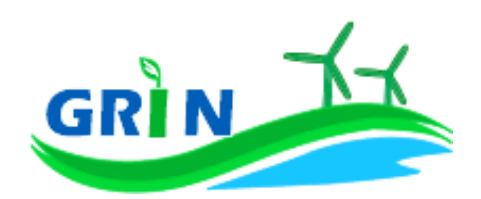

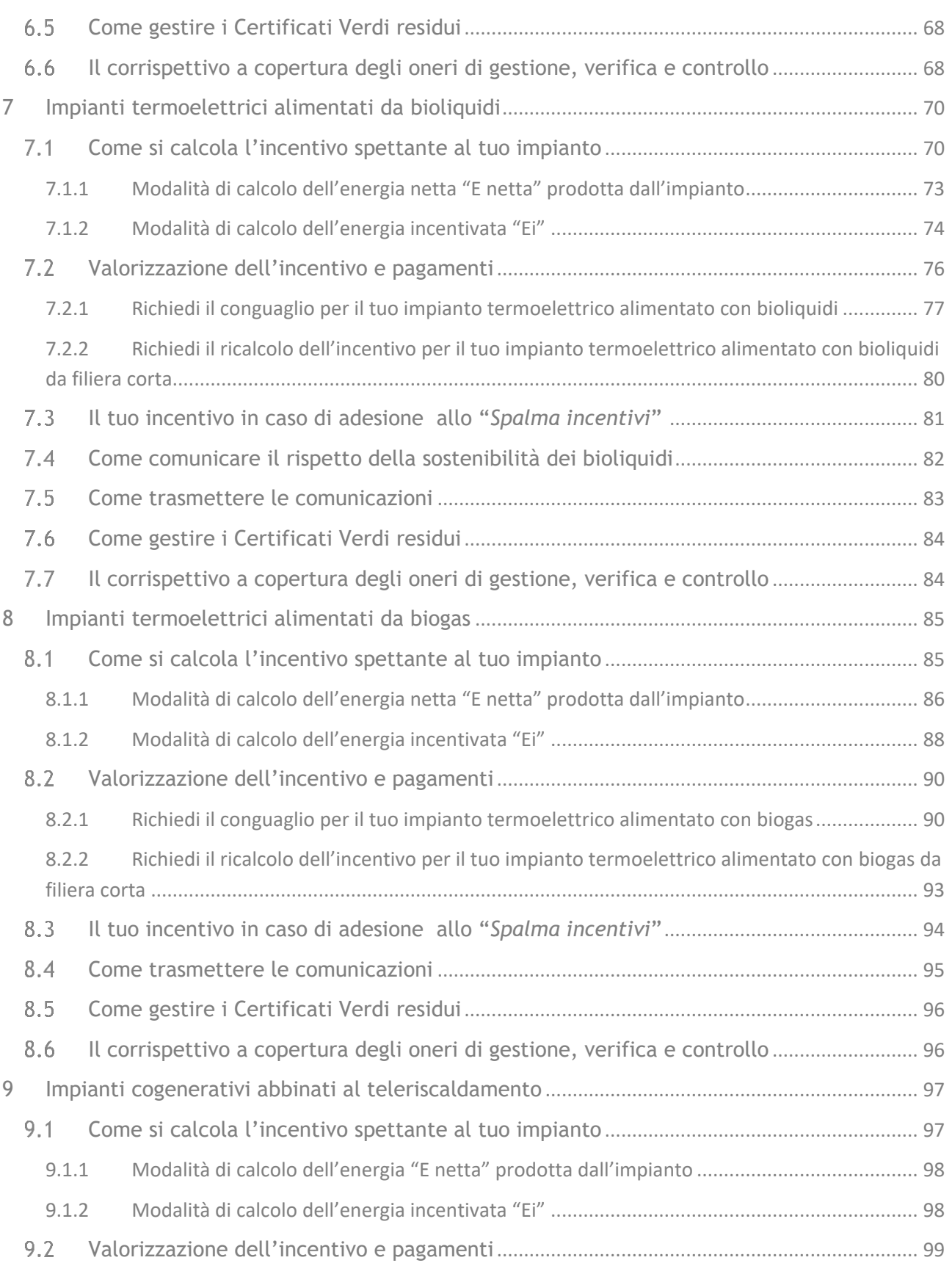

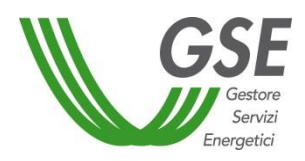

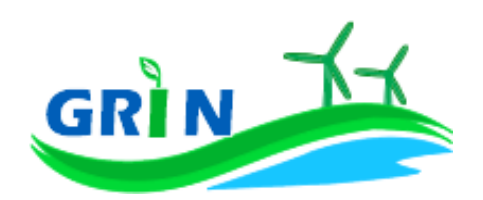

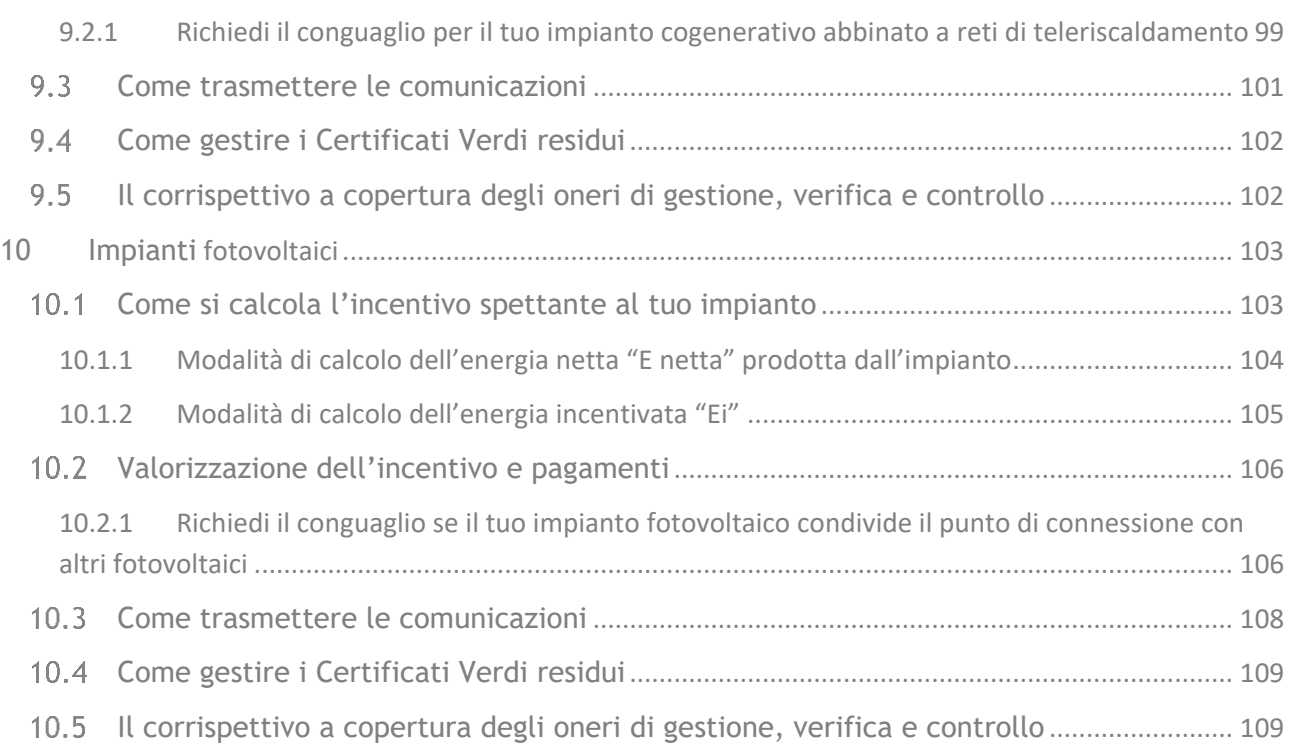

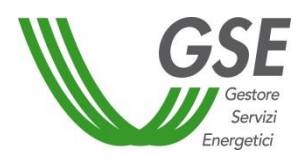

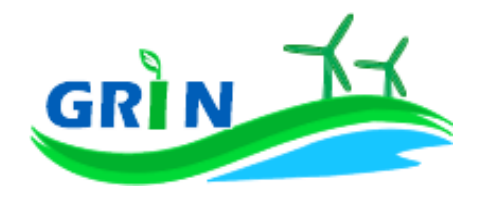

## <span id="page-5-0"></span>**GUIDA ALLA LETTURA**

Il primo capitolo della presente Procedura è dedicato al sistema informatico GRIN ideato per la fruizione dell'incentivo che sostituisce il meccanismo dei Certificati Verdi.

Per reperire agevolmente le informazioni relative al tuo impianto, ciascun capitolo successivo è contraddistinto da una banda colorata posta lungo il bordo destro di ogni pagina. A ciascun colore corrisponde una diversa fonte di alimentazione e ogni capitolo è relativo ad una tipologia impiantistica e alla fonte di alimentazione di riferimento per quella tipologia.

## <span id="page-5-1"></span>**NOVITA' RISPETTO ALLA PRECEDENTE VERSIONE DELLA PROCEDURA**

Nella presente Versione 2 della Procedura è stato inserito in ciascun capitolo il paragrafo:

Come trasmettere le comunicazioni

Inoltre nel Capitolo 5 "*Impianti termoelettrici alimentati da biomasse*" e nel capitolo 7 "*Impianti termoelettrici alimentati da bioliquidi*" sono stati inseriti rispettivamente i seguenti paragrafi:

*[5.4](#page-54-0) Come comunicare l'impegno all'utilizzo di pellet e/o cippato conforme alla normativa*

*[7.4](#page-82-0) Come comunicare il rispetto della sostenibilità dei bioliquidi* 

Puoi trovare degli aggiornamenti anche nel paragrafo:

*[3.3](#page-25-0) Regola di estensione del periodo di incentivazione derivante da ordini di dispacciamento per unità eoliche per cui è stata determinata la mancata produzione eolica*

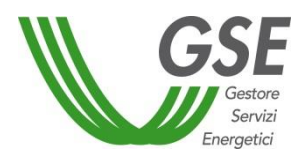

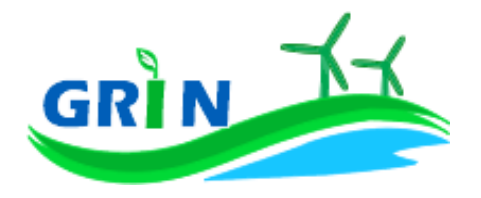

<span id="page-6-0"></span>**INTRODUZIONE - Quali impianti hanno diritto alla conversione dei Certificati Verdi in incentivo e come ottenerlo**

Tutti gli impianti qualificati IAFR – *Impianti Alimentati da Fonti Rinnovabili* - che hanno già maturato il diritto al riconoscimento dei Certificati Verdi hanno diritto alla conversione dei Certificati Verdi in incentivo per il restante periodo agevolato successivo al 2015 come previsto dall'articolo 19 del Decreto Ministeriale 6 luglio 2012.

Per il passaggio al nuovo meccanismo incentivante i titolari degli impianti qualificati IAFR, che hanno maturato il diritto a fruire dei Certificati Verdi, sottoscrivono una Convenzione con il GSE per beneficiare dell'incentivo per il restante periodo di diritto. L'incentivo è erogato sulla produzione netta di energia ed è aggiuntivo ai ricavi derivanti dalla valorizzazione dell'energia che può avvenire tramite il Ritiro dedicato - RID - o tramite il ricorso al Mercato Libero da parte del titolare dell'impianto. La Convenzione può essere sottoscritta accedendo al nuovo applicativo informatico: GRIN - *Gestione Riconoscimento INcentivo*.

#### <span id="page-6-1"></span>**1 Che cos'è GRIN?**

GRIN - *Gestione Riconoscimento INcentivo* – è il nuovo sistema informatico ideato per la fruizione dell'incentivo che sostituisce il meccanismo dei Certificati Verdi. GRIN è stato progettato per gestire in modo integrato tutte le fasi del processo di riconoscimento dell'incentivo consentendo ai titolari degli impianti IAFR lo svolgimento delle attività necessarie ad ottenere il riconoscimento dell'incentivo.

#### <span id="page-6-2"></span>**Come si accede a GRIN**

Per accedere a GRIN occorre innanzitutto sottoscrivere GRIN accedendo al portale informatico Gestione Web Access – GWA - disponibile nell'area clienti del sito internet del GSE [\(https://applicazioni.gse.it/GWA\\_UI/\)](https://applicazioni.gse.it/GWA_UI/). Il portale GWA consente di sottoscrivere GRIN selezionando la casella dedicata. Una volta sottoscritto è possibile accedere a GRIN dal portale GWA. Al primo accesso GRIN chiede al titolare dell'impianto l'indicazione dei dati anagrafici e bancari. Dopo aver completato l'inserimento è possibile passare alla registrazione dell'impianto.

#### <span id="page-6-3"></span>**Permetti a GRIN di calcolare il tuo incentivo: registra il tuo impianto**

GRIN permette di registrare il tuo impianto in modo facilitato tramite una procedura guidata che richiede di confermare la correttezza dei dati anagrafici dell'impianto acquisiti dal sistema GAUDI' di TERNA. La registrazione dell'impianto è propedeutica alla creazione della Convenzione e del relativo Allegato Tecnico.

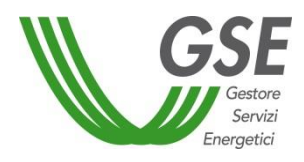

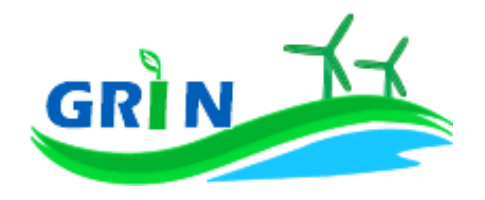

## <span id="page-7-0"></span>**Sottoscrivi la Convenzione per ricevere l'incentivo**

Dopo aver completato l'inserimento dei tuoi dati anagrafici e bancari e aver registrato il tuo impianto, GRIN crea l'istanza della tua Convenzione e consente di gestire l'inserimento di tutte le informazioni necessarie al suo completamento. Una volta completata e validata dal GSE, puoi sottoscrivere la Convezione iniziando così a percepire l'incentivo. Per informazioni dettagliate sul funzionamento di GRIN consulta il Manuale Utente.

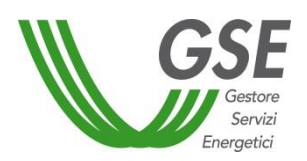

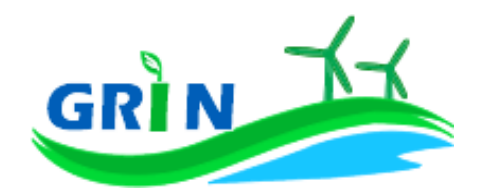

#### <span id="page-8-0"></span>**2 Impianti idroelettrici**

## <span id="page-8-1"></span>**Come si calcola l'incentivo spettante al tuo impianto**

Il GSE calcola mensilmente l'incentivo in € che ti spetta applicando una formula che tiene in considerazione questi tre elementi:

- i. l'energia netta prodotta dal tuo impianto "**E netta**";
- ii. l'energia incentivata "**Ei**" determinata sulla base della tipologia di intervento che hai realizzato sul tuo impianto. Il GSE deve tenere in considerazione i diversi tipi di interventi impiantistici (nuova costruzione, riattivazione, potenziamento, rifacimento totale o parziale) in quanto alcune tipologie danno diritto all'incentivazione di tutta l'energia netta prodotta "**EA**" altre solo di parte.

Ad ogni categoria di intervento, infatti, corrisponde una diversa formula che lega l'energia riconosciuta come incentivata "**Ei**" all'energia netta prodotta dal tuo impianto "**E netta**";

- iii. tariffa incentivante I = k x (180 Re) x 0,78<sup>1</sup> espressa in  $\epsilon$ /MWh. La tariffa incentivante (I) è commisurata al prodotto tra il coefficiente (k) e la differenza tra il valore di riferimento di un Certificato Verde (180 euro per MWh)<sup>2</sup> ed il prezzo di cessione dell'energia (Re); il tutto moltiplicato per 0,78.
	- a. Coefficiente k: ciascuna fonte rinnovabile incide sul calcolo della tariffa incentivante grazie all'applicazione di un coefficiente moltiplicativo "k" che assume differenti valori a seconda della fonte rinnovabile che utilizzi<sup>3</sup>. Per gli impianti idroelettrici k = 1. Se il tuo impianto è entrato in esercizio tra il 1°gennaio 2013 e il 30 aprile 2013 il coefficiente k viene ridotto del 3% al mese a partire da gennaio fino ad aprile attraverso l'applicazione del coefficiente di riduzione "E". La riduzione massima che può raggiungere k è quindi pari al 12%<sup>4</sup>.
	- b. Prezzo di cessione dell'energia Re: per il tuo impianto idroelettrico equivale al prezzo di cessione dell'energia elettrica definito dall'Autorità annualmente sulla base delle condizioni economiche registrate sul mercato nell'anno precedente.

 $\overline{\phantom{a}}$ 

<sup>1</sup> Come disposto dall'articolo 19, comma 1 del DM 6 luglio 2012.

<sup>&</sup>lt;sup>2</sup> La tariffa incentivante che subentra ai certificati verdi al fine di garantire la redditività degli investimenti effettuati è basata sul medesimo sistema di incentivo stabilito per gli impianti entrati in esercizio dal 1° gennaio 2013 e individua come livello di incentivo fisso quello stabilito dal decreto legislativo n. 28 del 2011 pari al 78% del prezzo di riferimento dei certificati verdi.

<sup>3</sup> I valori del coefficiente k sono stabiliti dalla Tabella 2 allegata alla Legge 244 del 2007 (Finanziaria 2008), così come modificata dalla Legge 23/7/2009 n. 99.

<sup>4</sup> Come disposto dall'articolo 30, comma 1, lettera b) del decreto ministeriale 6 luglio 2012.

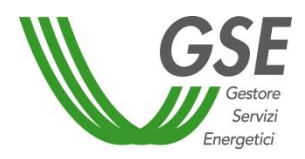

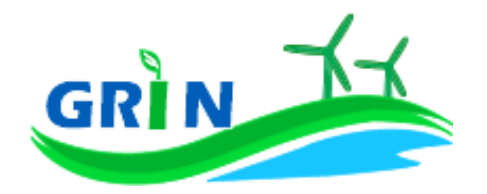

L'incentivo in € spettante al tuo impianto idroelettrico è dunque pari all'energia incentivata Ei moltiplicata per la tariffa incentivante I

 $\{Ei \times [k \times (1-E/100) \times (180-Re) \times 0,78]\}$ 

## <span id="page-9-0"></span>**2.1.1 Modalità di calcolo dell'energia netta "E netta" prodotta dall'impianto**

Per calcolare l'energia netta prodotta dal tuo impianto GRIN utilizza esclusivamente le misure trasmesse mensilmente dai gestori di rete, come stabilito dalla Delibera 595/2014/R/EEL in materia di regolazione del servizio di misura.

L'energia netta prodotta dal tuo impianto coincide con l'energia effettivamente immessa in rete se:

- i. l'autoconsumo del tuo impianto è dovuto alla presenza di servizi ausiliari funzionali alla produzione di energia elettrica e non vi sono autoconsumi di altro tipo;
- ii. tali servizi ausiliari non sono alimentati attraverso un punto di connessione alla rete diverso da quello di immissione.

Dal 1° gennaio 2016, in ottemperanza alla delibera 595/2014/R/eel, gli incentivi sono erogati esclusivamente sulla base delle misure di energia lorda e immessa in rete inviate dal gestore di rete. GRIN le acquisisce per codice di Unità di Produzione (UP) oppure per codice sezione. Nel primo caso, se più di una Convenzione fa riferimento ad una stessa UP le misure acquisite vengono ripartite in base a un pro quota potenza da rettificare in fase di conguaglio. Il conguaglio è pertanto obbligatorio per tutte quelle Convenzioni che su GRIN hanno il parametro "% Potenza UP" diverso da 100 nell'anno di riferimento. Nel secondo caso, invece, non è necessario richiedere il conguaglio in quanto le misure di energia comunicate dal gestore di rete sono già riferite alla porzione dell'impianto qualificata IAFR.

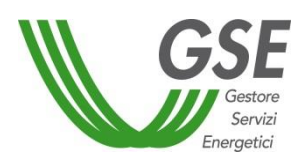

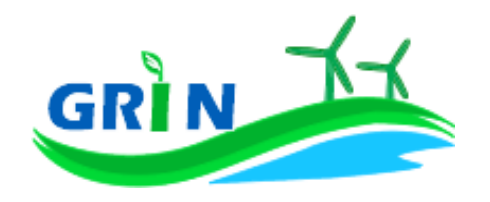

Se l'energia netta prodotta dal tuo impianto non coincide con l'energia effettivamente immessa in rete, occorre considerare<sup>5</sup> l'energia netta prodotta come la produzione annua lorda misurata ai morsetti dei gruppi di generazione diminuita:

- i. dell'energia elettrica assorbita dai servizi ausiliari;
- ii. delle perdite nei trasformatori principali;
- iii. delle perdite di linea fino al punto di consegna dell'energia alla rete elettrica con obbligo di connessione di terzi;

L'energia elettrica assorbita dai servizi ausiliari (i.) le perdite nei trasformatori principali (ii) e le perdite di linea (iii.) sono pari ad una quota percentuale dell'energia lorda prodotta definita dal GSE durante la qualifica dell'impianto o in occasione di una successiva verifica.

Se il tuo impianto **idroelettrico è dotato di sistemi di pompaggio** l'energia netta incentivabile è pari all'energia netta prodotta dai deflussi naturali. Viene, pertanto, sottratta la quota parte di energia netta prodotta derivante dai sistemi di pompaggio, calcolata moltiplicando l'assorbimento delle pompe per il coefficiente di rendimento (alfa) definito in fase di qualifica.

Se la quota percentuale dell'energia lorda prodotta non è definita viene stimata forfettariamente<sup>6</sup>.

Puoi comunque richiedere al GSE di quantificarla puntualmente una tantum, tramite apposita richiesta sul portale SIAD<sup>7</sup> . Il GSE, infatti, può definirne il valore in fase di verifica dell'impianto. In assenza di una definizione puntuale, i valori utilizzati in acconto sono quelli riportati nella Tabella 6 dell'allegato 4 del DM del 6 luglio 2012:

| Fonte rinnovabile | Tipologia                                 | Assorbimento        |
|-------------------|-------------------------------------------|---------------------|
|                   |                                           | ausiliari e perdite |
|                   |                                           | di linea e          |
|                   |                                           | trasformazione      |
|                   |                                           |                     |
| <b>Idraulica</b>  | ad acqua fluente e a bacino o a serbatoio | 3,0%                |
|                   |                                           |                     |
|                   | impianti su reti di acquedotto            | 2,0%                |
|                   |                                           |                     |

<sup>5</sup> facendo riferimento all'articolo 2 del DM 18/12/2008

 $\overline{\phantom{a}}$ 

<sup>6</sup> Tale stima prescinde dalla potenza dell'impianto e viene applicata sulla base di quanto definito nell'allegato 4 del DM 6 luglio 2012.

 $^7$  applicativo informatico SIAD creato per l'invio delle comunicazioni relative agli interventi realizzati e/o a progetto sugli impianti incentivati.

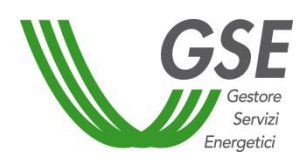

 $\overline{a}$ 

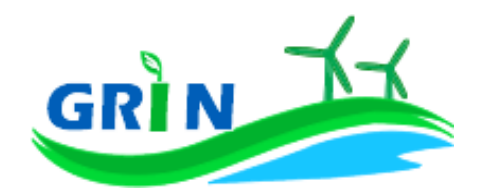

## <span id="page-11-0"></span>**2.1.2 Modalità di calcolo dell'energia incentivata "Ei"**

La modalità di calcolo dell'energia incentivata "Ei" <sup>8</sup> è determinata in base alla tipologia di intervento che hai realizzato sul tuo impianto. La formula applicata per il calcolo dell'energia incentivata "Ei" utilizza i coefficienti definiti in fase di qualifica dell'impianto. Vediamo, di seguito, le differenti formule applicate per le diverse tipologie di intervento.

i. Potenziamento (categoria A.I)

$$
Ei = D * (E netta - E5)
$$

**Ei** = energia incentivata utile per il calcolo dell'incentivo spettante a seguito dell'intervento di potenziamento nel mese di competenza;

**E netta** = energia prodotta netta **cumulata fino** al mese di competenza;

**E5** = media della produzione netta degli ultimi 5 anni;

**D** = coefficiente di gradazione: vale 1 per impianti qualificati entro dodici mesi dalla data di entrata in vigore del DM 18 dicembre 2008 e 0,9 per impianti qualificati successivamente.

Verrà erogato l'incentivo a partire dal mese in cui la produzione cumulata dell'anno supera il valore E5 definito in fase di qualifica.

## ii. Potenziamento degli impianti idroelettrici (categoria A.II)

## **Ei = 0,05 \* E netta**

**Ei** = energia incentivata utile per il calcolo dell'incentivo spettante a seguito dell'intervento di potenziamento nel mese di competenza;

**E netta** = energia prodotta netta nel mese di competenza;

<sup>8</sup> Le modalità di calcolo dell'energia incentivata "Ei" sono definite nell'allegato A del DM del 18 dicembre 2008, specificate nel capitolo 7 della procedura di qualifica IAFR e riportate nelle presenti Procedure.

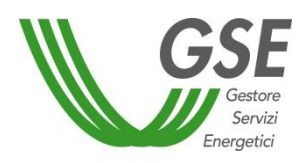

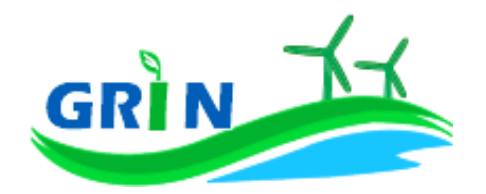

#### iii. Rifacimento Totale (categoria B)

#### **Ei = D \* E netta**

**Ei** = energia incentivata utile per il calcolo dell'incentivo spettante a seguito dell'intervento di rifacimento nel mese di competenza;

**E netta** = energia prodotta netta per il mese di competenza;

**D** = coefficiente di gradazione: vale 1 per impianti qualificati entro dodici mesi dalla data di entrata in vigore del DM 18 dicembre 2008 e 0,9 per impianti qualificati successivamente. Nel caso di rifacimenti totali di impianti idroelettrici installati come parte integrante delle reti di acquedotti, il coefficiente D vale 0,7 per impianti qualificati entro dodici mesi dalla data di entrata in vigore del DM 18 dicembre 2008 e 0,65 per impianti qualificati successivamente.

#### iv. Rifacimento Parziale di impianto idroelettrico (categoria BP.I)

$$
Ei = D * [(E netta - E10) + k * (f + g) * E10]
$$

**Ei** = energia incentivata utile per il calcolo dell'incentivo spettante a seguito dell'intervento di rifacimento nel mese di competenza;

**E netta** = energia prodotta netta **cumulata fino** al mese di competenza;

**D =** coefficiente di gradazione: vale 1 per impianti qualificati entro dodici mesi dalla data di entrata in vigore del DM 18 dicembre 2008 e 0,9 per impianti qualificati successivamente. Nel caso di rifacimenti totali di impianti idroelettrici installati come parte integrante delle reti di acquedotti, il coefficiente D vale 0,7 per impianti qualificati entro dodici mesi dalla data di entrata in vigore del DM 18 dicembre 2008 e 0,65 per impianti qualificati successivamente.

**E10** = media della produzione netta degli ultimi 10 anni;

**k** = coefficiente di utilizzazione dell'impianto;

**f** = coefficiente di sostituzione del gruppo turbina-alternatore, pari a 0,2;

**g** = coefficiente di gradazione variabile in funzione del costo specifico CS dell'intervento.

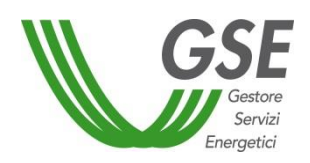

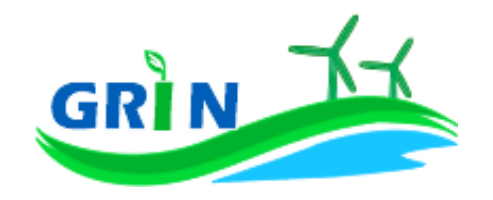

La valorizzazione dell'incentivo avviene fino al raggiungimento della quota incentivo dovuta al rifacimento, pari a k\*(f+g)\*EStorica, mentre la pubblicazione della quota incentivo spettante al potenziamento avviene dal momento in cui il quantitativo dell'energia netta cumulata nell'anno supera quello dell'energia storica.

v. Rifacimento Parziale di impianto idroelettrico particolarmente oneroso (categoria BP.II)

#### **Ei = D \* E netta**

**Ei** = energia incentivata utile per il calcolo dell'incentivo spettante a seguito dell'intervento di rifacimento nel mese di competenza;

**E netta** = energia prodotta netta per il mese di competenza;

**D =** coefficiente di gradazione: vale 1 per impianti qualificati entro dodici mesi dalla data di entrata in vigore del DM 18 dicembre 2008 e 0,9 per impianti qualificati successivamente. Nel caso di rifacimenti totali di impianti idroelettrici installati come parte integrante delle reti di acquedotti, il coefficiente D vale 0,7 per impianti qualificati entro dodici mesi dalla data di entrata in vigore del DM 18 dicembre 2008 e 0,65 per impianti qualificati successivamente.

vi. Riattivazione (categoria C)

## **Ei = E netta**

**Ei** = energia incentivata utile per il calcolo dell'incentivo spettante a seguito dell'intervento di riattivazione nel mese di competenza;

**E netta** = energia prodotta netta per il mese di competenza;

vii. Nuova costruzione (categoria D)

## **Ei = E netta**

**Ei =** energia incentivata utile per il calcolo dell'incentivo spettante a seguito dell'intervento di nuova costruzione nel mese di competenza;

**E netta** = energia prodotta netta per il mese di competenza

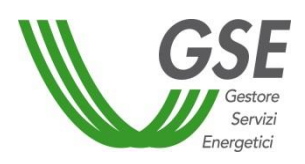

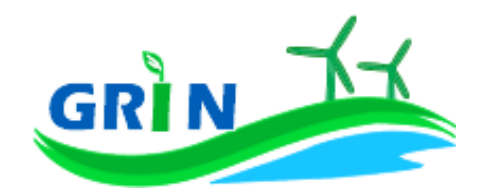

## <span id="page-14-0"></span>**Valorizzazione dell'incentivo e pagamenti**

La valorizzazione dell'incentivo che spetta al tuo impianto è mensile. L'incentivo è quindi calcolato mensilmente e pubblicato su GRIN in occasione della pubblicazione del documento di rendicontazione e comunque entro il mese successivo a quello di produzione dell'energia elettrica, compatibilmente con l'ottenimento da parte del GSE di misure valide dell'energia elettrica prodotta e/o immessa in rete, trasmesse dai gestori di rete. Riceverai anche il pagamento su base mensile, entro l'ultimo giorno lavorativo del mese successivo a quello di emissione del documento di rendicontazione.

Se il tuo impianto idroelettrico è dotato di sistemi di pompaggio la valorizzazione dell'incentivo è mensile con conguaglio; il calcolo mensile dell'incentivo spettante prevede la decurtazione di una percentuale a forfait che sarà sottoposta ad un conguaglio annuale per tenere esclusivamente in considerazione l'effettiva produzione di energia da deflussi naturali. Anche in questo caso l'incentivo è pubblicato su GRIN contestualmente alla pubblicazione del documento di rendicontazione e comunque entro il mese successivo a quello di produzione dell'energia elettrica, compatibilmente con l'ottenimento da parte del GSE di misure valide dell'energia elettrica prodotta e/o immessa in rete, trasmesse dai gestori di rete.

Sia in caso di valorizzazione mensile che in quello mensile con conguaglio, riceverai il pagamento entro l'ultimo giorno lavorativo del secondo mese successivo a quello di produzione dell'energia elettrica.

Per gli impianti la cui produzione incentivata è determinabile su base mensile sarà disponibile su GRIN la certificazione mensile della produzione incentivata, del relativo controvalore economico e della data di erogazione da parte del GSE.

## <span id="page-14-1"></span>**2.2.1 Richiedi il conguaglio se il tuo impianto è un idroelettrico a pompaggio o se il tuo impianto idroelettrico condivide il punto di connessione con altri idroelettrici**

Come visto nel paragrafo [2.1.1](#page-9-0) per gli impianti idroelettrici dotati di sistemi di pompaggio il calcolo mensile dell'incentivo spettante prevede la decurtazione di una percentuale a forfait che sarà sottoposta ad un conguaglio annuale per tenere in considerazione l'effettivo utilizzo delle pompe.

Richiedi il conguaglio anche nel caso in cui il tuo impianto **idroelettrico** condivide il punto di connessione con altri impianti alimentati dalla medesima fonte. Il conguaglio non è necessario se

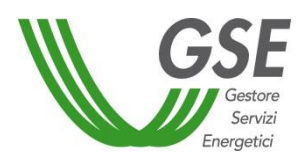

 $\overline{\phantom{a}}$ 

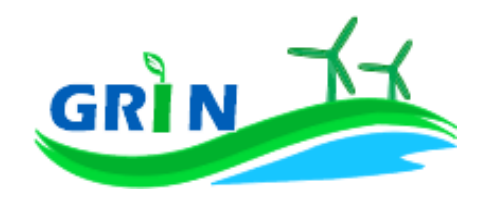

sono disponibili le misure dei 12 mesi dell'anno dell'energia prodotta e immessa in rete riferite alle singole sezioni.

Per ottenere il conguaglio presenta la richiesta su GRIN dove troverai l'elenco degli impianti nella tua titolarità per i quali occorre effettuare il conguaglio. A differenza del sistema dei Certificati Verdi, non devi trasmettere alcun documento (i c.d. allegati) ma puoi digitare direttamente su GRIN le informazioni inerenti alla richiesta di conguaglio. Dopo aver inserito i dati richiesti puoi verificare online il resoconto della compilazione oppure decidere di stamparlo. La conferma su GRIN dei dati inseriti dà luogo alla richiesta di conguaglio e all'accettazione della stessa, che consiste in una dichiarazione sostitutiva di atto notorio<sup>9</sup>. L'accettazione della richiesta di conguaglio deve essere stampata, sottoscritta e caricata insieme alla scansione del documento di identità del titolare dell'impianto.

La richiesta di conguaglio non può essere effettuata se le informazioni inserite risultano incomplete e/o se non sono stati caricati correttamente i documenti richiesti (accettazione della richiesta di conguaglio sottoscritta e documento di identità).

GRIN consente, inoltre, di monitorare costantemente lo stato della richiesta di conguaglio attraverso un apposito diagramma illustrato dei passaggi della compilazione.

La richiesta di conguaglio deve essere effettuata entro il 30 aprile dell'anno successivo a quello cui si riferisce il conguaglio (ad esempio 30 aprile 2017 con riferimento al conguaglio 2016). Se non rispetti la scadenza del 30 aprile trasmetti a GRIN della documentazione di supporto in cui espliciti la motivazione. Le richieste di conguaglio effettuate oltre la scadenza saranno valutate, dopo quelle presentate nel rispetto dei termini, e comunque entro 90 giorni salvo motivazioni imputabili al GSE. Su GRIN è sempre possibile verificare lo stato della richiesta di conguaglio nell'area riservata ai conguagli o nelle notifiche pubblicate nella home page.

Se rispetti la scadenza per la presentazione della richiesta di conguaglio il GSE effettua la valutazione entro trenta giorni dalla data di ricevimento. Se la richiesta contiene anomalie e/o incongruenze viene respinta con motivazione e si apre il cosiddetto "interlocutorio", vale a dire la possibilità di fornire chiarimenti ed ulteriori informazioni a GRIN per sbloccare la richiesta. In questo caso GRIN consente di effettuare un secondo invio delle informazioni corrette. Se modifichi dei dati durante l'interlocutorio dovrai effettuare una nuova richiesta di conguaglio ed il corrispondente modulo di accettazione.

<sup>&</sup>lt;sup>9</sup> resa ai sensi del D.P.R. 28/12/2000, n. 445 "Testo unico delle disposizioni legislative e regolamentari in materia di documentazione amministrativa (Testo A)".

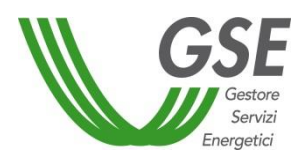

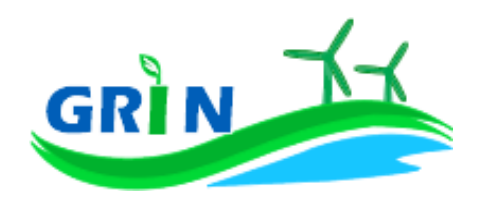

Se la richiesta di conguaglio non è corretta non puoi accedere all'erogazione dell'incentivo per l'anno successivo.

Presenta la richiesta di conguaglio anche se l'energia incentivata annua relativa al periodo di produzione precedente è pari a zero.

L'effettuazione del conguaglio garantisce la configurazione dei parametri validi e utili al calcolo dell'incentivo nell'anno di riferimento. I parametri utilizzati per il calcolo dell'incentivo sono, infatti, configurabili da parte di GRIN, vale a dire che possono assumere valori diversi nel tempo a seguito di modifiche normative o impiantistiche. In particolare per gli impianti idroelettrici il parametro configurabile, che subisce quindi modifiche nel tempo, è la percentuale di energia derivante dal sistema di pompaggio (Epd). La nuova configurazione valida per l'anno di riferimento è pubblicata su GRIN a seguito dell'approvazione del conguaglio ed è riscontrabile sull'Allegato tecnico. Per rettificare i dati inseriti in fase di conguaglio è comunque possibile richiedere un conguaglio successivo.

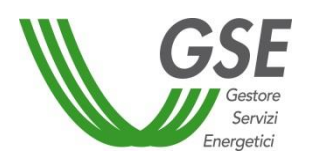

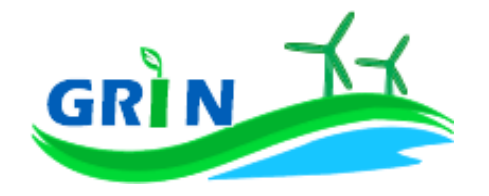

<span id="page-17-0"></span>**Il tuo incentivo in caso di adesione allo "Spalma incentivi"**

Se hai aderito alla cosiddetta opzione "Spalma incentivi"**<sup>10</sup>** GRIN ha recepito i nuovi parametri di calcolo per il tuo impianto modificando il valore del coefficiente moltiplicativo k e prolungando di 7 anni il periodo di incentivazione. Ai fini della determinazione del nuovo valore dell'incentivo, si applica il seguente parametro  $S^{11}$ :

$$
S = \frac{[(p)^{R} - 1] \cdot (p)^{R+7}}{[(p)^{R+7} - 1] \cdot (p)^{R}}
$$

dove:

 $\overline{\phantom{a}}$ 

R è il periodo residuo di diritto agli incentivi<sup>12</sup>

p è un parametro che tiene conto dei costi indotti dalle operazioni di rimodulazione, pari a 1,02 per gli impianti il cui periodo di diritto all'incentivazione cessa entro il 31 dicembre 2020 e a 1,03 per gli impianti il cui periodo di diritto all'incentivazione cessa dopo il 31 dicembre 2020 ed entro il 31 dicembre 2028

Per gli impianti incentivati su GRIN, la nuova tariffa incentivante è calcolata con la seguente formula:

$$
I_{NEW} = S \cdot \left[ K \cdot \left( 1 - \frac{E}{100} \right) \cdot (180 - Re) \cdot 0.78 \right]
$$

<sup>11</sup> arrotondato alla terza cifra decimale con criterio commerciale.

<sup>10</sup> L'opzione "spalma incentivi" è definita dal Decreto del Ministero dello Sviluppo Economico, di concerto con il Ministero dell'Ambiente e della Tutela del Territorio e del Mare, del 6 novembre 2014 recante *"Rimodulazione degli incentivi per la produzione di elettricità da fonti rinnovabili diverse dal fotovoltaico spettanti ai soggetti che aderiscono all'opzione di cui all'art. 1, comma 3, del decreto legge del 23 dicembre 2013 n.145, convertito con modificazioni in legge del 21 febbraio 2014, num. 9* (c.d. Legge Destinazione Italia)*.* In conformità a quanto previsto all'articolo 1, comma 3, lettera b) del decreto legge del 23 dicembre 2013 n.145 era possibile aderire all'opzione "spalma incentivi" fino al 17 febbraio 2015, (90 giorni dalla data di entrata in vigore del Decreto 6 novembre 2014).

 $12$  espresso in anni e centesimi di anno, approssimato per eccesso alla seconda cifra decimale, è pari alla differenza fra la data in cui termina il diritto di godimento all'incentivo originario e la data di cui all'articolo 2, comma 2 del decreto 6 novembre 2014 (spalma incentivi) il quale prevede che "*l'incentivo rideterminato [...] è riconosciuto a decorrere dal primo giorno del mese successivo al termine di cui al comma 1 dell'art. 3, per un periodo rinnovato di incentivazione pari all'originario periodo residuo dell'incentivazione spettante, incrementato di 7 anni"*. Il calcolo della data in cui termina il diritto di godimento all'incentivo originario per gli impianti di cui al[l'articolo 5, comma 2, del decreto del](http://entilocali.leggiditalia.it/#id=10LX0000169915ART5,__m=document)  [Ministro delle attività produttive 24 ottobre 2005](http://entilocali.leggiditalia.it/#id=10LX0000169915ART5,__m=document) (aggiornamento delle direttive per l'incentivazione dell'energia elettrica prodotta da fonti rinnovabili ai sensi del[l'articolo 11, comma 5, del decreto legislativo 16 marzo 1999, n. 79\)](http://entilocali.leggiditalia.it/#id=10LX0000123657ART12,__m=document) è effettuato assumendo un periodo di diritto di accesso agli incentivi sull'intera produzione pari a 14 anni e 5 mesi, decorrenti dalla data di entrata in esercizio commerciale.

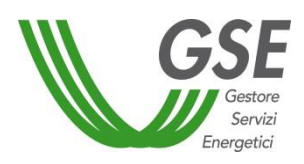

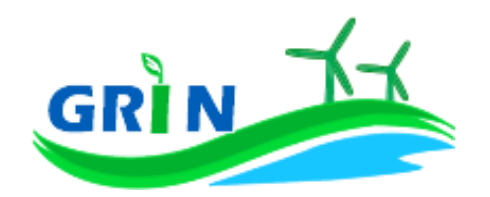

## <span id="page-18-0"></span>**Come trasmettere le comunicazioni**

La funzionalità "Comunicazioni" del Portale informatico GRIN rappresenta il canale riservato all'invio della documentazione relativa all'incentivo ex Certificati Verdi ideato per garantire la tracciabilità di ogni comunicazione. A differenza del sistema dei Certificati Verdi, quindi, non devi più trasmettere le seguenti comunicazioni via email, pec o raccomandata.

Utilizzando la suddetta funzionalità è possibile:

- dichiarare:
	- o eventuali variazioni intervenute successivamente alla dichiarazione di non incorrere nel divieto di cumulo degli incentivi;
- richiedere
	- o l'estensione del periodo di diritto all'incentivo in caso di fermate disposte dalle competenti autorità per problematiche connesse alla sicurezza della rete o per eventi calamitosi riconosciuti dalle autorità competenti;
- comunicare
	- o la rinuncia all'incentivo.

Per utilizzarla scarica i *template* disponibili sul sito del GSE nella sezione "Documenti" della pagina "Gestione Incentivi" dedicata a GRIN (scaricabili cliccando QUI), compilali e caricali (insieme al documento di riconoscimento) nella sezione "Richieste/Comunicazioni" del Portale informatico GRIN.

<span id="page-19-0"></span>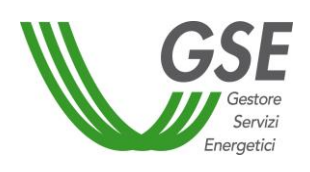

 $\overline{\phantom{a}}$ 

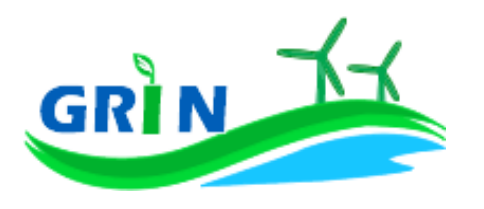

## **Come gestire i Certificati Verdi residui**

Se possiedi dei Certificati Verdi sul conto proprietà non è più possibile richiederne il ritiro al GSE. Il ritiro è concesso solo nei casi in cui il ritardo nell'emissione dei Certificati e la conseguente richiesta di ritiro non è attribuibile al produttore. In caso di necessità di procedere al recupero dei Certificati Verdi già emessi, puoi provvedere restituendo al GSE il loro controvalore economico, oppure, salvo diversa indicazione, il GSE procederà, ove possibile, compensando tale controvalore con l'incentivo spettante su GRIN.

## <span id="page-19-1"></span>**Il corrispettivo a copertura degli oneri di gestione, verifica e controllo**

Il corrispettivo da riconoscere al GSE per la copertura degli oneri di gestione verifica e controllo viene applicato all'energia netta incentivata prodotta dal tuo impianto ed è pari a 0,05 centesimi di euro per kWh<sup>13</sup>.

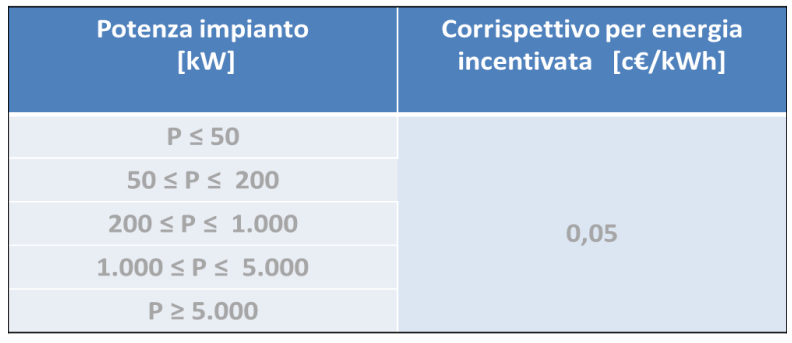

<sup>13</sup> Come definiti dal Decreto ministeriale del 24 dicembre 2014 recante "*Approvazione delle tariffe per la copertura dei costi sostenuti dal Gestore servizi energetici GSE S.p.A. per le attività di gestione, verifica e controllo, inerenti i meccanismi di incentivazione e di sostegno delle fonti rinnovabili e dell'efficienza energetica, ai sensi dell'articolo 25 del decreto-legge 24 giugno 2014, n. 91, convertito, con modificazioni, dalla legge 11 agosto 2014, n. 116."*

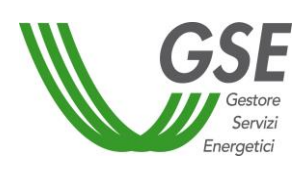

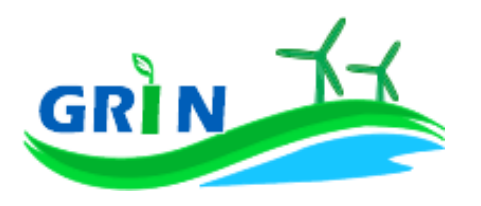

## <span id="page-20-0"></span>**3 Impianti eolici**

## <span id="page-20-1"></span>**Come si calcola l'incentivo spettante al tuo impianto**

Il GSE calcola mensilmente l'incentivo in € che ti spetta applicando una formula che tiene in considerazione questi tre elementi:

- i. l'energia netta prodotta dal tuo impianto "**E netta**";
- ii. l'energia incentivata "**Ei**" determinata sulla base della tipologia di intervento che hai realizzato sul tuo impianto. Il GSE deve tenere in considerazione i diversi tipi di interventi impiantistici (nuova costruzione, riattivazione, potenziamento, rifacimento totale o parziale) in quanto alcune tipologie danno diritto all'incentivazione di tutta l'energia netta prodotta "**E netta**" altre solo di parte.

Ad ogni categoria di intervento, infatti, corrisponde una diversa formula che lega l'energia riconosciuta come incentivata "**Ei**" all'energia netta prodotta dal tuo impianto "**E netta**";

- iii. tariffa incentivante I = k x (180 Re) x 0,78<sup>14</sup> espressa in €/MWh. La tariffa incentivante (I) è commisurata al prodotto tra il coefficiente (k) e la differenza tra il valore di riferimento di un Certificato Verde (180 euro per MWh)<sup>15</sup> ed il prezzo di cessione dell'energia (Re); il tutto moltiplicato per 0,78.
	- a. Coefficiente k: ciascuna fonte rinnovabile incide sul calcolo della tariffa incentivante grazie all'applicazione di un coefficiente moltiplicativo "k" che assume differenti valori a seconda della fonte rinnovabile che utilizzi<sup>16</sup>. Per gli impianti eolici onshore k = 1. Se il tuo impianto è entrato in esercizio tra il

1°gennaio 2013 e il 30 aprile 2013 il coefficiente k viene ridotto del 3% al mese a partire da gennaio fino ad aprile attraverso l'applicazione del coefficiente di riduzione "E". La riduzione massima che può raggiungere k è quindi pari al 12%<sup>17</sup> .

 $\overline{\phantom{a}}$ 

<sup>14</sup> Come disposto dall'articolo 19, comma 1 del DM 6 luglio 2012

<sup>&</sup>lt;sup>15</sup> La tariffa incentivante che subentra ai certificati verdi al fine di garantire la redditività degli investimenti effettuati è basata sul medesimo sistema di incentivo stabilito per gli impianti entrati in esercizio dal 1° gennaio 2013 e individua come livello di incentivo fisso quello stabilito dal decreto legislativo n. 28 del 2011 pari al 78% del prezzo di riferimento dei certificati verdi.

<sup>16</sup> I valori del coefficiente k sono stabiliti dalla Tabella 2 allegata alla Legge 244 del 2007 (Finanziaria 2008), così come modificata dalla Legge 23/7/2009 n. 99

<sup>17</sup> Come disposto dall'articolo 30, comma 1, lettera b) del decreto ministeriale 6 luglio 2012.

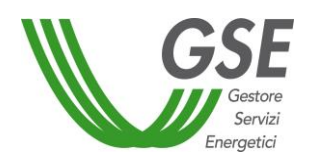

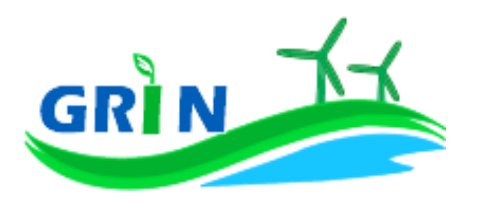

b. Prezzo di cessione dell'energia Re: per il tuo impianto eolico equivale al prezzo di cessione dell'energia elettrica definito dall'Autorità annualmente sulla base delle condizioni economiche registrate sul mercato nell'anno precedente.

L'incentivo in € spettante al tuo impianto eolico è dunque pari all'energia incentivata Ei moltiplicata per la tariffa incentivante I

 $\{Ei \times [k \times (1-E/100) \times (180-Re) \times 0,78]\}$ 

## <span id="page-21-0"></span>**3.1.1 Modalità di calcolo dell'energia netta "E netta" prodotta dall'impianto**

Per calcolare l'energia netta prodotta dal tuo impianto GRIN utilizza esclusivamente le misure trasmesse mensilmente dai gestori di rete, come stabilito dalla Delibera 595/2014/R/EEL in materia di regolazione del servizio di misura.

L'energia netta prodotta dal tuo impianto coincide con l'energia effettivamente immessa in rete se:

- i. l'autoconsumo del tuo impianto è dovuto alla presenza di servizi ausiliari funzionali alla produzione di energia elettrica e non vi sono autoconsumi di altro tipo
- ii. tali servizi ausiliari non sono alimentati attraverso un punto di connessione alla rete diverso da quello di immissione.

Dal 1° gennaio 2016, in ottemperanza alla delibera 595/2014/R/eel, gli incentivi sono erogati esclusivamente sulla base delle misure di energia lorda e immessa in rete inviate dal gestore di rete. GRIN le acquisisce per codice di Unità di Produzione (UP) oppure per codice sezione. Nel primo caso, se più di una Convenzione fa riferimento ad una stessa UP le misure acquisite vengono ripartite in base a un pro quota potenza da rettificare in fase di conguaglio. Il conguaglio è pertanto obbligatorio per tutte quelle Convenzioni che su GRIN hanno il parametro "% Potenza UP" diverso da 100 nell'anno di riferimento. Nel secondo caso, invece, non è necessario richiedere il conguaglio in quanto le misure di energia comunicate dal gestore di rete sono già riferite alla porzione dell'impianto qualificata IAFR.

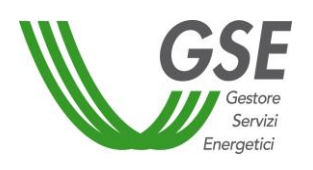

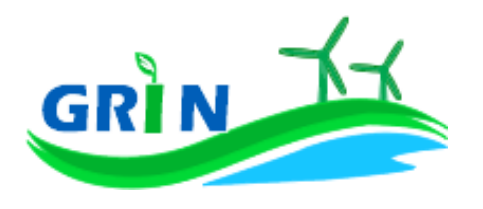

Se l'energia netta prodotta dal tuo impianto non coincide con l'energia effettivamente immessa in rete, occorre considerare<sup>18</sup> l'energia netta prodotta come la produzione annua lorda misurata ai morsetti dei gruppi di generazione diminuita:

- i. dell'energia elettrica assorbita dai servizi ausiliari;
- ii. delle perdite nei trasformatori principali;
- iii. delle perdite di linea fino al punto di consegna dell'energia alla rete elettrica con obbligo di connessione di terzi;

L'energia elettrica assorbita dai servizi ausiliari (i.) le perdite nei trasformatori principali (ii) e le perdite di linea (iii.) sono pari ad una quota percentuale dell'energia lorda prodotta definita dal GSE durante la qualifica dell'impianto o in occasione di una successiva verifica.

Se la quota percentuale dell'energia lorda prodotta non è definita viene stimata forfettariamente<sup>19</sup>.

Puoi comunque richiedere al GSE di quantificarla puntualmente una tantum, tramite apposita richiesta sul portale SIAD<sup>20</sup>.

In assenza di una definizione puntuale, i valori utilizzati in acconto sono quelli riportati nella Tabella 6 dell'allegato 4 del DM del 6 luglio 2012:

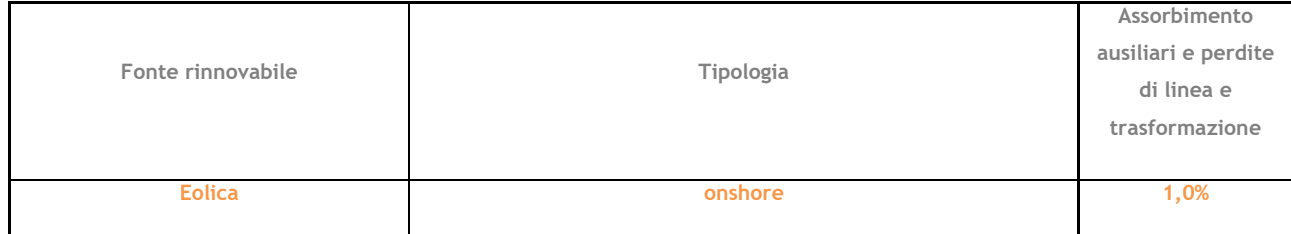

 $\overline{\phantom{a}}$ 

*EOLICA*

<sup>18</sup> facendo riferimento all''articolo 2 del DM 18/12/2008

<sup>19</sup> Tale stima prescinde dalla potenza dell'impianto e viene applicata sulla base di quanto definito nell'allegato 4 del DM 6 luglio 2012.

<sup>&</sup>lt;sup>20</sup> applicativo informatico SIAD creato per l'invio delle comunicazioni relative agli interventi realizzati e/o a progetto sugli impianti incentivati.

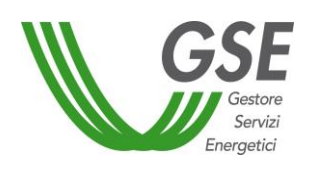

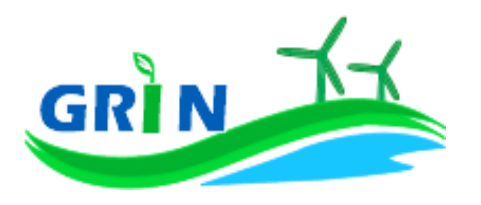

## <span id="page-23-0"></span>**3.1.2 Modalità di calcolo dell'energia incentivata "Ei"**

La modalità di calcolo dell'energia incentivata "Ei" <sup>21</sup> è determinata in base alla tipologia di intervento che hai realizzato sul tuo impianto. La formula applicata per il calcolo dell'energia incentivata "Ei" utilizza i coefficienti definiti in fase di qualifica dell'impianto. Vediamo, di seguito, le differenti formule applicate per le diverse tipologie di intervento.

## i. Potenziamento (categoria A.I)

$$
Ei = D * (E netta - E5)
$$

**Ei** = energia incentivata utile per il calcolo dell'incentivo spettante a seguito dell'intervento di potenziamento nel mese di competenza;

**E netta** = energia prodotta netta **cumulata fino** al mese di competenza;

**E5** = media della produzione netta degli ultimi 5 anni;

**D** = coefficiente di gradazione: vale 1 per impianti qualificati entro dodici mesi dalla data di entrata in vigore del DM 18 dicembre 2008 e 0,9 per impianti qualificati successivamente.

Verrà erogato l'incentivo spettante a partire dal mese in cui la produzione cumulata dell'anno supera il valore E5 definito in fase di qualifica.

## ii. Rifacimento Totale (categoria B)

 $\overline{\phantom{a}}$ 

## **Ei = D \* E netta**

**Ei** = energia incentivata utile per il calcolo dell'incentivo spettante a seguito dell'intervento di rifacimento nel mese di competenza;

**E netta** = energia prodotta netta per il mese di competenza;

**D** = coefficiente di gradazione: vale 1 per impianti qualificati entro dodici mesi dalla data di entrata in vigore del DM 18 dicembre 2008 e 0,9 per impianti qualificati successivamente.

<sup>21</sup>Le modalità di calcolo dell'energia incentivata "Ei" sono definite nell'allegato A del DM del 18 dicembre 2008, specificate nel capitolo 7 della procedura di qualifica IAFR e riportate nelle presenti Procedure.

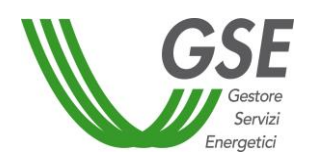

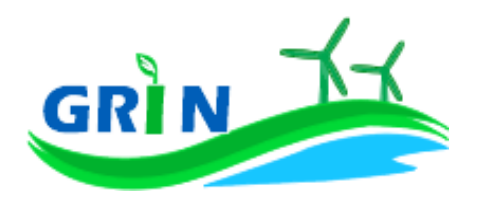

#### iii. Riattivazione (categoria C)

#### **Ei = E netta**

**Ei** = energia incentivata utile per il calcolo dell'incentivo spettante a seguito dell'intervento di riattivazione nel mese di competenza;

**E netta** = energia prodotta netta per il mese di competenza;

iv. Nuova costruzione (categoria D)

#### **Ei = E netta**

**Ei =** energia incentivata utile per il calcolo dell'incentivo spettante a seguito dell'intervento di nuova costruzione nel mese di competenza;

**E netta** = energia prodotta netta per il mese di competenza

#### <span id="page-24-0"></span>**Valorizzazione dell'incentivo e pagamenti**

La valorizzazione dell'incentivo che spetta al tuo impianto è mensile. L'incentivo è quindi calcolato mensilmente e pubblicato su GRIN in occasione della pubblicazione del documento di rendicontazione e comunque entro il mese successivo a quello di produzione dell'energia elettrica, compatibilmente con l'ottenimento da parte del GSE di misure valide dell'energia elettrica immessa in rete trasmesse dai gestori di rete.

Riceverai il pagamento su base mensile, entro l'ultimo giorno lavorativo del secondo mese successivo a quello di produzione dell'energia elettrica. A titolo esemplificativo l'incentivo relativo alla produzione di gennaio 2021 è stato erogato entro il 31 marzo 2021.

Se il tuo impianto eolico condivide il punto di connessione con altri impianti alimentati dalla medesima fonte il calcolo mensile dell'incentivo sarà sottoposto ad un conguaglio annuale che devi richiedere a GRIN.

Per gli impianti la cui produzione incentivata è determinabile su base mensile sarà disponibile su GRIN la certificazione mensile della produzione incentivata, del relativo controvalore economico e della data di erogazione da parte del GSE.

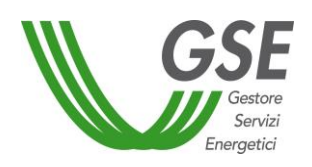

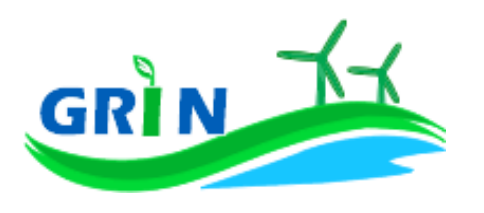

<span id="page-25-0"></span>**Regola di estensione del periodo di incentivazione derivante da ordini di dispacciamento per unità eoliche per cui è stata determinata la mancata produzione eolica**

Nel caso di fermate dell'impianto derivanti da ordini di dispacciamento impartiti da Terna, il periodo di incentivazione a cui l'impianto ha diritto deve essere esteso per tenere conto della fermata.

Per gli impianti eolici**<sup>22</sup>** è possibile ricorrere all'utilizzo dei dati consuntivati per la Mancata Produzione Eolica in alternativa alla modalità di calcolo generalmente previste.

In generale, ai fini del calcolo dell'estensione del periodo di incentivazione derivante da ordini di dispacciamento di Terna per la riduzione o l'azzeramento delle immissioni in situazioni di criticità del funzionamento del sistema elettrico, si applica la seguente formula, valida sia in caso di fermate totali che parziali dell'impianto:

$$
P_{\text{rid}}^{i} = P_{\text{tot}} - P_{\text{lim}}^{i}
$$

$$
E = 1.2 * \sum_{i} \frac{P_{\text{rid}}^{i} * h^{i}}{P_{\text{tot}}}
$$

Con:

 $\overline{\phantom{a}}$ 

 $P^i_{rid}$ : Potenza ridotta;

P<sub>tot</sub>: Potenza totale nominale dell'impianto;

 $P_{\rm lim}^{\rm i}$ : Potenza limitata imposta dall'autorità, ovvero la potenza massima che l'impianto può erogare a seguito all'ordine di dispacciamento

h<sup>i</sup>: Numero ore per le quali è stata imposta la limitazione

E: Periodo di estensione del periodo incentivante misurato in ore.

Nel caso particolare degli impianti eolici, il precedente algoritmo può essere integrato tenendo conto dei dati relativi alla determinazione della Mancata Produzione Eolica, con riferimento ai periodi in cui è stata remunerata.

<sup>&</sup>lt;sup>22</sup> in considerazione delle Delibere dell'Autorità per l'energia elettrica, il gas e il sistema idrico n. 330/07 e Arg/elt 5/10

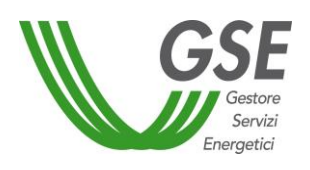

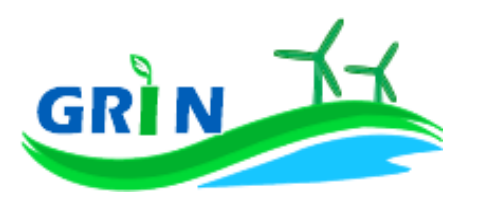

Nello specifico, il GSE:

- acquisisce da Terna i dati relativi alla quantità di energia elettrica non prodotta per effetto di azioni di rimodulazione e remunerata ai sensi della deliberazione n. 330/07
- determina la Mancata Produzione Eolica ai sensi della deliberazione Arg/elt 5/10, ponendo il valore della franchigia pari a zero ore equivalenti e l'indice di affidabilità pari a 1.

Il valore di energia derivante dalla somma di tali dati, incrementato del 20%, concorrerà alla determinazione dell'estensione del periodo di incentivazione in misura pari al tempo necessario a produrre la corrispondente quantità di energia elettrica. Tale periodo decorre dal termine del periodo già determinato in applicazione dell'algoritmo sopra descritto. Considerata l'impossibilità di stabilire a priori la durata della Mancata Produzione Eolica, il GSE erogherà l'incentivo spettante, riferito all'energia calcolata sulla base della Mancata Produzione Eolica, in un'unica soluzione.

Per gli impianti in cui più qualifiche IAFR fanno riferimento ad un unico codice UP/UPN e, quindi, ad un'unica convenzione di Mancata Produzione Eolica, la mancata produzione sarà comunque calcolata riproporzionando l'intera energia in base alla produzione lorda delle singole qualifiche IAFR registrate nell'anno in esame.

Una volta determinata l'estensione del periodo di incentivazione quest'ultima non può essere modificata a seguito di ulteriori conguagli previsti dalla Delibera 5/10 e maturati durante il periodo di estensione.

Si specifica che in riferimento alla singola richiesta di estensione del periodo su una qualifica IAFR può essere usato sia l'algoritmo generale sopra descritto, sia l'algoritmo specifico per gli impianti eolici solo nel caso in cui si riferiscono a periodi diversi. L'impianto ha diritto all'estensione del periodo di incentivazione solo se durante il periodo di estensione riconosciuto prosegue con il medesimo assetto nell'attività di produzione dell'energia elettrica. Nel caso in cui l'impianto, al termine del periodo di incentivazione, abbia effettuato un intervento di rifacimento finalizzato alla fruizione di nuovi incentivi non ha diritto all'estensione a partire dalla data di entrata in esercizio del rifacimento. Si specifica, infine, che le fermate dovute a malfunzionamenti o manutenzioni non rientrano nel computo del periodo di estensione dell'incentivo.

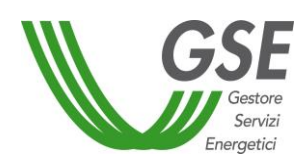

 $\overline{\phantom{a}}$ 

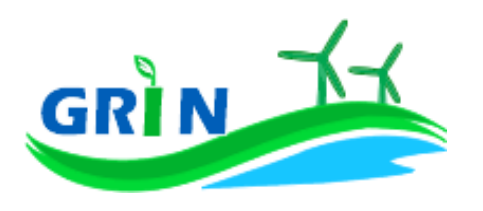

<span id="page-27-0"></span>**3.3.1 Richiedi il conguaglio se il tuo impianto eolico condivide il punto di connessione con altri eolici**

Come visto nel paragrafo [3.2](#page-24-0) per gli impianti **eolici** che condividono il punto di connessione con altri impianti alimentati dalla medesima fonte il calcolo mensile dell'incentivo sarà sottoposto ad un conguaglio annuale basato sull'intera produzione annua. Il conguaglio non è necessario se sono disponibili le misure dei 12 mesi dell'anno dell'energia prodotta e immessa in rete riferite alle singole sezioni.

Per ottenere il conguaglio presenta la richiesta su GRIN dove troverai l'elenco degli impianti nella tua titolarità per i quali occorre effettuare il conguaglio. A differenza del sistema dei Certificati Verdi, non devi trasmettere alcun documento (i c.d. allegati) ma puoi digitare direttamente su GRIN le informazioni inerenti alla richiesta di conguaglio. Dopo aver inserito i dati richiesti puoi verificare online il resoconto della compilazione oppure decidere di stamparlo. La conferma su GRIN del resoconto dei dati inseriti dà luogo alla richiesta di conguaglio e all'accettazione della stessa che consiste in una dichiarazione sostitutiva di atto notorio<sup>23</sup>. L'accettazione della richiesta di conguaglio deve essere stampata, sottoscritta e caricata insieme alla scansione del documento di identità del titolare dell'impianto. La richiesta di conguaglio non può essere effettuata se le informazioni inserite risultano incomplete e/o se non sono stati caricati correttamente i documenti richiesti (accettazione della richiesta di conguaglio sottoscritta e documento di identità).

GRIN consente, inoltre, di monitorare costantemente lo stato della richiesta di conguaglio attraverso un apposito diagramma illustrato dei passaggi della compilazione.

La richiesta di conguaglio deve essere effettuata entro il 30 aprile dell'anno successivo a quello cui si riferisce il conguaglio (ad esempio 30 aprile 2017 con riferimento al conguaglio 2016). Se non rispetti la scadenza del 30 aprile trasmetti a GRIN della documentazione di supporto in cui espliciti la motivazione. Le richieste di conguaglio effettuate oltre la scadenza saranno valutate dopo quelle presentate nel rispetto dei termini e comunque entro 90 giorni salvo motivazioni imputabili al GSE. Su GRIN è sempre possibile verificare lo stato della richiesta di conguaglio nell'area riservata ai conguagli o nelle notifiche pubblicate nella home page.

<sup>&</sup>lt;sup>23</sup> resa ai sensi del D.P.R. 28/12/2000, n. 445 "Testo unico delle disposizioni legislative e regolamentari in materia di documentazione amministrativa (Testo A)".

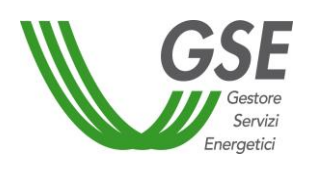

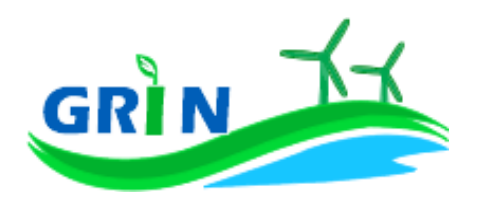

Se rispetti la scadenza per la presentazione della richiesta di conguaglio il GSE effettua la valutazione entro trenta giorni dalla data di ricevimento. Se la richiesta contiene anomalie e/o incongruenze viene respinta con motivazione e si apre il cosiddetto "interlocutorio", vale a dire la possibilità di fornire chiarimenti ed ulteriori informazioni a GRIN per sbloccare la richiesta. In questo caso GRIN consente di effettuare un secondo invio delle informazioni corrette. Se modifichi dei dati durante l'interlocutorio dovrai effettuare una nuova richiesta di conguaglio ed il corrispondente modulo di accettazione.

Se la richiesta di conguaglio non è corretta non puoi accedere all'erogazione dell'incentivo per l'anno successivo.

Presenta la richiesta di conguaglio anche se l'energia incentivata annua relativa al periodo di produzione precedente è pari a zero.

Il conguaglio è necessario a configurare i parametri validi nell'anno di riferimento utilizzati nel calcolo dell'incentivo per quell'anno. I parametri utilizzati per il calcolo dell'incentivo sono, infatti, configurabili da parte di GRIN, vale a dire che possono assumere valori diversi nel tempo a seguito di modifiche normative o impiantistiche. In particolare per gli impianti eolici il parametro configurabile, che subisce quindi modifiche nel tempo, è la percentuale incentivo (% inc). La nuova configurazione valida per l'anno di riferimento è pubblicata su GRIN a seguito dell'approvazione del conguaglio ed è riscontrabile sull'Allegato tecnico. Per rettificare i dati inseriti in fase di conguaglio è comunque possibile richiedere un conguaglio successivo.

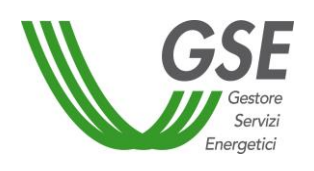

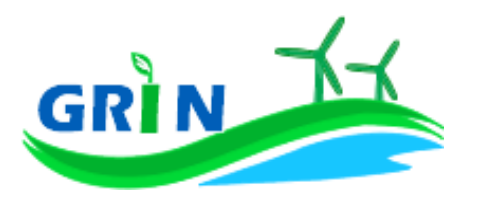

## <span id="page-29-0"></span>**Il tuo incentivo in caso di adesione allo "***Spalma incentivi***"**

Se hai aderito alla cosiddetta opzione "Spalma incentivi"<sup>24</sup> GRIN ha recepito i nuovi parametri di calcolo per il tuo impianto modificando il valore del coefficiente moltiplicativo k e prolungando di 7 anni il periodo di incentivazione.

Ai fini della determinazione del nuovo valore dell'incentivo, si applica il seguente parametro  $S^{25}$ :

$$
S = \frac{[(p)^{R} - 1] \cdot (p)^{R+7}}{[(p)^{R+7} - 1] \cdot (p)^{R}}
$$

dove:

 $\overline{\phantom{a}}$ 

R è il periodo residuo di diritto agli incentivi<sup>26</sup>

p è un parametro che tiene conto dei costi indotti dalle operazioni di rimodulazione, pari a 1,02 per gli impianti il cui periodo di diritto all'incentivazione cessa entro il 31 dicembre 2020 e a 1,03 per gli impianti il cui periodo di diritto all'incentivazione cessa dopo il 31 dicembre 2020 ed entro il 31 dicembre 2028.

Per gli impianti incentivati su GRIN, la nuova tariffa incentivante è calcolata con la seguente formula:

$$
I_{NEW} = S \cdot \left[ K \cdot \left( 1 - \frac{E}{100} \right) \cdot (180 - Re) \cdot 0.78 \right]
$$

<sup>25</sup> arrotondato alla terza cifra decimale con criterio commerciale

*EOLICA*

<sup>24</sup> L'opzione "spalma incentivi" è definita dal Decreto del Ministero dello Sviluppo Economico, di concerto con il Ministero dell'Ambiente e della Tutela del Territorio e del Mare, del 6 novembre 2014 recante *"Rimodulazione degli incentivi per la produzione di elettricità da fonti rinnovabili diverse dal fotovoltaico spettanti ai soggetti che aderiscono all'opzione di cui all'art. 1, comma 3, del decreto legge del 23 dicembre 2013 n.145, convertito con modificazioni in legge del 21 febbraio 2014, num. 9* (c.d. Legge Destinazione Italia)*.* In conformità a quanto previsto all'articolo 1, comma 3, lettera b) del decreto legge del 23 dicembre 2013 n.145 era possibile aderire all'opzione "spalma incentivi" fino al 17 febbraio 2015, (90 giorni dalla data di entrata in vigore del Decreto 6 novembre 2014).

<sup>&</sup>lt;sup>26</sup> espresso in anni e centesimi di anno, approssimato per eccesso alla seconda cifra decimale, è pari alla differenza fra la data in cui termina il diritto di godimento all'incentivo originario e la data di cui all'articolo 2, comma 2 del decreto 6 novembre 2014 (spalma incentivi) il quale prevede che "*l'incentivo rideterminato [...] è riconosciuto a decorrere dal primo giorno del mese successivo al termine di cui al comma 1 dell'art. 3, per un periodo rinnovato di incentivazione pari all'originario periodo residuo dell'incentivazione spettante, incrementato di 7 anni"*. Il calcolo della data in cui termina il diritto di godimento all'incentivo originario per gli impianti di cui al[l'articolo 5, comma 2, del decreto del](http://entilocali.leggiditalia.it/#id=10LX0000169915ART5,__m=document)  [Ministro delle attività produttive 24 ottobre 2005](http://entilocali.leggiditalia.it/#id=10LX0000169915ART5,__m=document) (aggiornamento delle direttive per l'incentivazione dell'energia elettrica prodotta da fonti rinnovabili ai sensi del[l'articolo 11, comma 5, del decreto legislativo 16 marzo 1999, n. 79\)](http://entilocali.leggiditalia.it/#id=10LX0000123657ART12,__m=document) è effettuato assumendo un periodo di diritto di accesso agli incentivi sull'intera produzione pari a 14 anni e 5 mesi, decorrenti dalla data di entrata in esercizio commerciale.

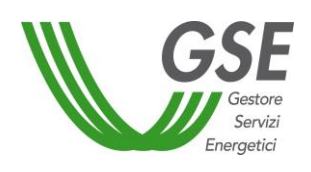

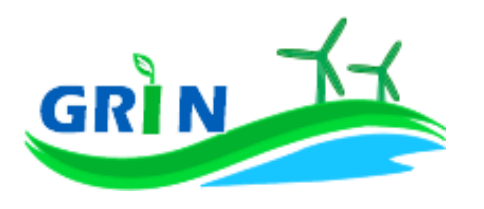

## <span id="page-30-0"></span>**Come trasmettere le comunicazioni**

La funzionalità "Comunicazioni" del Portale informatico GRIN rappresenta il canale riservato all'invio della documentazione relativa all'incentivo ex Certificati Verdi ideato per garantire la tracciabilità di ogni comunicazione. A differenza del sistema dei Certificati Verdi, quindi, non devi più trasmettere le seguenti comunicazioni via email, pec o raccomandata.

Utilizzando la suddetta funzionalità è possibile:

- dichiarare:
	- $\circ$  eventuali variazioni intervenute successivamente alla dichiarazione di non incorrere nel divieto di cumulo degli incentivi;
- richiedere
	- o l'estensione del periodo di diritto all'incentivo in caso di fermate disposte dalle competenti autorità per problematiche connesse alla sicurezza della rete o per eventi calamitosi riconosciuti dalle autorità competenti;
- comunicare
	- o la rinuncia all'incentivo.

Per utilizzarla scarica i *template* disponibili sul sito del GSE nella sezione "Documenti" della pagina "Gestione Incentivi" dedicata a GRIN (scaricabili cliccando QUI), compilali e caricali (insieme al documento di riconoscimento) nella sezione "Richieste/Comunicazioni" del Portale informatico **GRIN** 

## <span id="page-30-1"></span>**Come gestire i Certificati Verdi residui**

Se possiedi dei Certificati Verdi sul conto proprietà non è più possibile richiederne il ritiro al GSE. Il ritiro è concesso solo nei casi in cui il ritardo nell'emissione dei Certificati e la conseguente richiesta di ritiro non è attribuibile al produttore. In caso di necessità di procedere al recupero dei Certificati Verdi già emessi, puoi provvedere restituendo al GSE il loro controvalore economico, oppure, salvo diversa indicazione, il GSE procederà, ove possibile, compensando tale controvalore con l'incentivo spettante su GRIN.

## <span id="page-30-2"></span>**Il corrispettivo a copertura degli oneri di gestione, verifica e controllo**

Il corrispettivo da riconoscere al GSE per la copertura degli oneri di gestione verifica e controllo viene applicato all'energia netta incentivata prodotta dal tuo impianto ed è pari a 0,05 centesimi

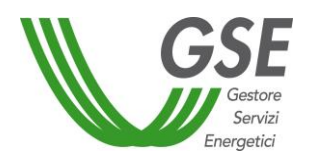

 $\overline{\phantom{a}}$ 

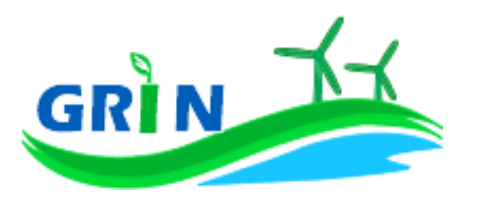

di euro per kWh. Di seguito il dettaglio dei corrispettivi da riconoscere suddivisi in base alla potenza dell'impianto<sup>27</sup>.

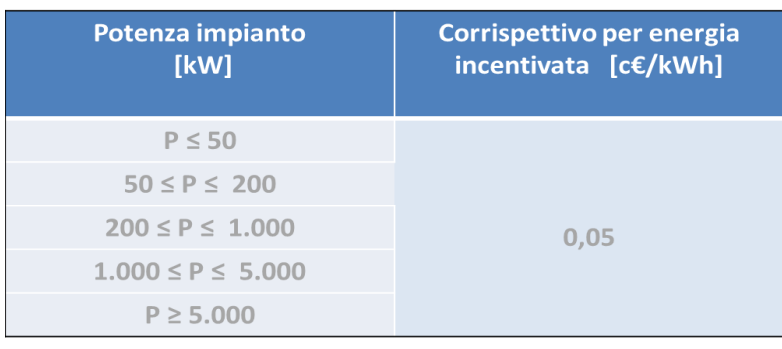

<sup>27</sup> Come definiti dal Decreto ministeriale del 24 dicembre 2014 recante "*Approvazione delle tariffe per la copertura dei costi sostenuti dal Gestore servizi energetici GSE S.p.A. per le attività di gestione, verifica e controllo, inerenti i meccanismi di incentivazione e di sostegno delle fonti rinnovabili e dell'efficienza energetica, ai sensi dell'articolo 25 del decreto-legge 24 giugno 2014, n. 91, convertito, con modificazioni, dalla legge 11 agosto 2014, n. 116."*

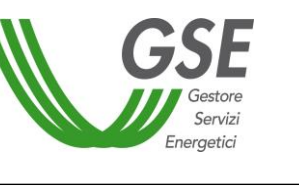

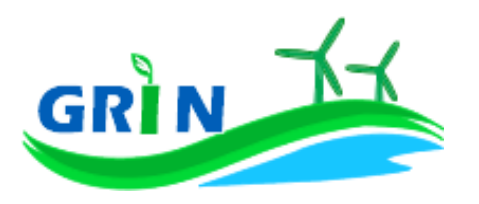

#### <span id="page-32-0"></span>**4 Impianti geotermoelettrici**

## <span id="page-32-1"></span>**Come si calcola l'incentivo spettante al tuo impianto**

Il GSE calcola mensilmente l'incentivo in € che ti spetta applicando una formula che tiene in considerazione questi tre elementi:

- i. l'energia netta prodotta dal tuo impianto "**E netta**";
- ii. l'energia incentivata "**Ei**" determinata sulla base della tipologia di intervento che hai realizzato sul tuo impianto. Il GSE deve tenere in considerazione i diversi tipi di interventi impiantistici (nuova costruzione, riattivazione, potenziamento, rifacimento totale o parziale) in quanto alcune tipologie danno diritto all'incentivazione di tutta l'energia netta prodotta "**E netta**" altre solo di parte.

Ad ogni categoria di intervento, infatti, corrisponde una diversa formula che lega l'energia riconosciuta come incentivata "**Ei**" all'energia netta prodotta dal tuo impianto "**E netta**";

- iii. tariffa incentivante I = k x (180 Re) x 0,78<sup>28</sup> espressa in €/MWh. La tariffa incentivante (I) è commisurata al prodotto tra il coefficiente (k) e la differenza tra il valore di riferimento di un Certificato Verde (180 euro per MWh)<sup>29</sup> ed il prezzo di cessione dell'energia (Re); il tutto moltiplicato per 0,78.
	- a. Coefficiente k: ciascuna fonte rinnovabile incide sul calcolo della tariffa incentivante grazie all'applicazione di un coefficiente moltiplicativo "k" che assume differenti valori a seconda della fonte rinnovabile che utilizzi<sup>30</sup>.

Per gli impianti geotermoelettrici  $k = 0.9$ . Se il tuo impianto è entrato in esercizio tra il 1°gennaio 2013 e il 30 aprile 2013 il coefficiente k viene ridotto del 3% al mese a partire da gennaio fino ad aprile attraverso l'applicazione del coefficiente di riduzione "E". La riduzione massima che può raggiungere k è quindi pari al 12%<sup>31</sup> .

b. Prezzo di cessione dell'energia Re: per il tuo impianto geotermoelettrico equivale al prezzo di cessione dell'energia elettrica definito dall'Autorità annualmente

 $\overline{\phantom{a}}$ 

<sup>28</sup> Come disposto dall'articolo 19, comma 1 del DM 6 luglio 2012

<sup>&</sup>lt;sup>29</sup> La tariffa incentivante che subentra ai certificati verdi al fine di garantire la redditività degli investimenti effettuati è basata sul medesimo sistema di incentivo stabilito per gli impianti entrati in esercizio dal 1° gennaio 2013 e individua come livello di incentivo fisso quello stabilito dal decreto legislativo n. 28 del 2011 pari al 78% del prezzo di riferimento dei certificati verdi.

<sup>&</sup>lt;sup>30</sup> I valori del coefficiente k sono stabiliti dalla Tabella 2 allegata alla Legge 244 del 2007 (Finanziaria 2008), così come modificata dalla Legge 23/7/2009 n. 99.

<sup>31</sup> Come disposto dall'articolo 30, comma 1, lettera b) del decreto ministeriale 6 luglio 2012.

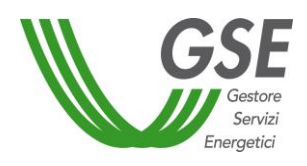

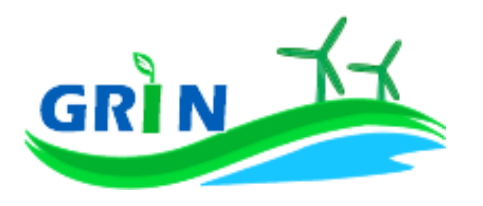

sulla base delle condizioni economiche registrate sul mercato nell'anno precedente.

L'incentivo in € spettante al tuo impianto geotermoelettrico è dunque pari all'energia incentivata Ei moltiplicata per la tariffa incentivante I

 ${Ei \times [k \times (1-E/100) \times (180-Re) \times 0,78]}$ 

## <span id="page-33-0"></span>**4.1.1 Modalità di calcolo dell'energia netta "E netta" prodotta dall'impianto**

Per calcolare l'energia netta prodotta dal tuo impianto GRIN utilizza esclusivamente le misure trasmesse mensilmente dai gestori di rete, come stabilito dalla Delibera 595/2014/R/EEL in materia di regolazione del servizio di misura.

L'energia netta prodotta dal tuo impianto coincide con l'energia effettivamente immessa in rete se:

- i. l'autoconsumo del tuo impianto è dovuto alla presenza di servizi ausiliari funzionali alla produzione di energia elettrica e non vi sono autoconsumi di altro tipo
- ii. tali servizi ausiliari non sono alimentati attraverso un punto di connessione alla rete diverso da quello di immissione.

Dal 1° gennaio 2016, in ottemperanza alla delibera 595/2014/R/eel, gli incentivi sono erogati esclusivamente sulla base delle misure di energia lorda e immessa in rete inviate dal gestore di rete. GRIN le acquisisce per codice di Unità di Produzione (UP) oppure per codice sezione. Nel primo caso, se più di una Convenzione fa riferimento ad una stessa UP le misure acquisite vengono ripartite in base a un pro quota potenza da rettificare in fase di conguaglio. Il conguaglio è pertanto obbligatorio per tutte quelle Convenzioni che su GRIN hanno il parametro "% Potenza UP" diverso da 100 nell'anno di riferimento. Nel secondo caso, invece, non è necessario richiedere il conguaglio in quanto le misure di energia comunicate dal gestore di rete sono già riferite alla porzione dell'impianto qualificata IAFR.

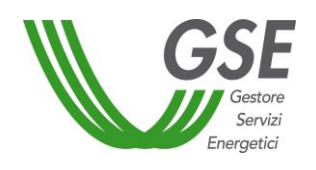

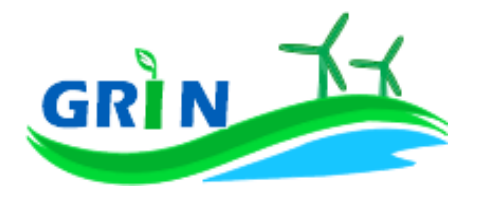

Se l'energia netta prodotta dal tuo impianto non coincide con l'energia effettivamente immessa in rete, occorre considerare<sup>32</sup> l'energia netta prodotta come la produzione annua lorda misurata ai morsetti dei gruppi di generazione diminuita:

- i. dell'energia elettrica assorbita dai servizi ausiliari;
- ii. delle perdite nei trasformatori principali;
- iii. delle perdite di linea fino al punto di consegna dell'energia alla rete elettrica con obbligo di connessione di terzi;

L'energia elettrica assorbita dai servizi ausiliari (i.) le perdite nei trasformatori principali (ii) e le perdite di linea (iii.) sono pari ad una quota percentuale dell'energia lorda prodotta definita dal GSE durante la qualifica dell'impianto o in occasione di una successiva verifica.

Se la quota percentuale dell'energia lorda prodotta non è definita viene stimata forfettariamente<sup>33</sup>.

Puoi comunque richiedere al GSE di quantificarla puntualmente una tantum, tramite apposita richiesta sul portale SIAD<sup>34</sup>.

In assenza di una definizione puntuale, i valori utilizzati in acconto sono quelli riportati nella Tabella 6 dell'allegato 4 del DM del 6 luglio 2012:

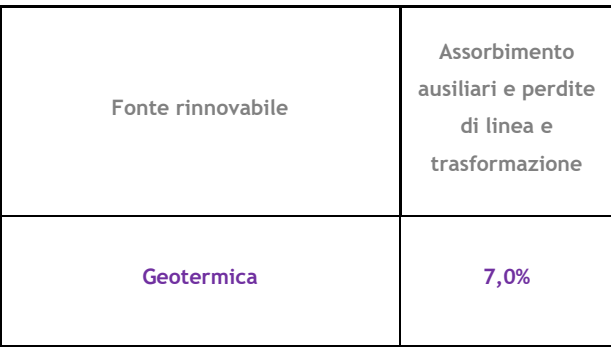

 $\overline{\phantom{a}}$ 

<sup>32</sup> facendo riferimento all''articolo 2 del DM 18/12/2008.

<sup>33</sup> Tale stima prescinde dalla potenza dell'impianto e viene applicata sulla base di quanto definito nell'allegato 4 del DM 6 luglio 2012.

<sup>34</sup> applicativo informatico SIAD creato per l'invio delle comunicazioni relative agli interventi realizzati e/o a progetto sugli impianti incentivati.

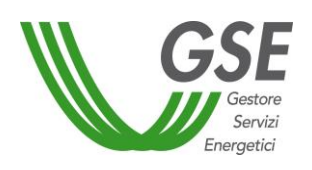

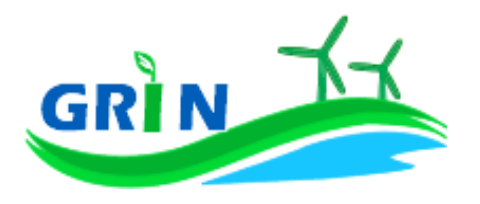

## <span id="page-35-0"></span>**4.1.2 Modalità di calcolo dell'energia incentivata "Ei"**

La modalità di calcolo dell'energia incentivata "Ei" <sup>35</sup> è determinata in base alla tipologia di intervento che hai realizzato sul tuo impianto. La formula applicata per il calcolo dell'energia incentivata "Ei" utilizza i coefficienti definiti in fase di qualifica dell'impianto. Vediamo, di seguito, le differenti formule applicate per le diverse tipologie di intervento.

## i. Potenziamento (categoria A.I)

$$
Ei = D * (E netta - E5)
$$

**Ei** = energia incentivata utile per il calcolo dell'incentivo spettante a seguito dell'intervento di potenziamento nel mese di competenza;

**E netta** = energia prodotta netta **cumulata fino** al mese di competenza;

**E5** = media della produzione netta degli ultimi 5 anni;

**D** = coefficiente di gradazione: vale 1 per impianti qualificati entro dodici mesi dalla data di entrata in vigore del DM 18 dicembre 2008 e 0,9 per impianti qualificati successivamente.

Verrà erogato l'incentivo spettante a partire mese in cui la produzione cumulata dell'anno supera il valore E5 definito in fase di qualifica.

ii. Rifacimento Totale (categoria B)

 $\overline{\phantom{a}}$ 

## **Ei = D \* E netta**

**Ei** = energia incentivata utile per il calcolo dell'incentivo spettante a seguito dell'intervento di rifacimento nel mese di competenza;

**E netta** = energia prodotta netta per il mese di competenza;

**D** = coefficiente di gradazione: vale 1 per impianti qualificati entro dodici mesi dalla data di entrata in vigore del DM 18 dicembre 2008 e 0,9 per impianti qualificati successivamente.

<sup>35</sup> Le modalità di calcolo dell'energia incentivata "Ei" sono definite nell'allegato A del DM del 18 dicembre 2008, specificate nel capitolo 7 della procedura di qualifica IAFR e riportate nelle presenti Procedure.
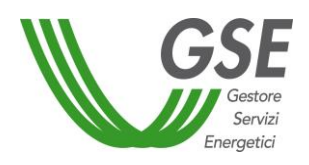

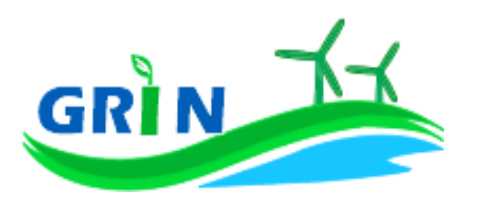

iii. Rifacimento Parziale di impianto geotermoelettrico (categoria BP.III)

$$
Ei = D * [(E netta - E10) + V * E10]
$$

Ei = energia incentivata utile per il calcolo dell'incentivo spettante a seguito dell'intervento di rifacimento nel mese di competenza;

E netta = energia prodotta netta per il mese di competenza;

D = coefficiente di gradazione: vale 1 per impianti qualificati entro dodici mesi dalla data di entrata in vigore del DM 18 dicembre 2008 e 0,9 per impianti qualificati successivamente;

V = coefficiente di gradazione variabile in funzione del costo specifico CS dell'intervento;

E10 = media della produzione netta degli ultimi 10 anni.

iv. Riattivazione (categoria C)

## **Ei = E netta**

Ei = energia incentivata utile per il calcolo dell'incentivo spettante a seguito dell'intervento di riattivazione nel mese di competenza;

**E netta** = energia prodotta netta per il mese di competenza;

v. Nuova costruzione (categoria D)

# **Ei = E netta**

**Ei =** energia incentivata utile per il calcolo dell'incentivo spettante a seguito dell'intervento di nuova costruzione nel mese di competenza;

**E netta =** energia prodotta netta per il mese di competenza.

# <span id="page-36-0"></span>**Valorizzazione dell'incentivo e pagamenti**

La valorizzazione dell'incentivo che spetta al tuo impianto è mensile. L'incentivo è quindi calcolato mensilmente e pubblicato su GRIN in occasione della pubblicazione del documento di

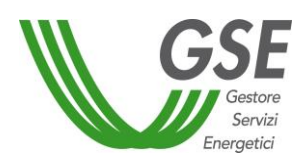

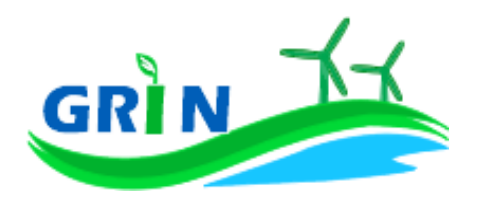

rendicontazione e comunque entro il mese successivo a quello di produzione dell'energia elettrica, compatibilmente con l'ottenimento da parte del GSE di misure valide dell'energia elettrica immessa in rete trasmesse dai gestori di rete.

Riceverai il pagamento su base mensile, entro l'ultimo giorno lavorativo del secondo mese successivo a quello di produzione dell'energia elettrica. A titolo esemplificativo l'incentivo relativo alla produzione di gennaio 2021 è stato erogato entro il 31 marzo 2021.

Se il tuo impianto geotermoelettrico condivide il punto di connessione con altri impianti alimentati dalla medesima fonte il calcolo mensile dell'incentivo sarà sottoposto ad un conguaglio annuale che devi richiedere a GRIN.

# **4.2.1 Richiedi il conguaglio se il tuo impianto geotermoelettrico condivide il punto di connessione con altri geotermoelettrici**

Come visto nel paragrafo [4.2](#page-36-0) per gli impianti geotermoelettrici che condividono il punto di connessione con altri impianti alimentati dalla medesima fonte il calcolo mensile dell'incentivo sarà sottoposto ad un conguaglio annuale basato sull'intera produzione annua. Il conguaglio non è necessario se sono disponibili le misure dei 12 mesi dell'anno dell'energia prodotta e immessa in rete riferite alle singole sezioni.

Per ottenere il conguaglio presenta la richiesta su GRIN dove troverai l'elenco degli impianti nella tua titolarità per i quali occorre effettuare il conguaglio. A differenza del sistema dei Certificati Verdi, non devi trasmettere alcun documento (i c.d. allegati) ma puoi digitare direttamente su GRIN le informazioni inerenti alla richiesta di conguaglio. Dopo aver inserito i dati richiesti puoi verificare online il resoconto della compilazione oppure decidere di stamparlo. La conferma su GRIN dei dati inseriti dà luogo alla richiesta di conguaglio e all'accettazione della stessa che consiste in una dichiarazione sostitutiva di atto notorio<sup>36</sup>. L'accettazione della richiesta di conguaglio deve essere stampato, sottoscritto e caricato insieme alla scansione del documento di identità del titolare dell'impianto. scansione. La richiesta di conguaglio non può essere effettuata se le informazioni inserite risultano incomplete e/o se non sono stati caricati correttamente i

<sup>&</sup>lt;sup>36</sup> resa ai sensi del D.P.R. 28/12/2000, n. 445 "Testo unico delle disposizioni legislative e regolamentari in materia di documentazione amministrativa (Testo A)".

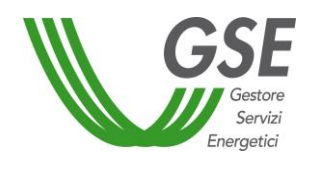

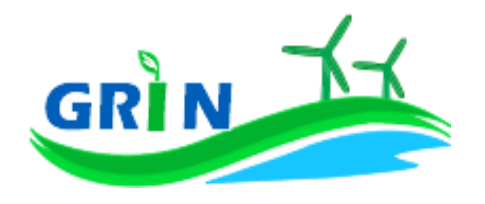

documenti richiesti accettazione della richiesta di conguaglio sottoscritta e documento di identità).

GRIN consente, inoltre, di monitorare costantemente lo stato della richiesta di conguaglio attraverso un apposito diagramma illustrato dei passaggi della compilazione.

La richiesta di conguaglio deve essere effettuata entro il 30 aprile dell'anno successivo a quello cui si riferisce il conguaglio (ad esempio 30 aprile 2017 con riferimento al conguaglio 2016). Se non rispetti la scadenza del 30 aprile trasmetti a GRIN della documentazione di supporto in cui espliciti la motivazione. Le richieste di conguaglio effettuate oltre la scadenza saranno valutate dopo quelle presentate nel rispetto dei termini e comunque entro 90 giorni salvo motivazioni imputabili al GSE. Su GRIN è sempre possibile verificare lo stato della richiesta di conguaglio nell'area riservata ai conguagli o nelle notifiche pubblicate nella home page.

Se rispetti la scadenza per la presentazione della richiesta di conguaglio il GSE effettua la valutazione entro trenta giorni dalla data di ricevimento. Se la richiesta contiene anomalie e/o incongruenze viene respinta con motivazione e si apre il cosiddetto "interlocutorio", vale a dire la possibilità di fornire chiarimenti ed ulteriori informazioni a GRIN per sbloccare la richiesta. In questo caso GRIN consente di effettuare un secondo invio delle informazioni corrette. Se modifichi dei dati durante l'interlocutorio dovrai effettuare una nuova richiesta di conguaglio ed il corrispondente modulo di accettazione.

Se la richiesta di conguaglio non è corretta non puoi accedere all'erogazione dell'incentivo per l'anno successivo.

Presenta la richiesta di conguaglio anche se l'energia incentivata annua relativa ai periodi di produzione precedenti precedente è pari a zero e/o nel caso di precedenti conguagli pari a zero. Il conguaglio è necessario a configurare i parametri validi nell'anno di riferimento utilizzati nel calcolo dell'incentivo per quell'anno. I parametri utilizzati per il calcolo dell'incentivo sono, infatti, configurabili da parte di GRIN, vale a dire che possono assumere valori diversi nel tempo a seguito di modifiche normative o impiantistiche. In particolare per gli impianti geotermoelettrici il parametro configurabile, che subisce quindi modifiche nel tempo, è la percentuale incentivo (% inc). La nuova configurazione valida per l'anno di riferimento è pubblicata su GRIN a seguito dell'approvazione del conguaglio ed è riscontrabile sull'Allegato tecnico. Per rettificare i dati inseriti in fase di conguaglio è comunque possibile richiedere un conguaglio successivo.

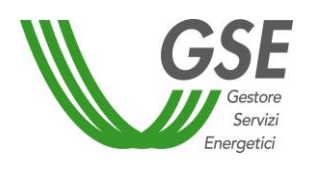

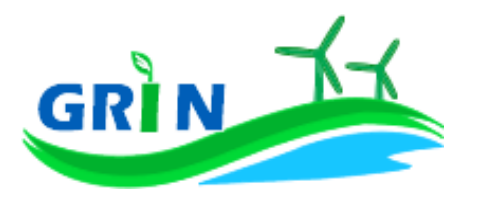

**Il tuo incentivo in caso di adesione allo "Spalma incentivi"**

Se hai aderito alla cosiddetta opzione "Spalma incentivi"<sup>37</sup> GRIN ha recepito i nuovi parametri di calcolo per il tuo impianto modificando il valore del coefficiente moltiplicativo k e prolungando di 7 anni il periodo di incentivazione.

Ai fini della determinazione del nuovo valore dell'incentivo, si applica il seguente parametro  $S^{38}$ :

$$
S = \frac{[(p)^{R} - 1] \cdot (p)^{R+7}}{[(p)^{R+7} - 1] \cdot (p)^{R}}
$$

dove:

 $\overline{\phantom{a}}$ 

R è il periodo residuo di diritto agli incentivi<sup>39</sup>

p è un parametro che tiene conto dei costi indotti dalle operazioni di rimodulazione, pari a 1,02 per gli impianti il cui periodo di diritto all'incentivazione cessa entro il 31 dicembre 2020 e a 1,03 per gli impianti il cui periodo di diritto all'incentivazione cessa dopo il 31 dicembre 2020 ed entro il 31 dicembre 2028.

Per gli impianti incentivati su GRIN, la nuova tariffa incentivante è calcolata con la seguente formula:

$$
I_{NEW} = S \cdot \left[ K \cdot \left( 1 - \frac{E}{100} \right) \cdot (180 - Re) \cdot 0.78 \right]
$$

<sup>&</sup>lt;sup>37</sup> L'opzione "spalma incentivi" è definita dal Decreto del Ministero dello Sviluppo Economico, di concerto con il Ministero dell'Ambiente e della Tutela del Territorio e del Mare, del 6 novembre 2014 recante *"Rimodulazione degli incentivi per la produzione di elettricità da fonti rinnovabili diverse dal fotovoltaico spettanti ai soggetti che aderiscono all'opzione di cui all'art. 1, comma 3, del decreto legge del 23 dicembre 2013 n.145, convertito con modificazioni in legge del 21 febbraio 2014, num. 9* (c.d. Legge Destinazione Italia)*.* In conformità a quanto previsto all'articolo 1, comma 3, lettera b) del decreto legge del 23 dicembre 2013 n.145 era possibile aderire all'opzione "spalma incentivi" fino al 17 febbraio 2015, (90 giorni dalla data di entrata in vigore del Decreto 6 novembre 2014).

<sup>38</sup> arrotondato alla terza cifra decimale con criterio commerciale.

<sup>&</sup>lt;sup>39</sup> espresso in anni e centesimi di anno, approssimato per eccesso alla seconda cifra decimale, è pari alla differenza fra la data in cui termina il diritto di godimento all'incentivo originario e la data di cui all'articolo 2, comma 2 del decreto 6 novembre 2014 (spalma incentivi) il quale prevede che "*l'incentivo rideterminato [...] è riconosciuto a decorrere dal primo giorno del mese successivo al termine di cui al comma 1 dell'art. 3, per un periodo rinnovato di incentivazione pari all'originario periodo residuo dell'incentivazione spettante, incrementato di 7 anni"*. Il calcolo della data in cui termina il diritto di godimento all'incentivo originario per gli impianti di cui al[l'articolo 5, comma 2, del decreto del](http://entilocali.leggiditalia.it/#id=10LX0000169915ART5,__m=document)  [Ministro delle attività produttive 24 ottobre 2005](http://entilocali.leggiditalia.it/#id=10LX0000169915ART5,__m=document) (aggiornamento delle direttive per l'incentivazione dell'energia elettrica prodotta da fonti rinnovabili ai sensi del[l'articolo 11, comma 5, del decreto legislativo 16 marzo 1999, n. 79\)](http://entilocali.leggiditalia.it/#id=10LX0000123657ART12,__m=document) è effettuato assumendo un periodo di diritto di accesso agli incentivi sull'intera produzione pari a 14 anni e 5 mesi, decorrenti dalla data di entrata in esercizio commerciale.

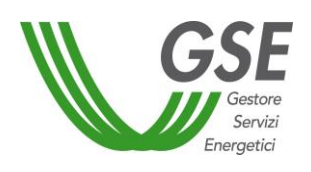

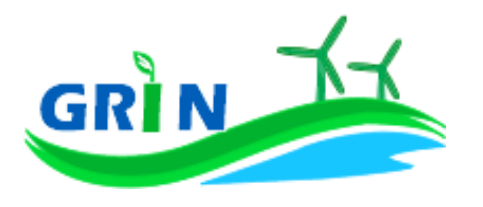

## **Come trasmettere le comunicazioni**

La funzionalità "Comunicazioni" del Portale informatico GRIN rappresenta il canale riservato all'invio della documentazione relativa all'incentivo ex Certificati Verdi ideato per garantire la tracciabilità di ogni comunicazione. A differenza del sistema dei Certificati Verdi, quindi, non devi più trasmettere le seguenti comunicazioni via email, pec o raccomandata.

Utilizzando la suddetta funzionalità è possibile:

- dichiarare:
	- o eventuali variazioni intervenute successivamente alla dichiarazione di non incorrere nel divieto di cumulo degli incentivi;
- richiedere
	- o l'estensione del periodo di diritto all'incentivo in caso di fermate disposte dalle competenti autorità per problematiche connesse alla sicurezza della rete o per eventi calamitosi riconosciuti dalle autorità competenti;
- comunicare
	- o la rinuncia all'incentivo.

Per utilizzarla scarica i *template* disponibili sul sito del GSE nella sezione "Documenti" della pagina "Gestione Incentivi" dedicata a GRIN (scaricabili cliccando QUI), compilali e caricali (insieme al documento di riconoscimento) nella sezione "Richieste/Comunicazioni" del Portale informatico **GRIN** 

# **Come gestire i Certificati Verdi residui**

Se possiedi dei Certificati Verdi sul conto proprietà non è più possibile richiederne il ritiro al GSE. Il ritiro è concesso solo nei casi in cui il ritardo nell'emissione dei Certificati e la conseguente richiesta di ritiro non è attribuibile al produttore. In caso di necessità di procedere al recupero dei Certificati Verdi già emessi, puoi provvedere restituendo al GSE il loro controvalore economico, oppure, salvo diversa indicazione, il GSE procederà, ove possibile, compensando tale controvalore con l'incentivo spettante su GRIN.

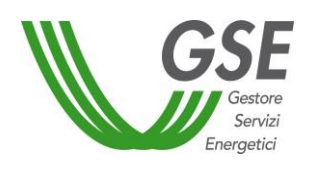

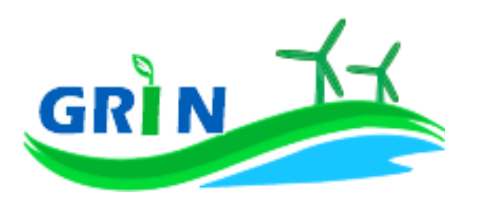

**Il corrispettivo a copertura degli oneri di gestione, verifica e controllo**

Il corrispettivo da riconoscere al GSE per la copertura degli oneri di gestione verifica e controllo viene applicato all'energia netta incentivata prodotta dal tuo impianto ed è pari a 0,05 centesimi di euro per kWh. Di seguito il dettaglio dei corrispettivi da riconoscere suddivisi in base alla potenza dell'impianto<sup>40</sup>.

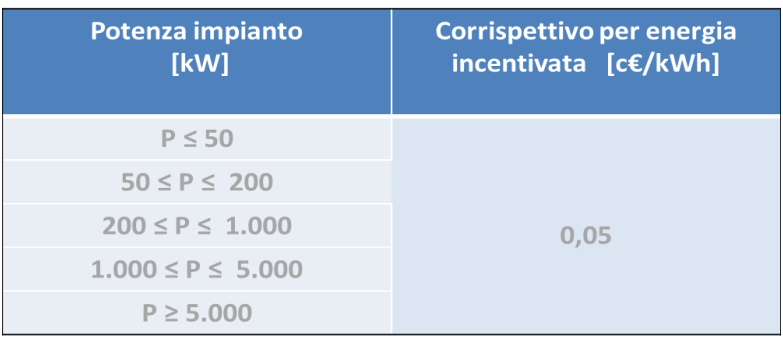

<sup>40</sup> Come definiti dal Decreto ministeriale del 24 dicembre 2014 recante "*Approvazione delle tariffe per la copertura dei costi sostenuti dal Gestore servizi energetici GSE S.p.A. per le attività di gestione, verifica e controllo, inerenti i meccanismi di incentivazione e di sostegno delle fonti rinnovabili e dell'efficienza energetica, ai sensi dell'articolo 25 del decreto-legge 24 giugno 2014, n. 91, convertito, con modificazioni, dalla legge 11 agosto 2014, n. 116."*

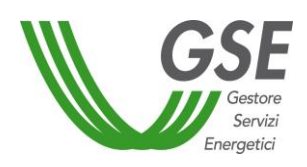

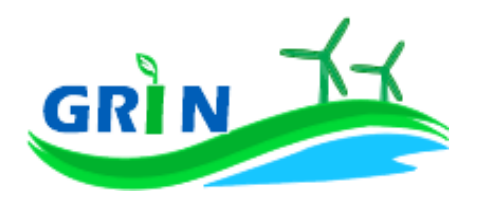

**5 Impianti termoelettrici alimentati da biomasse** 

## **Come si calcola l'incentivo spettante al tuo impianto**

Per calcolare la produzione di energia elettrica attribuibile all'utilizzo delle **biomasse** nel tuo impianto termoelettrico occorre sottrarre alla produzione totale dell'impianto la parte imputabile all'uso che è stato delle fonti convenzionali nelle condizioni effettive di esercizio dell'impianto, considerando una franchigia del 5% del totale.

Un impianto termoelettrico alimentato con **biomasse** può essere qualificato come ibrido. Per "impianti ibridi" si intendono gli impianti alimentati in co-combustione, da un combustibile non rinnovabile quale. ad esempio gas o carbone e da una fonte rinnovabile, quale ad esempio biomassa; rientrano in tale fattispecie anche gli impianti alimentati da un combustibile non rinnovabile e da rifiuti parzialmente biodegradabili. Per gli impianti così definiti è prevista un conguaglio annuale.

Il GSE calcola mensilmente l'incentivo in € che ti spetta applicando una formula che tiene in considerazione questi tre elementi:

- i. l'energia netta prodotta dal tuo impianto derivante dall'utilizzo delle **biomasse** "**E netta**";
- ii. l'energia incentivata "**Ei**" determinata sulla base della tipologia di intervento che hai realizzato sul tuo impianto. Il GSE deve tenere in considerazione i diversi tipi di interventi impiantistici (nuova costruzione, riattivazione, potenziamento, rifacimento totale o parziale) in quanto alcune tipologie danno diritto all'incentivazione di tutta l'energia netta prodotta "**E netta**" altre solo di parte.

Ad ogni categoria di intervento, infatti, corrisponde una diversa formula che lega l'energia riconosciuta come incentivata "**Ei**" all'energia netta prodotta dal tuo impianto "**E netta**";

iii. tariffa incentivante I = k x (180 - Re) x 0,78<sup>41</sup> espressa in €/MWh. La tariffa incentivante (I) è commisurata al prodotto tra il coefficiente (k) e la differenza tra il valore di riferimento di un Certificato Verde (180 euro per MWh)<sup>42</sup> ed il prezzo di cessione dell'energia (Re); il tutto moltiplicato per 0,78.

 $\overline{a}$ 

*BIOMASSE*

**BIOMASSE** 

<sup>41</sup> Come disposto dall'articolo 19, comma 1 del DM 6 luglio 2012.

<sup>&</sup>lt;sup>42</sup> La tariffa incentivante che subentra ai certificati verdi al fine di garantire la redditività degli investimenti effettuati è basata sul medesimo sistema di incentivo stabilito per gli impianti entrati in esercizio dal 1° gennaio 2013 e individua come livello di incentivo fisso quello stabilito dal decreto legislativo n. 28 del 2011 pari al 78% del prezzo di riferimento dei certificati verdi.

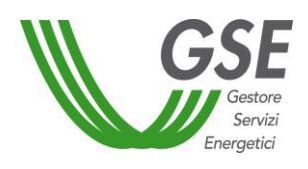

 $\overline{a}$ 

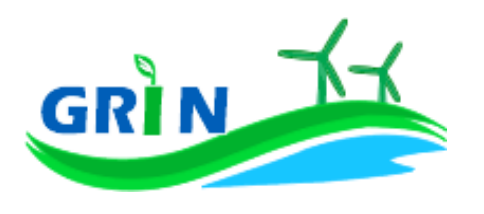

- a. Coefficiente k: ciascuna fonte rinnovabile incide sul calcolo della tariffa incentivante grazie all'applicazione di un coefficiente moltiplicativo "k" che assume differenti valori a seconda della fonte rinnovabile che utilizzi<sup>43</sup>. Per i termoelettrici alimentati da **biomasse** derivanti da **prodotti agricoli,** di **allevamento** e **forestali**, ottenuti nell'ambito di **intese di filiera**, **contratti quadro** o **filiere corte** k = 1,8. Per le **biomasse** diverse da quelle **precedenti** k= 1,3. Se il tuo impianto è entrato in esercizio tra il 1°gennaio 2013 e il 30 aprile 2013 il coefficiente k viene ridotto del 3% al mese a partire da gennaio fino ad aprile attraverso l'applicazione del coefficiente di riduzione "E. La riduzione massima che può raggiungere k è quindi pari al 12%<sup>44</sup>. La riduzione del coefficiente k non si applica se il tuo impianto alimentato a **biomasse** rientra nell'ambito dei progetti di riconversione del **settore bieticolo-saccarifero**<sup>45</sup> .
- b. Prezzo di cessione dell'energia Re: se il tuo **impianto a biomassa** è entrato in esercizio entro il 31 dicembre 2012 e non hai esercitato l'opzione per accedere al Re pari al prezzo di cessione dell'energia elettrica definito dall'Autorità annualmente sulla base delle condizioni economiche registrate sul mercato nell'anno precedente<sup>46</sup>, è fisso e pari a quello registrato nel 2012 (Re = 77 euro). Se invece hai esercitato l'opzione sopra richiamata entro il 9 agosto 2016 hai accesso al valore del Re pari a quello fissato dall'Autorità nell'anno precedente. Se il tuo impianto a biomassa è entrato in esercizio tra 1°gennaio 2013 e il 30 aprile 2013<sup>47</sup> il Re equivale al prezzo di cessione dell'energia elettrica definito

<sup>43</sup> I valori del coefficiente k sono stabiliti dalla Tabella 2 allegata alla Legge 244 del 2007 (Finanziaria 2008), così come modificata dalla Legge 23/7/2009 n. 99.

<sup>44</sup> Come disposto dall'articolo 30, comma 1, lettera b) del decreto ministeriale 6 luglio 2012.

<sup>45</sup> Di cui all'articolo 30, comma 3, del decreto ministeriale 6 luglio 2012.

<sup>46</sup> l'articolo 32, comma 1, del DM 23 giugno 2016 prevede la possibilità di modificare la formula per il calcolo della tariffa incentivante accedendo al "Re anno precedente" ed indica il 9 agosto 2016 quale data ultima per esercitare l'opzione attraverso comunicazione da inviare al GSE nel rispetto delle modalità definite nelle [Istruzioni Operative](http://www.gse.it/it/Qualifiche%20e%20certificati/GSE_Documenti/Incentivi%20DM%2023%20giugno%202016/Documenti/Istruzioni%20Operative%20appl.ne%20art.%2032%20comma%201%20nuovo%20DM%20FER.pdf) pubblicate dal GSE l'8 luglio 2016.

<sup>47</sup> Al fine di tutelare gli investimenti, garantendo una progressiva transizione dal vecchio meccanismo dei certificati verdi al nuovo incentivo, l'articolo 30 del DM 6 luglio 2012 prevede la possibilità per gli impianti qualificati IAFR di entrare in esercizio entro il 30 aprile 2013 e, per i soli impianti alimentati da rifiuti per i quali la frazione biodegradabile è determinata forfettariamente con le modalità dell'Allegato 2 del DM 6 luglio 2012, entro il 30 giugno 2013. L'articolo 19 del DM 6 luglio 2012 prevede altresì l'applicazione di un RE fisso, nei soli casi previsti e salvo quanto indicato dall'articolo 32, comma 1, del DM 23 giugno 2016, soltanto per impianti entrati in esercizio entro il 31 dicembre 2012.

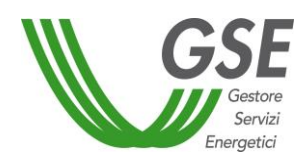

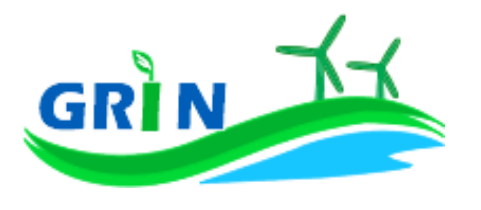

dall'Autorità annualmente sulla base delle condizioni economiche registrate sul mercato nell'anno precedente.

L'incentivo in € spettante al tuo impianto a **biomassa** è dunque pari all'energia incentivata Ei moltiplicata per la tariffa incentivante I

$$
\{ \text{Ei} \times [\text{k} \times (1-\text{E}/100) \times (180-\text{Re}) \times 0,78] \}
$$

# **5.1.1 Modalità di calcolo dell'energia netta "E netta" prodotta dall'impianto**

Per il calcolo dell'energia netta prodotta dal tuo impianto GRIN utilizza le misure trasmesse mensilmente dai gestori di rete, come stabilito dalla Delibera 595/2014/R/EEL in materia di regolazione del servizio di misura.

L'energia netta prodotta dal tuo impianto coincide con l'energia effettivamente immessa in rete se:

- i. l'autoconsumo del tuo impianto è dovuto alla presenza di servizi ausiliari funzionali alla produzione di energia elettrica e non vi sono autoconsumi di altro tipo
- ii. tali servizi ausiliari non sono alimentati attraverso un punto di connessione alla rete diverso da quello di immissione.

Dal 1° gennaio 2016, in ottemperanza alla delibera 595/2014/R/eel, gli incentivi sono erogati esclusivamente sulla base delle misure di energia lorda e immessa in rete inviate dal gestore di rete. GRIN le acquisisce per codice di Unità di Produzione (UP) oppure per codice sezione. Nel primo caso, se più di una Convenzione fa riferimento ad una stessa UP le misure acquisite vengono ripartite in base a un pro quota potenza da rettificare in fase di conguaglio. Nel secondo caso, invece, le misure di energia comunicate dal gestore di rete sono già riferite alla porzione dell'impianto qualificata IAFR.

Se l'energia netta prodotta dal tuo impianto non coincide con l'energia effettivamente immessa in rete, occorre considerare l'energia netta prodotta come la produzione annua lorda misurata ai morsetti dei gruppi di generazione diminuita:

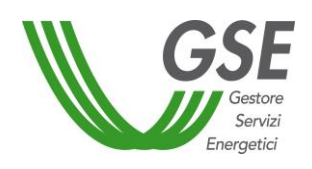

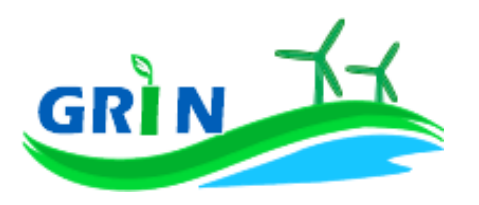

- i. dell' energia elettrica assorbita dai servizi ausiliari;
- ii. delle perdite nei trasformatori principali;
- iii. delle perdite di linea fino al punto di consegna dell'energia alla rete elettrica con obbligo di connessione di terzi;

L'energia elettrica assorbita dai servizi ausiliari (i.) le perdite nei trasformatori principali (ii) e le perdite di linea (iii.) sono pari ad una quota percentuale dell'energia lorda prodotta definita dal GSE durante la qualifica dell'impianto o in occasione di una successiva verifica.

Se la quota percentuale dell'energia lorda prodotta non è definita viene stimata forfettariamente<sup>48</sup>.

Puoi comunque richiedere al GSE di quantificarla puntualmente una tantum, tramite apposita richiesta sul portale SIAD<sup>49</sup>.

In assenza di una definizione puntuale, i valori utilizzati in acconto sono quelli riportati nella Tabella 6 dell'allegato 4 del DM del 6 luglio 2012:

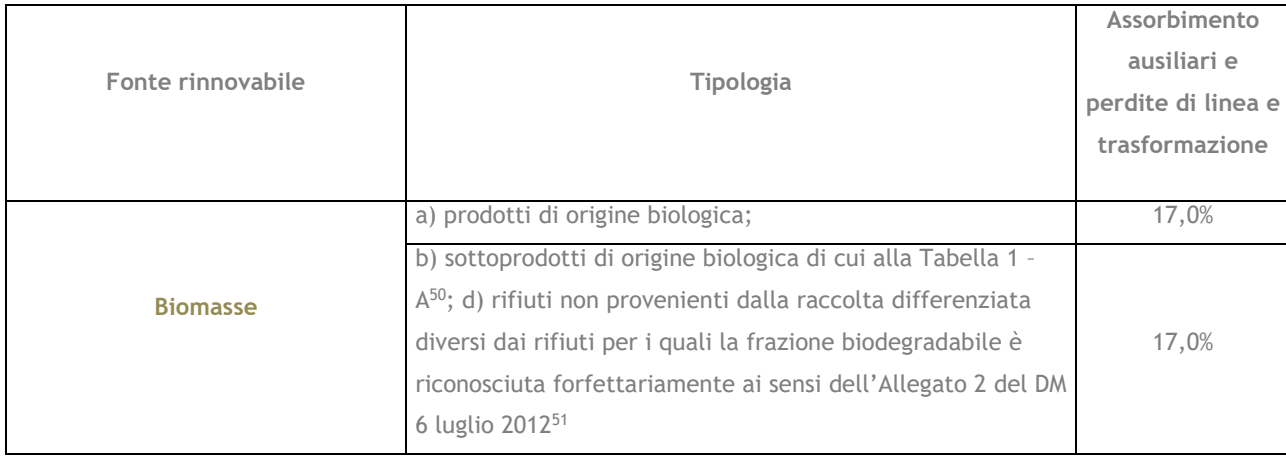

<sup>48</sup> Tale stima prescinde dalla potenza dell'impianto e viene applicata sulla base di quanto definito nell'allegato 4 del DM 6 luglio 2012.

<sup>49</sup> applicativo informatico SIAD creato per l'invio delle comunicazioni relative agli interventi realizzati e/o a progetto sugli impianti incentivati.

<sup>50</sup> Tabella 1.A del DM 6 luglio 2012 elenca i sottoprodotti/rifiuti utilizzabili negli impianti a biomasse e biogas.

<sup>51</sup> L'ordine alfabetico delle lettere – a), b), d) - apparentemente errato, è così riportato nella Tabella di cui all'Allegato 2 del DM 6 luglio 2012.

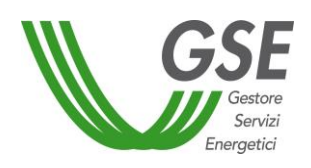

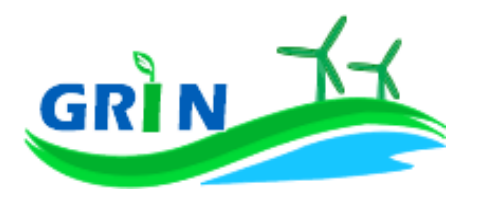

## <span id="page-46-0"></span>**5.1.2 Modalità di calcolo dell'energia incentivata "Ei"**

La modalità di calcolo dell'energia incentivata "Ei" <sup>52</sup> è determinata in base alla tipologia di intervento che hai realizzato sul tuo impianto e sulla base della percentuale dei combustibili rinnovabili utilizzati. Per calcolare la produzione di energia elettrica attribuibile all'utilizzo delle biomasse nel tuo impianto termoelettrico occorre sottrarre alla produzione totale dell'impianto la parte imputabile all'uso che è stato delle fonti convenzionali nelle condizioni effettive di esercizio dell'impianto, considerando una franchigia del 5% del totale. Al di sotto di tale franchigia il contributo delle fonti convenzionali non viene sottratto.

La formula applicata per il calcolo dell'energia incentivata "Ei" utilizza i coefficienti definiti in fase di qualifica dell'impianto.

Vediamo, di seguito, le differenti formule applicate per le diverse tipologie di intervento.

#### i. Potenziamento (categoria A.I)

 $\overline{\phantom{a}}$ 

$$
Ei = D * (E netta - E5)
$$

**Ei** = energia incentivata utile per il calcolo dell'incentivo spettante a seguito dell'intervento di potenziamento nel mese di competenza;

**E netta** = energia prodotta netta per il mese di competenza;

**E5** = media della produzione netta degli ultimi 5 anni;

**D** = coefficiente di gradazione: vale 1 per impianti qualificati entro dodici mesi dalla data di entrata in vigore del DM 18 dicembre 2008 e 0,9 per impianti qualificati successivamente.

Verrà erogato l'incentivo spettante a partire mese in cui la produzione cumulata dell'anno supera il valore E5 definito in fase di qualifica.

<sup>52</sup> Le modalità di calcolo dell'energia incentivata "Ei" sono definite nell'allegato A del DM del 18 dicembre 2008, specificate nel capitolo 7 della procedura di qualifica IAFR e riportate nelle presenti Procedure.

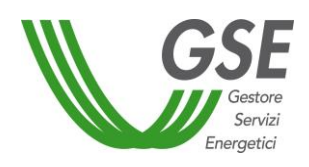

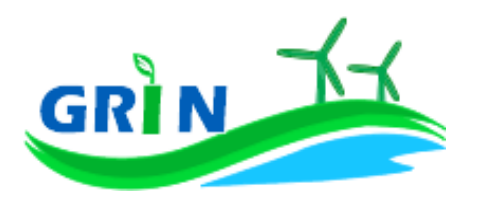

#### v. Rifacimento Totale (categoria B)

#### **Ei = D \* E netta**

**Ei** = energia incentivata utile per il calcolo dell'incentivo spettante a seguito dell'intervento di potenziamento nel mese di competenza;

**E netta** = energia prodotta netta per il mese di competenza;

**D** = coefficiente di gradazione: vale 1 per impianti qualificati entro dodici mesi dalla data di entrata in vigore del DM 18 dicembre 2008 e 0,9 per impianti qualificati successivamente.

ii. Rifacimento Parziale di impianto a biomasse solide (categoria BP.IV)

$$
Ei = W * E
$$
netta

**Ei** = energia incentivata utile per il calcolo dell'incentivo spettante a seguito dell'intervento di rifacimento nel mese di competenza;

**E netta** = energia prodotta netta per il mese di competenza;

**W** = coefficiente di gradazione variabile in funzione del costo specifico CS dell'intervento.

iii. Riattivazione (categoria C)

#### **Ei = E netta**

Ei = energia incentivata utile per il calcolo dell'incentivo spettante a seguito dell'intervento nel mese di competenza;

**E netta =** energia prodotta netta per il mese di competenza;

iv. Nuova costruzione (categoria D)

#### **Ei = E netta**

**Ei =** energia incentivata utile per il calcolo dell'incentivo spettante a seguito dell'intervento nuova costruzione nel mese di competenza;

**E netta =** energia prodotta netta per il mese di competenza.

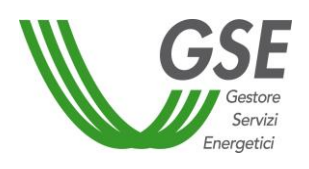

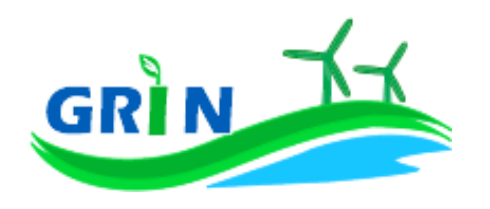

Alle formule sopra riportate viene applicato un ulteriore coefficiente "% incentivo" pari a 100 nei casi di impianti alimentati esclusivamente da biomasse, mentre se il tuo impianto è qualificato come ibrido, il parametro "% incentivo" su GRIN è pari a zero nel corso dell'anno e viene definito esclusivamente in fase di conguaglio sulla base della quota parte di energia prodotta da fonti rinnovabili. Nel caso in cui l'impianto non è qualificato come ibrido e, nel corso dell'anno di esercizio, supera la quota di energia prodotta da fonti fossili pari al 5% la "% incentivo" viene ridotta della parte dell'energia prodotta attribuibile alle fonti convenzionali.

## **Valorizzazione dell'incentivo e pagamenti**

La valorizzazione dell'incentivo che spetta al tuo impianto è mensile. L'incentivo è quindi calcolato mensilmente e pubblicato su GRIN in occasione della pubblicazione del documento di rendicontazione e comunque entro il mese successivo a quello di produzione dell'energia elettrica, compatibilmente con l'ottenimento da parte del GSE di misure valide dell'energia elettrica immessa in rete trasmesse dai gestori di rete.

Riceverai il pagamento su base mensile, entro l'ultimo giorno lavorativo del secondo mese successivo a quello di produzione dell'energia elettrica. A titolo esemplificativo l'incentivo relativo alla produzione di gennaio 2021 è stato erogato entro il 31 marzo 2021.L'incentivo erogato al tuo impianto termoelettrico alimentato con **biomasse** è sottoposto ad un conguaglio annuale che devi richiedere a GRIN.

# <span id="page-48-0"></span>**5.2.1 Richiedi il conguaglio per il tuo impianto termoelettrico alimentato con biomasse**

Come visto nel paragrafo [5.1.2](#page-46-0) per calcolare la produzione di energia elettrica attribuibile all'utilizzo delle biomasse nel tuo impianto termoelettrico occorre sottrarre alla produzione totale dell'impianto la parte imputabile all'uso che è stato fatto delle fonti convenzionali nelle condizioni effettive di esercizio dell'impianto, considerando una franchigia del 5% del totale. Se il tuo impianto è alimentato da **biomasse** in forma di **prodotti e sottoprodotti di origine biologica<sup>53</sup>** richiedi a GRIN il conguaglio dell'incentivo erogato per tenere in considerazione la produzione totale attribuibile alle fonti convenzionali e verificare il rispetto del limite del 5%. Nel

<sup>53</sup> Le biomasse in forma di sottoprodotti di origine biologica sono elencate nella tabella 1.A dell'Allegato 1 al DM 6 luglio 2012.

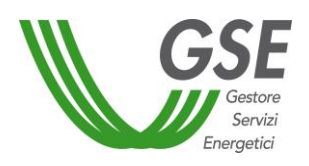

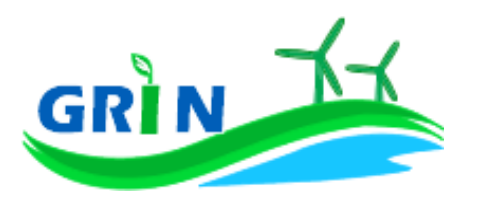

caso di superamento della franchigia del 5% digita su GRIN i dati di energia imputabili alla fonte rinnovabile, utili ai fini del calcolo della % della produzione totale da fonte rinnovabile.

Se il tuo impianto **termoelettrico** è alimentato da biomassa del tipo **pellet o cippato** e rispetta le seguenti condizioni:

- è entrato in esercizio a partire dal 29 marzo 2012,
- la potenza termica dei generatori di calore è fino a 500 kW, a prescindere dall'utilizzo del calore prodotto (per produzione di energia elettrica o termica)

l'accesso all'incentivo è vincolato al rispetto della conformità del **pellet** e del **cippato** alle classi di qualità A1 e A2, definite rispettivamente nelle norme UNI EN ISO 17225-2 (pellet) e UNI EN ISO 17225-4 (cippato) *- in base a quanto disposto dal punto 2 dell'allegato 2 del D.Lgs 28/2011 -.*

Per ottenere l'incentivo devi pertanto acquisire e conservare la documentazione comprovante l'utilizzo di **pellet** e di **cippato** conformi alle classi di qualità A1 e A2.

Se prepari la biomassa in forma di **pellet** o **cippato** per la produzione di energia elettrica senza acquistarla da un fornitore sei tenuto a produrre direttamente tale documentazione. Se invece acquisti il **pellet** o il **cippato** da un fornitore quest'ultimo è tenuto a consegnare la documentazione di accompagnamento idonea a dimostrare la conformità del prodotto alle norme UNI.

Per ottenere il conguaglio digita su GRIN la quantità totale di pellet e/o cippato utilizzata nell'anno n e quella conforme alle classi di qualità A1/A2.

Se nel corso dell'anno non hai utilizzato esclusivamente **pellet** e/o **cippato** conforme alle classi di qualità A1/A2 devi comunicarlo tempestivamente al GSE.

Il calcolo mensile dell'incentivo sarà sottoposto ad un conguaglio annuale basato sull'intera produzione annua. Per ottenere il conguaglio presenta la richiesta su GRIN dove troverai l'elenco degli impianti nella tua titolarità per i quali occorre effettuare il conguaglio. A differenza del sistema dei Certificati Verdi, non devi trasmettere alcun documento (i c.d. allegati) ma puoi digitare direttamente su GRIN le informazioni inerenti alla richiesta di conguaglio. Dopo aver inserito i dati richiesti puoi verificare online il resoconto della compilazione oppure decidere di stamparlo. La conferma su GRIN del resoconto dà luogo alla richiesta di conguaglio e all'accettazione della stessa che consiste in una dichiarazione sostitutiva di atto notorio<sup>54</sup>. L'accettazione della richiesta di conguaglio deve essere stampata, sottoscritta e caricata insieme alla scansione del documento di identità del titolare dell'impianto. La richiesta di conguaglio non può essere effettuata se le informazioni inserite risultano incomplete e/o se non sono stati caricati

<sup>54</sup> resa ai sensi del D.P.R. 28/12/2000, n. 445 "Testo unico delle disposizioni legislative e regolamentari in materia di documentazione amministrativa (Testo A)".

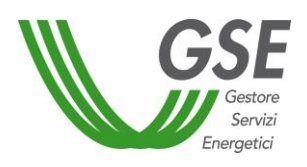

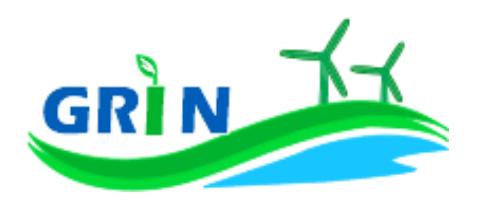

correttamente i documenti richiesti (accettazione della richiesta di conguaglio sottoscritta e documento di identità).

GRIN consente, inoltre, di monitorare costantemente lo stato della richiesta di conguaglio attraverso un apposito diagramma illustrato dei passaggi della compilazione.

La richiesta di conguaglio deve essere effettuata entro il 30 aprile dell'anno successivo a quello cui si riferisce il conguaglio (ad esempio 30 aprile 2017 con riferimento al conguaglio 2016). Se non rispetti la scadenza del 30 aprile trasmetti a GRIN della documentazione di supporto in cui espliciti la motivazione. Le richieste di conguaglio effettuate oltre la scadenza saranno valutate dopo quelle presentate nel rispetto dei termini e comunque entro 90 giorni salvo motivazioni imputabili al GSE. Su GRIN è sempre possibile verificare lo stato della richiesta di conguaglio nell'area riservata ai conguagli o nelle notifiche pubblicate nella home page.

Se rispetti la scadenza per la presentazione della richiesta di conguaglio il GSE effettua la valutazione entro trenta giorni dalla data di ricevimento. Se la richiesta contiene anomalie e/o incongruenze viene respinta con motivazione e si apre il cosiddetto "interlocutorio", vale a dire la possibilità di fornire chiarimenti ed ulteriori informazioni a GRIN per sbloccare la richiesta. In questo caso GRIN consente di effettuare un secondo invio delle informazioni corrette. Se modifichi dei dati durante l'interlocutorio dovrai effettuare una nuova richiesta di conguaglio ed il corrispondente modulo di accettazione.

Se la richiesta di conguaglio non è corretta non puoi accedere all'erogazione dell'incentivo per l'anno successivo.

Presenta la richiesta di conguaglio anche se l'energia incentivata annua relativa al periodo di produzione precedente è pari a zero.

Il conguaglio è necessario a configurare i parametri validi nell'anno di riferimento utilizzati nel calcolo dell'incentivo per quell'anno. I parametri utilizzati per il calcolo dell'incentivo sono, infatti, configurabili da parte di GRIN, vale a dire che possono assumere valori diversi nel tempo a seguito di modifiche normative o impiantistiche. In particolare per gli impianti termoelettrici il parametro configurabile, che subisce quindi modifiche nel tempo, è la percentuale incentivo (% inc). La nuova configurazione valida per l'anno di riferimento è pubblicata su GRIN a seguito dell'approvazione del conguaglio ed è riscontrabile sull'Allegato tecnico. Per rettificare i dati inseriti in fase di conguaglio è comunque possibile richiedere un conguaglio successivo.

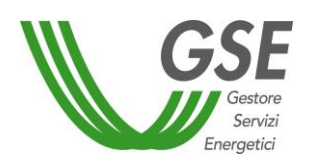

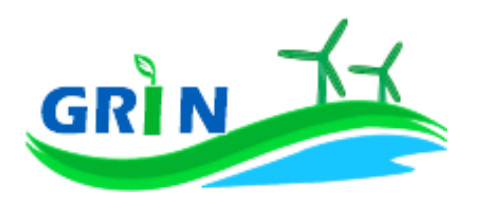

# **5.2.2 Richiedi il ricalcolo dell'incentivo per il tuo impianto termoelettrico alimentato con biomasse da filiera corta**

Per ottenere il riconoscimento della **filiera corta**, sei tenuto ad inviare al Ministero delle Politiche Agricole Alimentari e Forestali (MIPAAF) la documentazione che attesta la quantità di **biomassa** da filiera corta che hai utilizzato nel corso dell'anno solare in cui è avvenuta la produzione<sup>55</sup>.

La documentazione da trasmettere in relazione a ciascuna tipologia di **biomassa** utilizzata per ciascun anno di incentivo è indicata nell'Allegato 1 del Decreto Ministeriale 2 marzo 2010 e deve essere inviata nel rispetto delle tempistiche indicate nelle circolari pubblicate dal MIPAAF.

Il MIPAAF entro il 31 maggio dell'anno successivo a quello di produzione, comunica al GSE l'esito della verifica<sup>56</sup>.

Il GSE, dopo aver ricevuto dal MIPAAF la comunicazione di esito della verifica, comunica su GRIN e sul proprio sito internet la data a partire dalla quale puoi richiedere a GRIN il ricalcolo dell'incentivo che può consistere in:

- una maggiorazione della tariffa incentivante dovuta alla variazione del coefficiente k che passa da 1,3 a 1,8;
- una nuova definizione dell'incentivo se il tuo impianto è entrato in esercizio dopo il 30 giugno 2009 ed ha ricevuto incentivi pubblici di natura nazionale, regionale, locale o comunitaria in conto capitale o conto interessi con capitalizzazione anticipata, non eccedenti il 40% del costo dell'investimento. In tal caso la quota di **biomassa** da **filiera** deve essere pari almeno all'80% del totale della biomassa utilizzata nell'anno di riferimento. Potrai quindi richiedere il nuovo incentivo su GRIN solo dopo aver ricevuto dal MIPAAF la comunicazione di esito della verifica dei requisiti di cui all'articolo 4, comma 3, del DM 2 marzo 2010;
- una nuova definizione dell'incentivo se il tuo impianto, già incentivato per un periodo di dodici anni, beneficia degli ulteriori quattro anni di incentivazione

 $\overline{\phantom{a}}$ 

<sup>55</sup> Ai sensi dell'articolo 4, comma 3, del DM 2 marzo 2010.

<sup>56</sup> Ai sensi dell'art. 4, comma 3, del Decreto ministeriale 2 marzo 2010, come modificato dal decreto ministeriale 6 agosto 2015.

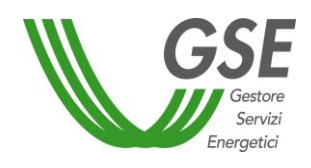

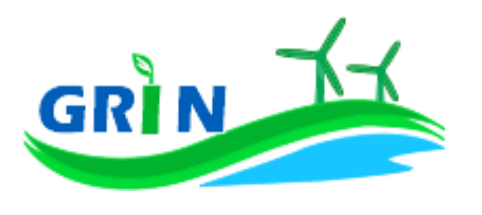

previsti dal DM 18 dicembre 2008<sup>57</sup>, in misura corrispondente al 60% dell'energia elettrica incentivata ascrivibile ad alimentazione da biomasse da filiera.

 $\overline{\phantom{a}}$ 

<sup>57</sup> di cui all'articolo 10 comma 1, lettera b)

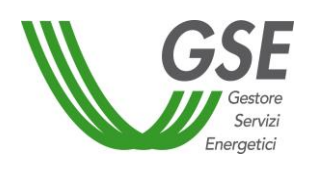

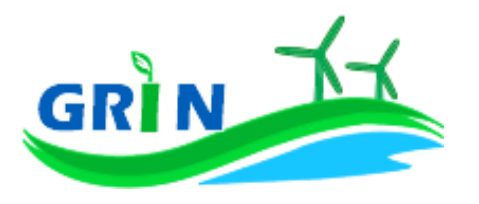

#### **Il tuo incentivo in caso di adesione allo "Spalma incentivi"**

Se hai aderito alla cosiddetta opzione "Spalma incentivi"<sup>58</sup> GRIN ha recepito i nuovi parametri di calcolo per il tuo impianto modificando il valore del coefficiente moltiplicativo k e prolungando di 7 anni il periodo di incentivazione.

Ai fini della determinazione del nuovo valore dell'incentivo, si applica il seguente parametro S<sup>59</sup>:

$$
S = \frac{[(p)^{R} - 1] \cdot (p)^{R+7}}{[(p)^{R+7} - 1] \cdot (p)^{R}}
$$

dove:

 $\overline{\phantom{a}}$ 

R è il periodo residuo di diritto agli incentivi<sup>60</sup>

p è un parametro che tiene conto dei costi indotti dalle operazioni di rimodulazione ed è pari a 1,022 e 1,032, rispettivamente, per gli impianti il cui periodo di diritto all'incentivazione cessa entro il 31 dicembre 2020 e per gli impianti il cui periodo di diritto all'incentivazione cessa dopo il 31 dicembre 2020 ed entro il 31 dicembre 2028.

Per gli impianti incentivati su GRIN, la nuova tariffa incentivante è calcolata con la seguente formula:

$$
I_{NEW} = S \cdot \left[ K \cdot \left( 1 - \frac{E}{100} \right) \cdot (180 - Re) \cdot 0.78 \right]
$$

<sup>59</sup> arrotondato alla terza cifra decimale con criterio commerciale.

*BIOMASSE*

**BIOMASSE** 

<sup>&</sup>lt;sup>58</sup> L'opzione "spalma incentivi" è definita dal Decreto del Ministero dello Sviluppo Economico, di concerto con il Ministero dell'Ambiente e della Tutela del Territorio e del Mare, del 6 novembre 2014 recante *"Rimodulazione degli incentivi per la produzione di elettricità da fonti rinnovabili diverse dal fotovoltaico spettanti ai soggetti che aderiscono all'opzione di cui all'art. 1, comma 3, del decreto legge del 23 dicembre 2013 n.145, convertito con modificazioni in legge del 21 febbraio 2014, num. 9* (c.d. Legge Destinazione Italia)*.* In conformità a quanto previsto all'articolo 1, comma 3, lettera b) del decreto legge del 23 dicembre 2013 n.145 era possibile aderire all'opzione "spalma incentivi" fino al 17 febbraio 2015, (90 giorni dalla data di entrata in vigore del Decreto 6 novembre 2014).

 $^{60}$  espresso in anni e centesimi di anno, approssimato per eccesso alla seconda cifra decimale, è pari alla differenza fra la data in cui termina il diritto di godimento all'incentivo originario e la data di cui all'articolo 2, comma 2 del decreto 6 novembre 2014 (spalma incentivi) il quale prevede che "*l'incentivo rideterminato [...] è riconosciuto a decorrere dal primo giorno del mese successivo al termine di cui al comma 1 dell'art. 3 , per un periodo rinnovato di incentivazione pari all'originario periodo residuo dell'incentivazione spettante, incrementato di 7 anni"*. Il calcolo della data in cui termina il diritto di godimento all'incentivo originario per gli impianti di cui al[l'articolo 5, comma 2, del decreto del](http://entilocali.leggiditalia.it/#id=10LX0000169915ART5,__m=document)  [Ministro delle attività produttive 24 ottobre 2005](http://entilocali.leggiditalia.it/#id=10LX0000169915ART5,__m=document) (aggiornamento delle direttive per l'incentivazione dell'energia elettrica prodotta da fonti rinnovabili ai sensi del[l'articolo 11, comma 5, del decreto legislativo 16 marzo 1999, n. 79\)](http://entilocali.leggiditalia.it/#id=10LX0000123657ART12,__m=document) è effettuato assumendo un periodo di diritto di accesso agli incentivi sull'intera produzione pari a 14 anni e 5 mesi, decorrenti dalla data di entrata in esercizio commerciale.

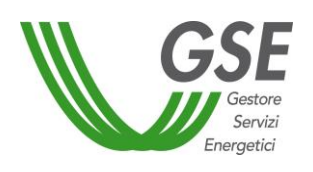

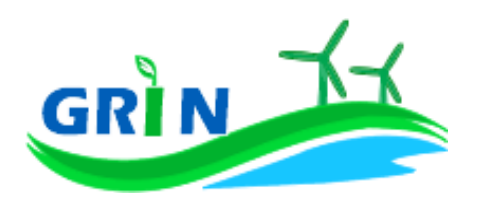

<span id="page-54-0"></span>**Come comunicare l'impegno all'utilizzo di pellet e/o cippato conforme alla normativa**

Come visto nel paragrafo [5.2.1,](#page-48-0) se il tuo impianto **termoelettrico** è alimentato da biomassa del tipo **pellet o cippato** e ha una potenza fino a 500 kWt può accedere all'incentivo solo se rispetta determinate condizioni ed è conforme alle classi di qualità previste dalla normativa vigente. Per permettere al GSE di verificare il rispetto sei tenuto a trasmettere, come avveniva con il sistema dei Certificati Verdi, la dichiarazione sostitutiva di atto notorio nella quale dichiari:

a) il tuo impegno ad utilizzare esclusivamente pellet e/o cippato conforme alle classi di qualità A1/A2 per la produzione di energia elettrica dell'anno successivo;

oppure

b) il tuo impegno a comunicare mensilmente la quantità totale di pellet e/o cippato utilizzata e quella conforme alle classi di qualità A1/A2.

Se scegli la comunicazione mensile di cui alla precedente lettera b) o ci sono variazioni rispetto alla dichiarazione annuale resa di cui alla precedente lettera a), sei tenuto a trasmettere una comunicazione mensile nella quale dichiari:

c) la quantità totale di pellet e/o cippato utilizzata e quella conforme alle classi di qualità A1/A2 nel mese di riferimento.

A differenza del sistema dei Certificati Verdi, non devi più trasmettere la dichiarazione via email. Su GRIN è, infatti, possibile trasmettere la documentazione relativa all'incentivo ex CV attraverso un unico canale comunicativo: la funzionalità "Comunicazioni" del Portale informatico che garantisce la tracciabilità di ogni comunicazione.

Per utilizzarla scarica i *template* "*Dichiarazione di conformità del pellet e cippato da utilizzare l'anno successivo*" e "*Dichiarazione mensile di conformità del pellet e cippato"* disponibili sul sito del GSE nella sezione "Documenti" della pagina "Gestione Incentivi" dedicata a GRIN (scaricabili cliccando  $\frac{QU}{D}$ , compilali e caricali (insieme al documento di riconoscimento) nella sezione "Richieste/Comunicazioni" del Portale informatico GRIN. Per il 2017 è possibile inviare la "*Dichiarazione di conformità del pellet e cippato da utilizzare l'anno successivo"* fino al 30 aprile 2017. Dal 2018 è possibile inviarla fino al 31 gennaio.

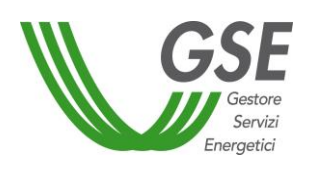

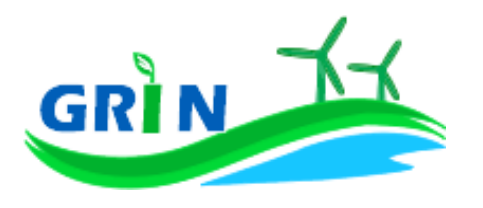

## **Come trasmettere le comunicazioni**

La funzionalità "Comunicazioni" del Portale informatico GRIN rappresenta il canale riservato all'invio della documentazione relativa all'incentivo ex Certificati Verdi ideato per garantire la tracciabilità di ogni comunicazione. A differenza del sistema dei Certificati Verdi, quindi, non devi più trasmettere le seguenti comunicazioni via email, pec o raccomandata.

Utilizzando la suddetta funzionalità è possibile:

- dichiarare:
	- o eventuali variazioni intervenute successivamente alla dichiarazione di non incorrere nel divieto di cumulo degli incentivi;
	- o l'impegno anticipato all'utilizzo di pellet e/o cippato conforme alla normativa vigente come descritto nel paragrafo [5.4;](#page-54-0)
	- o i quantitativi di pellet e/o cippato non conformi alla normativa vigente utilizzati mensilmente come descritto nel paragrafo [5.4;](#page-54-0)
- richiedere
	- o l'estensione del periodo di diritto all'incentivo in caso di fermate disposte dalle competenti autorità per problematiche connesse alla sicurezza della rete o per eventi calamitosi riconosciuti dalle autorità competenti;
- comunicare
	- o la rinuncia all'incentivo.

Per utilizzarla scarica i *template* disponibili sul sito del GSE nella sezione "Documenti" della pagina "Gestione Incentivi" dedicata a GRIN (scaricabili cliccando **QUI)**, compilali e caricali (insieme al documento di riconoscimento) nella sezione "Richieste/Comunicazioni" del Portale informatico GRIN.

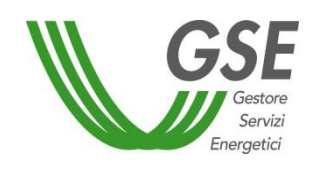

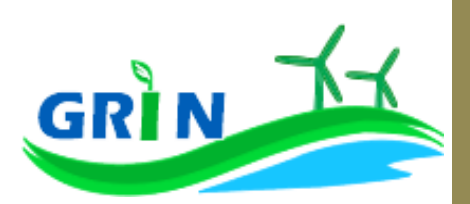

## **Come gestire i Certificati Verdi residui**

Se possiedi dei Certificati Verdi sul conto proprietà non è più possibile richiederne il ritiro al GSE. Il ritiro è concesso solo nei casi in cui il ritardo nell'emissione dei Certificati e la conseguente richiesta di ritiro non è attribuibile al produttore. In caso di necessità di procedere al recupero dei Certificati Verdi già emessi, puoi provvedere restituendo al GSE il loro controvalore economico, oppure, salvo diversa indicazione, il GSE procederà, ove possibile, compensando tale controvalore con l'incentivo spettante su GRIN.

## **Il corrispettivo a copertura degli oneri di gestione, verifica e controllo**

Il corrispettivo da riconoscere al GSE per la copertura degli oneri di gestione verifica e controllo viene applicato all'energia netta incentivata prodotta dal tuo impianto ed è pari a 0,05 centesimi di euro per kWh. Di seguito il dettaglio dei corrispettivi da riconoscere suddivisi in base alla potenza dell'impianto<sup>61</sup>.

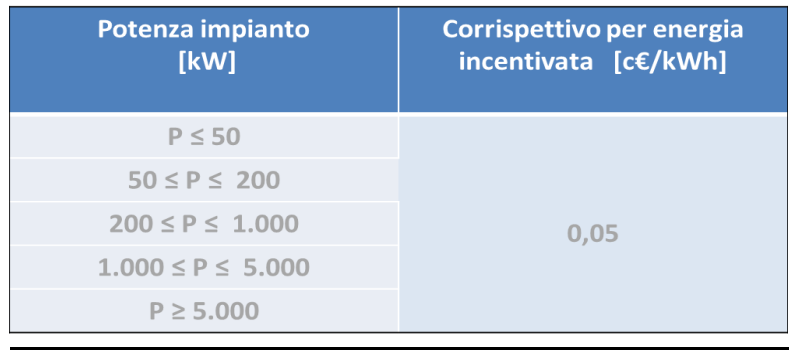

<sup>61</sup> Come definiti dal Decreto ministeriale del 24 dicembre 2014 recante "*Approvazione delle tariffe per la copertura dei costi sostenuti dal Gestore servizi energetici GSE S.p.A. per le attività di gestione, verifica e controllo, inerenti i meccanismi di incentivazione e di sostegno delle fonti rinnovabili e dell'efficienza energetica, ai sensi dell'articolo 25 del decreto-legge 24 giugno 2014, n. 91, convertito, con modificazioni, dalla legge 11 agosto 2014, n. 116."*

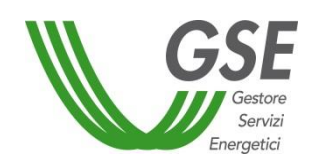

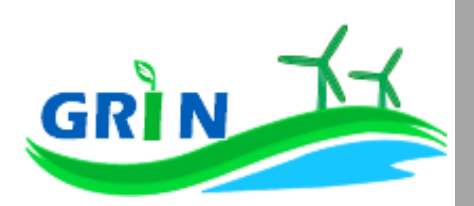

#### **6 Impianti termoelettrici alimentati con rifiuti**

#### **Come si calcola l'incentivo spettante al tuo impianto**

Per calcolare la produzione di energia elettrica che ha diritto all'incentivo ed è, dunque, attribuibile alla quota biogenica dei **rifiuti** utilizzati nel tuo impianto termoelettrico occorre sottrarre alla produzione totale dell'impianto la parte imputabile all'uso che è stato delle fonti convenzionali o non biodegradabili, nelle condizioni effettive di esercizio dell'impianto.

Il GSE calcola mensilmente l'incentivo in € che ti spetta applicando una formula che tiene in considerazione questi tre elementi:

- i. l'energia netta prodotta dal tuo impianto "**E netta**";
- ii. l'energia incentivata "**Ei**" determinata sulla base della tipologia di intervento che hai realizzato sul tuo impianto. Il GSE deve tenere in considerazione i diversi tipi di interventi impiantistici (nuova costruzione, riattivazione, potenziamento, rifacimento totale o parziale) in quanto alcune tipologie danno diritto all'incentivazione di tutta l'energia netta prodotta "**E netta**" altre solo di parte.

Ad ogni categoria di intervento, infatti, corrisponde una diversa formula che lega l'energia riconosciuta come incentivata "**Ei**" all'energia netta prodotta dal tuo impianto "**E netta**";

- iii. tariffa incentivante I = k x (180 Re) x 0,78<sup>62</sup> espressa in €/MWh. La tariffa incentivante (I) è commisurata al prodotto tra il coefficiente (k) e la differenza tra il valore di riferimento di un Certificato Verde (180 euro per MWh)<sup>63</sup> ed il prezzo di cessione dell'energia (Re); il tutto moltiplicato per 0,78.
	- a. Coefficiente k: ciascuna fonte rinnovabile incide sul calcolo della tariffa incentivante grazie all'applicazione di un coefficiente moltiplicativo "k" che assume differenti valori a seconda della fonte rinnovabile che utilizzi<sup>64</sup>. Per i termoelettrici alimentati da **rifiuti biodegradabili** k = 1,3.

 $\overline{a}$ 

<sup>62</sup> Come disposto dall'articolo 19, comma 1 del DM 6 luglio 2012.

<sup>63</sup> La tariffa incentivante che subentra ai certificati verdi al fine di garantire la redditività degli investimenti effettuati è basata sul medesimo sistema di incentivo stabilito per gli impianti entrati in esercizio dal 1° gennaio 2013 e individua come livello di incentivo fisso quello stabilito dal decreto legislativo n. 28 del 2011 pari al 78% del prezzo di riferimento dei certificati verdi.

<sup>64</sup> I valori del coefficiente k sono stabiliti dalla Tabella 2 allegata alla Legge 244 del 2007 (Finanziaria 2008), così come modificata dalla Legge 23/7/2009 n. 99.

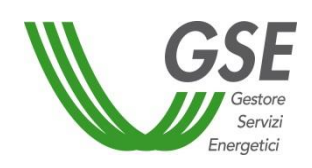

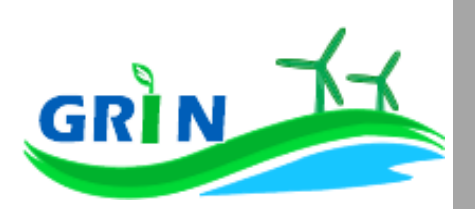

Se il tuo impianto è entrato in esercizio tra il 1°gennaio 2013 e il 30 aprile 2013 il coefficiente k viene ridotto del 3% al mese a partire da gennaio fino ad aprile attraverso l'applicazione del coefficiente "E". La riduzione massima che può raggiungere k è quindi pari al 12%<sup>65</sup>.

Se il tuo impianto è alimentato da **rifiuti** per i quali la frazione biodegradabile è determinata forfettariamente<sup>66</sup> ed è entrato in esercizio tra il 1°gennaio 2013 e il 30 giugno 2013 la riduzione mensile del 3% del coefficiente k viene applicata a partire da maggio fino a giugno. La riduzione massima che può raggiungere k è quindi pari al 6%<sup>67</sup> . La riduzione del coefficiente k non si applica se il tuo impianto alimentato a **rifiuti** rientra nell'ambito dei progetti di **riconversione del settore**  bieticolo-saccarifero<sup>68</sup>.

b. Prezzo di cessione dell'energia Re: se il tuo impianto a **rifiuti** è entrato in esercizio entro il 31 dicembre 2012 e non hai esercitato l'opzione per accedere al Re pari al prezzo di cessione dell'energia elettrica definito dall'Autorità annualmente sulla base delle condizioni economiche registrate sul mercato nell'anno precedente<sup>69</sup>, è fisso e pari a quello registrato nel 2012 (Re = 77 euro). Se invece hai esercitato l'opzione sopra richiamata entro il 9 agosto 2016 hai accesso al valore del Re pari a quello fissato dall'Autorità nell'anno precedente. Se il tuo impianto a **rifiuti** è entrato in esercizio tra 1° gennaio 2013 e il 30 aprile 2013<sup>70</sup> il Re equivale al prezzo di cessione dell'energia elettrica definito dall'Autorità annualmente sulla base delle condizioni economiche registrate sul mercato nell'anno precedente.

 $\overline{a}$ 

*RIFIUTI*

<sup>65</sup> Come disposto dall'articolo 30, comma 1, lettera b) del decreto ministeriale 6 luglio 2012.

<sup>66</sup> con le modalità di cui al[l'Allegato 2](http://www.entilocali.leggiditalia.it/rest?print=1#10LX0000771491ART92) del DM 6 luglio 2012.

<sup>67</sup> Come disposto dall'articolo 30, comma 1, lettera b) del decreto ministeriale 6 luglio 2012.

<sup>68</sup> Di cui all'articolo 30, comma 3, del decreto ministeriale 6 luglio 2012.

 $69$  l'art. 32, comma 1, del DM 23 giugno 2016 prevede la possibilità di modificare la formula per il calcolo della tariffa incentivante accedendo al "Re anno precedente" ed indica il 9 agosto 2016 quale data ultima per esercitare l'opzione attraverso comunicazione da inviare al GSE nel rispetto delle modalità definite nelle [Istruzioni Operative](http://www.gse.it/it/Qualifiche%20e%20certificati/GSE_Documenti/Incentivi%20DM%2023%20giugno%202016/Documenti/Istruzioni%20Operative%20appl.ne%20art.%2032%20comma%201%20nuovo%20DM%20FER.pdf) pubblicate dal GSE l'8 luglio 2016.

 $70$  Al fine di tutelare gli investimenti, garantendo una progressiva transizione dal vecchio meccanismo dei certificati verdi al nuovo incentivo, l'articolo 30 del DM 6 luglio 2012 prevede la possibilità per gli impianti qualificati IAFR di entrare in esercizio entro il 30 aprile 2013 e, per i soli impianti alimentati da rifiuti per i quali la frazione biodegradabile è determinata forfettariamente con le modalità dell'Allegato 2 del DM 6 luglio 2012, entro il 30 giugno 2013. L'articolo 19 del DM 6 luglio 2012 prevede altresì l'applicazione di un RE fisso, nei soli casi previsti e salvo quanto indicato dall'articolo 32, comma 1, del DM 23 giugno 2016, soltanto per impianti entrati in esercizio entro il 31 dicembre 2012.

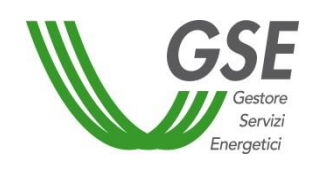

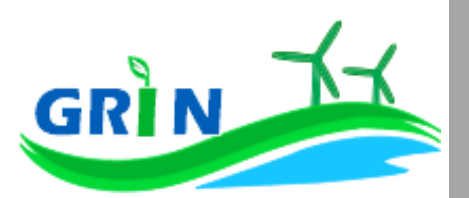

L'incentivo in € spettante al tuo impianto a **rifiuti** è dunque pari all'energia incentivata Ei moltiplicata per la tariffa incentivante I

 $\{Ei \times [k \times (1-E/100) \times (180-Re) \times 0,78]\}$ 

# **6.1.1 Modalità di calcolo dell'energia netta "E netta" prodotta dall'impianto**

Per il calcolo dell'energia netta prodotta dal tuo impianto GRIN utilizza le misure trasmesse mensilmente dai gestori di rete, come stabilito dalla Delibera 595/2014/R/EEL in materia di regolazione del servizio di misura.

L'energia netta prodotta dal tuo impianto coincide con l'energia effettivamente immessa in rete se:

- i. l'autoconsumo del tuo impianto è dovuto alla presenza di servizi ausiliari funzionali alla produzione di energia elettrica e non vi sono autoconsumi di altro tipo
- ii. tali servizi ausiliari non sono alimentati attraverso un punto di connessione alla rete diverso da quello di immissione.

Dal 1° gennaio 2016, in ottemperanza alla delibera 595/2014/R/eel, gli incentivi sono erogati esclusivamente sulla base delle misure di energia lorda e immessa in rete inviate dal gestore di rete. GRIN le acquisisce per codice di Unità di Produzione (UP) oppure per codice sezione. Nel primo caso, se più di una Convenzione fa riferimento ad una stessa UP le misure acquisite vengono ripartite in base a un pro quota potenza da rettificare in fase di conguaglio Nel secondo caso, invece, le misure di energia comunicate dal gestore di rete sono già riferite alla porzione dell'impianto qualificata IAFR.

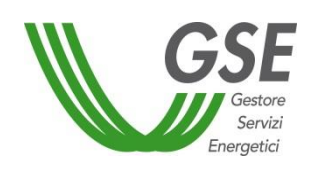

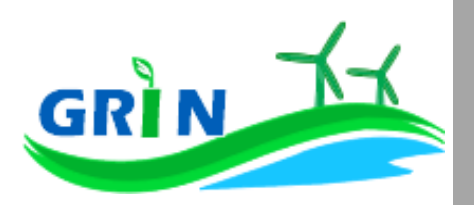

Se l'energia netta prodotta dal tuo impianto non coincide con l'energia effettivamente immessa in rete, occorre considerare<sup>71</sup> l'energia netta prodotta come la produzione annua lorda misurata ai morsetti dei gruppi di generazione diminuita:

- i. dell' energia elettrica assorbita dai servizi ausiliari;
- ii. delle perdite nei trasformatori principali;
- iii. delle perdite di linea fino al punto di consegna dell'energia alla rete elettrica con obbligo di connessione di terzi;

L'energia elettrica assorbita dai servizi ausiliari (i.) le perdite nei trasformatori principali (ii) e le perdite di linea (iii.) sono pari ad una quota percentuale dell'energia lorda prodotta definita dal GSE durante la qualifica dell'impianto o in occasione di una successiva verifica.

Se la quota percentuale dell'energia lorda prodotta non è definita viene stimata forfettariamente<sup>72</sup>.

Puoi comunque richiedere al GSE di quantificarla puntualmente una tantum, tramite apposita richiesta sul portale SIAD<sup>73</sup>.

In assenza di una definizione puntuale, i valori utilizzati in acconto sono quelli riportati nella Tabella 6 dell'allegato 4 del DM del 6 luglio 2012:

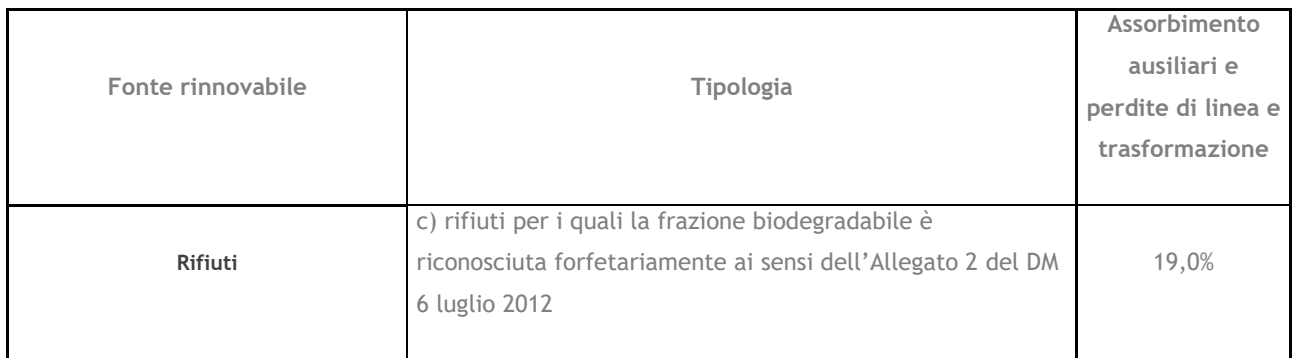

 $\overline{\phantom{a}}$ 

<sup>71</sup> facendo riferimento all''articolo 2 del DM 18/12/2008

<sup>72</sup> Tale stima prescinde dalla potenza dell'impianto e viene applicata sulla base di quanto definito nell'allegato 4 del DM 6 luglio 2012.

 $73$  applicativo informatico SIAD creato per l'invio delle comunicazioni relative agli interventi realizzati e/o a progetto sugli impianti incentivati.

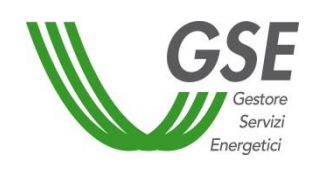

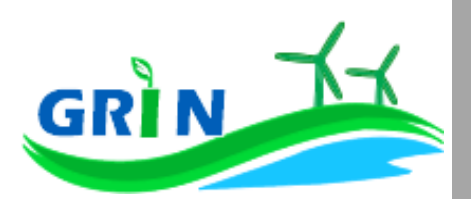

## <span id="page-61-0"></span>**6.1.2 Modalità di calcolo dell'energia incentivata "Ei"**

Per calcolare la produzione di energia elettrica attribuibile all'utilizzo dei **rifiuti** nel tuo impianto termoelettrico occorre sottrarre alla produzione totale dell'impianto la parte imputabile all'uso che è stato delle fonti convenzionali nelle condizioni effettive di esercizio dell'impianto La modalità di calcolo dell'energia incentivata "Ei" <sup>74</sup> è determinata in base alla tipologia di intervento che hai realizzato sul tuo impianto. La formula applicata per il calcolo dell'energia incentivata "Ei" utilizza i coefficienti definiti in fase di qualifica dell'impianto.

Vediamo, di seguito, le differenti formule applicate per le diverse tipologie di intervento.

i. Potenziamento (categoria A.I)

$$
Ei = D * (E netta - E5)
$$

**Ei** = energia incentivata utile per il calcolo dell'incentivo spettante a seguito dell'intervento di potenziamento nel mese di competenza;

**E netta** = energia prodotta netta **cumulata fino** al mese di competenza;

**E5** = media della produzione netta degli ultimi 5 anni;

**D** = coefficiente di gradazione: vale 1 per impianti qualificati entro dodici mesi dalla data di entrata in vigore del DM 18 dicembre 2008 e 0,9 per impianti qualificati successivamente.

Verrà erogato l'incentivo spettante a partire mese in cui la produzione cumulata dell'anno supera il valore E5 definito in fase di qualifica.

ii. Rifacimento Totale (categoria B)

 $\overline{\phantom{a}}$ 

#### **Ei = D \* E netta**

**Ei** = energia incentivata utile per il calcolo dell'incentivo spettante a seguito dell'intervento nel mese di competenza;

<sup>74</sup> Le modalità di calcolo dell'energia incentivata "Ei" sono definite nell'allegato A del DM del 18 dicembre 2008, specificate nel capitolo 7 della procedura di qualifica IAFR e riportate nelle presenti Procedure.

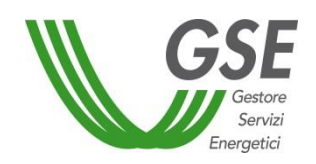

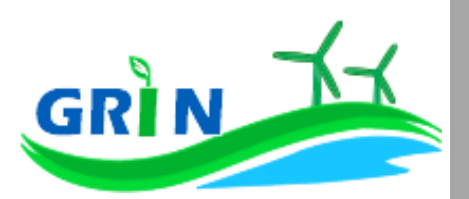

**E netta** = energia prodotta netta per il mese di competenza;

**D** = coefficiente di gradazione: vale 1 per impianti qualificati entro dodici mesi dalla data di entrata in vigore del DM 18 dicembre 2008 e 0,9 per impianti qualificati successivamente.

iii. Rifacimento Parziale di impianto a biomasse solide (categoria BP.IV)

#### **Ei = W \* E netta**

**Ei** = energia incentivata utile per il calcolo dell'incentivo spettante a seguito dell'intervento nel mese di competenza;

**E netta** = energia prodotta netta per il mese di competenza;

**W** = coefficiente di gradazione variabile in funzione del costo specifico CS dell'intervento.

#### iv. Riattivazione (categoria C)

#### **Ei = E netta**

Ei = energia incentivata utile per il calcolo dell'incentivo spettante a seguito dell'intervento nel mese di competenza;

**E netta =** energia prodotta netta per il mese di competenza;

v. Nuova costruzione (categoria D)

#### **Ei = E netta**

**Ei =** energia incentivata utile per il calcolo dell'incentivo spettante a seguito dell'intervento nel mese di competenza;

**E netta =** energia prodotta netta per il mese di competenza.

Alle formule sopra riportate viene applicato un ulteriore coefficiente "% incentivo" pari a zero nel corso dell'anno e viene definito esclusivamente in fase di conguaglio sulla base della quota parte di energia prodotta da fonti rinnovabili.

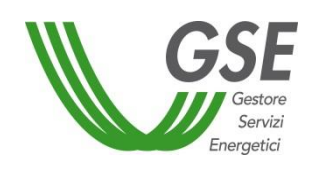

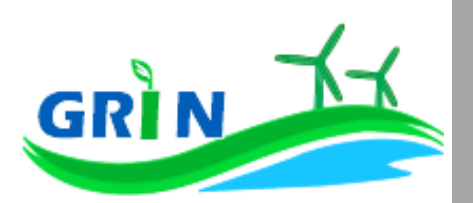

## **Valorizzazione dell'incentivo e pagamenti**

La valorizzazione dell'incentivo che spetta al tuo impianto è mensile e viene sottoposta ad un conguaglio. L'incentivo è quindi calcolato mensilmente è pari a zero in acconto, e pubblicato su GRIN entro il secondo mese successivo a quello di produzione dell'energia elettrica, compatibilmente con l'ottenimento da parte del GSE di misure valide dell'energia elettrica immessa in rete trasmesse dai gestori di rete.

L'incentivo erogato al tuo impianto termoelettrico alimentato con **rifiuti** è sottoposto ad un conguaglio annuale che devi richiedere a GRIN.

Richiedi a GRIN il conguaglio anche nel caso in cui il tuo impianto termoelettrico condivide il punto di connessione con altri impianti alimentati dalla medesima fonte ("% potenza UP" nella scheda impianto diversa da 100).

## **6.2.1 Richiedi il conguaglio per il tuo impianto termoelettrico alimentato con rifiuti**

Come visto nel paragrafo [6.1.2](#page-61-0) per calcolare la produzione di energia elettrica attribuibile all'utilizzo dei **rifiuti biodegradabili** nel tuo impianto termoelettrico occorre sottrarre alla produzione totale dell'impianto la parte imputabile all'uso che è stato delle fonti convenzionali o non biodegradabili, nelle condizioni effettive di esercizio dell'impianto.

Per il tuo impianto termoelettrico alimentato con **rifiuti biodegradabili** sei tenuto a richiedere a GRIN il conguaglio dell'incentivo erogato. Per ottenere il conguaglio presenta la richiesta su GRIN dove troverai l'elenco degli impianti nella tua titolarità per i quali occorre effettuare il conguaglio. A differenza del sistema dei Certificati Verdi, non devi trasmettere alcun documento (i c.d. allegati) ma puoi digitare direttamente su GRIN le informazioni necessarie quali:

- i. i dati relativi ai combustibili impiegati nell'impianto
	- i codici CER<sup>75</sup> dei rifiuti impiegati;
	- le quantità dei rifiuti utilizzati;

 $\overline{\phantom{a}}$ 

<sup>75</sup> Catalogo Europeo dei Rifiuti: classificazione dei tipi di rifiuti.

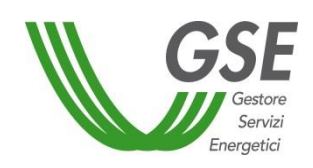

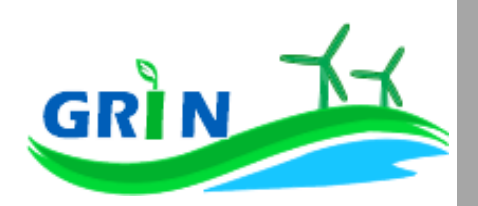

- la quantità, la tipologia e i PCI dei combustibili fossili utilizzati. Tali informazioni sono reperibili sui certificati relativi alle analisi di laboratorio effettuate o/e sui documenti di fornitura;
- se utilizzi un piano di campionamento validato dal GSE, i Poteri Calorifici Inferiori (PCI) riportati sui certificati relativi alle analisi di laboratorio effettuate sui rifiuti e le informazioni sulle caratteristiche e la provenienza dei rifiuti.

Tali dati sono utilizzati ai fini della determinazione della quota di produzione di energia elettrica imputabile alle fonti rinnovabili riconosciuta ai fini dell'accesso all'incentivo in applicazione dell'Allegato 2, paragrafo 6, del DM 6 luglio 2012, impiegata anche per quanto riguarda gli impianti incentivati ai sensi del DM 18 dicembre 2008.

Se il tuo impianto è entrato in esercizio prima del 31 dicembre 2007, e ha beneficiato dei Certificati Verdi per i primi 8 anni di esercizio sul totale dell'energia netta prodotta mentre, per ulteriori 4 anni, ha ottenuto Certificati esclusivamente sulla quota di produzione di energia elettrica ascrivibile alla frazione biodegradabile dei rifiuti puoi richiedere a GRIN il conguaglio dell'incentivo erogato digitando le medesime informazioni sopra elencate.

Dopo aver inserito i dati richiesti puoi verificare online il resoconto della compilazione oppure decidere di stamparlo. La conferma su GRIN del resoconto dà luogo alla richiesta di conguaglio e all'accettazione della stessa che consiste in una dichiarazione sostitutiva di atto notorio<sup>76</sup>.

L'accettazione della richiesta di conguaglio deve essere stampata, sottoscritta e caricata insieme alla scansione del documento di identità del titolare dell'impianto.

La richiesta di conguaglio non può essere effettuata se le informazioni inserite risultano incomplete e/o se non sono stati caricati correttamente i documenti richiesti (accettazione della richiesta di conguaglio sottoscritta e documento di identità).

GRIN consente, inoltre, di monitorare costantemente lo stato della richiesta di conguaglio attraverso un apposito diagramma illustrato dei passaggi della compilazione.

La richiesta di conguaglio deve essere effettuata entro il 30 aprile dell'anno successivo a quello cui si riferisce il conguaglio (ad esempio 30 aprile 2017 con riferimento al conguaglio 2016). Se non rispetti la scadenza del 30 aprile trasmetti a GRIN della documentazione di supporto in cui espliciti la motivazione. Le richieste di conguaglio effettuate oltre la scadenza saranno valutate

<sup>76</sup> resa ai sensi del D.P.R. 28/12/2000, n. 445 "Testo unico delle disposizioni legislative e regolamentari in materia di documentazione amministrativa (Testo A)".

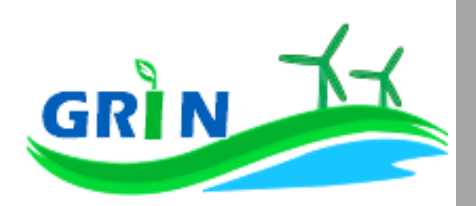

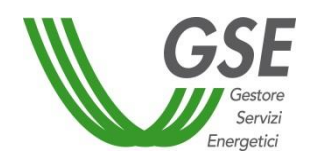

dopo quelle presentate nel rispetto dei termini e comunque entro 90 giorni salvo motivazioni imputabili al GSE. Su GRIN è sempre possibile verificare lo stato della richiesta di conguaglio nell'area riservata ai conguagli o nelle notifiche pubblicate nella home page.

Se rispetti la scadenza per la presentazione della richiesta di conguaglio il GSE effettua la valutazione entro trenta giorni dalla data di ricevimento. Se la richiesta contiene anomalie e/o incongruenze viene respinta con motivazione e si apre il cosiddetto "interlocutorio", vale a dire la possibilità di fornire chiarimenti ed ulteriori informazioni a GRIN per sbloccare la richiesta. In questo caso GRIN consente di effettuare un secondo invio delle informazioni corrette. Se modifichi dei dati durante l'interlocutorio dovrai effettuare una nuova richiesta di conguaglio ed il corrispondente modulo di accettazione.

Se la richiesta di conguaglio non è approvata, non puoi accedere all'erogazione dell'incentivo per l'anno successivo.

Presenta la richiesta di conguaglio anche se l'energia incentivata annua relativa al periodo di produzione precedente è pari a zero.

Il conguaglio è necessario a configurare i parametri validi nell'anno di riferimento utilizzati nel calcolo dell'incentivo per quell'anno. I parametri utilizzati per il calcolo dell'incentivo sono, infatti, configurabili da parte di GRIN, vale a dire che possono assumere valori diversi nel tempo a seguito di modifiche normative o impiantistiche. In particolare per gli impianti termoelettrici il parametro configurabile, che subisce quindi modifiche nel tempo, è la percentuale incentivo (% inc). La nuova configurazione valida per l'anno di riferimento è pubblicata su GRIN a seguito dell'approvazione del conguaglio ed è riscontrabile sull'Allegato tecnico. Per rettificare i dati inseriti in fase di conguaglio è comunque possibile richiedere un conguaglio successivo.

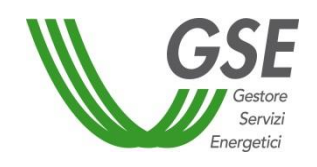

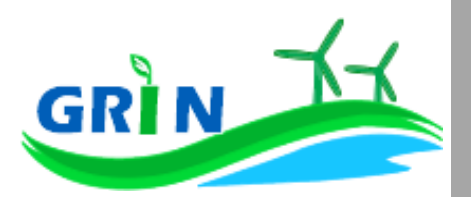

**Il tuo incentivo in caso di adesione allo "***Spalma incentivi***"**

Se hai aderito alla cosiddetta opzione "Spalma incentivi"<sup>77</sup> GRIN ha recepito i nuovi parametri di calcolo per il tuo impianto modificando il valore del coefficiente moltiplicativo k e prolungando di 7 anni il periodo di incentivazione.

Ai fini della determinazione del nuovo valore dell'incentivo, si applica il seguente parametro S<sup>78</sup>:

$$
S = \frac{[(p)^{R} - 1] \cdot (p)^{R+7}}{[(p)^{R+7} - 1] \cdot (p)^{R}}
$$

dove:

 $\overline{\phantom{a}}$ 

R è il periodo residuo di diritto agli incentivi<sup>79</sup>

p è un parametro che tiene conto dei costi indotti dalle operazioni di rimodulazione ed è pari a 1,022 e 1,032, rispettivamente, per gli impianti il cui periodo di diritto all'incentivazione cessa entro il 31 dicembre 2020 e per gli impianti il cui periodo di diritto all'incentivazione cessa dopo il 31 dicembre 2020 ed entro il 31 dicembre 2028.

Per gli impianti incentivati su GRIN, la nuova tariffa incentivante è calcolata con la seguente formula:

$$
I_{NEW} = S \cdot \left[ K \cdot \left( 1 - \frac{E}{100} \right) \cdot (180 - Re) \cdot 0.78 \right]
$$

*RIFIUTI*

<sup>77</sup> L'opzione "spalma incentivi" è definita dal Decreto del Ministero dello Sviluppo Economico, di concerto con il Ministero dell'Ambiente e della Tutela del Territorio e del Mare, del 6 novembre 2014 recante *"Rimodulazione degli incentivi per la produzione di elettricità da fonti rinnovabili diverse dal fotovoltaico spettanti ai soggetti che aderiscono all'opzione di cui all'art. 1, comma 3, del decreto legge del 23 dicembre 2013 n.145, convertito con modificazioni in legge del 21 febbraio 2014, num. 9* (c.d. Legge Destinazione Italia)*.* In conformità a quanto previsto all'articolo 1, comma 3, lettera b) del decreto legge del 23 dicembre 2013 n.145 era possibile aderire all'opzione "spalma incentivi" fino al 17 febbraio 2015, (90 giorni dalla data di entrata in vigore del Decreto 6 novembre 2014). <sup>78</sup> arrotondato alla terza cifra decimale con criterio commerciale.

 $^{79}$  espresso in anni e centesimi di anno, approssimato per eccesso alla seconda cifra decimale, è pari alla differenza fra la data in cui termina il diritto di godimento all'incentivo originario e la data di cui all'articolo 2, comma 2 del decreto 6 novembre 2014 (spalma incentivi) il quale prevede che "*l'incentivo rideterminato [...] è riconosciuto a decorrere dal primo giorno del mese successivo al termine di cui al comma 1 dell'art. 3, per un periodo rinnovato di incentivazione pari all'originario periodo residuo dell'incentivazione spettante, incrementato di 7 anni"*. Il calcolo della data in cui termina il diritto di godimento all'incentivo originario per gli impianti di cui al[l'articolo 5, comma 2, del decreto del](http://entilocali.leggiditalia.it/#id=10LX0000169915ART5,__m=document)  [Ministro delle attività produttive 24 ottobre 2005](http://entilocali.leggiditalia.it/#id=10LX0000169915ART5,__m=document) (aggiornamento delle direttive per l'incentivazione dell'energia elettrica prodotta da fonti rinnovabili ai sensi del[l'articolo 11, comma 5, del decreto legislativo 16 marzo 1999, n. 79\)](http://entilocali.leggiditalia.it/#id=10LX0000123657ART12,__m=document) è effettuato assumendo un periodo di diritto di accesso agli incentivi sull'intera produzione pari a 14 anni e 5 mesi, decorrenti dalla data di entrata in esercizio commerciale.

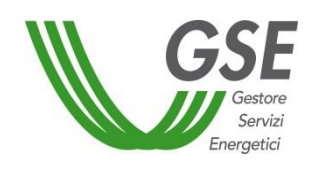

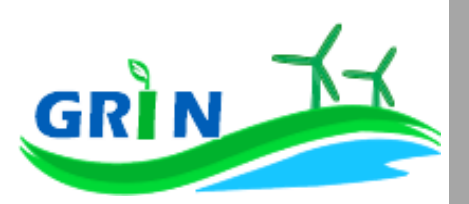

## **Come trasmettere le comunicazioni**

La funzionalità "Comunicazioni" del Portale informatico GRIN rappresenta il canale riservato all'invio della documentazione relativa all'incentivo ex Certificati Verdi ideato per garantire la tracciabilità di ogni comunicazione. A differenza del sistema dei Certificati Verdi, quindi, non devi più trasmettere le seguenti comunicazioni via email, pec o raccomandata.

Utilizzando la suddetta funzionalità è possibile:

- dichiarare:
	- o eventuali variazioni intervenute successivamente alla dichiarazione di non incorrere nel divieto di cumulo degli incentivi;
- richiedere
	- o l'estensione del periodo di diritto all'incentivo in caso di fermate disposte dalle competenti autorità per problematiche connesse alla sicurezza della rete o per eventi calamitosi riconosciuti dalle autorità competenti;
- comunicare
	- o la rinuncia all'incentivo.

Per utilizzarla scarica i *template* disponibili sul sito del GSE nella sezione "Documenti" della pagina "Gestione Incentivi" dedicata a GRIN (scaricabili cliccando QUI), compilali e caricali (insieme al

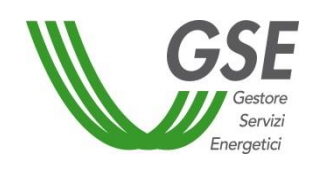

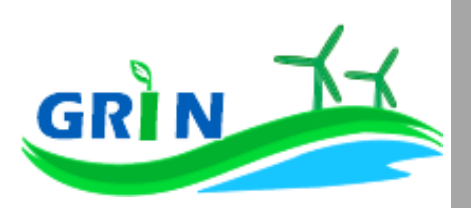

documento di riconoscimento) nella sezione "Richieste/Comunicazioni" del Portale informatico GRIN.

## **Come gestire i Certificati Verdi residui**

Se possiedi dei Certificati Verdi sul conto proprietà non è più possibile richiederne il ritiro al GSE. Il ritiro è concesso solo nei casi in cui il ritardo nell'emissione dei Certificati e la conseguente richiesta di ritiro non è attribuibile al produttore. In caso di necessità di procedere al recupero dei Certificati Verdi già emessi, puoi provvedere restituendo al GSE il loro controvalore economico, oppure, salvo diversa indicazione, il GSE procederà, ove possibile, compensando tale controvalore con l'incentivo spettante su GRIN.

## **Il corrispettivo a copertura degli oneri di gestione, verifica e controllo**

Il corrispettivo da riconoscere al GSE per la copertura degli oneri di gestione verifica e controllo viene applicato all'energia netta incentivata prodotta dal tuo impianto ed è pari a 0,05 centesimi

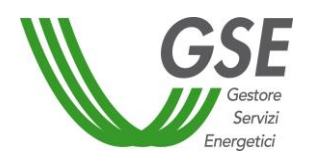

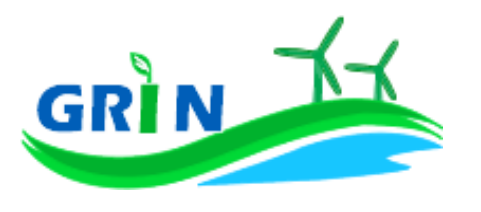

di euro per kWh. Di seguito il dettaglio dei corrispettivi da riconoscere suddivisi in base alla potenza dell'impianto<sup>80</sup>.

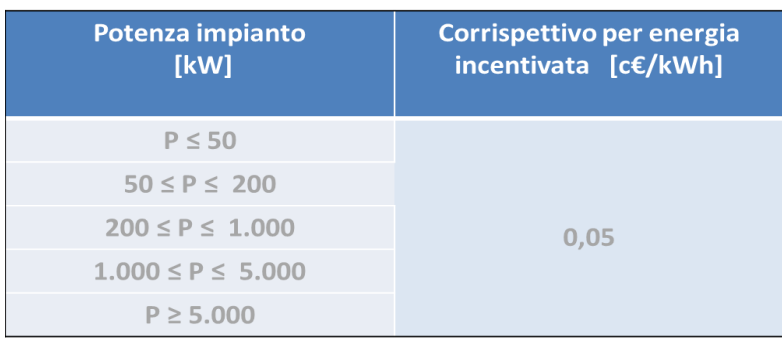

<sup>80</sup> Come definiti dal Decreto ministeriale del 24 dicembre 2014 recante "*Approvazione delle tariffe per la copertura dei costi sostenuti dal Gestore servizi energetici GSE S.p.A. per le attività di gestione, verifica e controllo, inerenti i meccanismi di incentivazione e di sostegno delle fonti rinnovabili e dell'efficienza energetica, ai sensi dell'articolo 25 del decreto-legge 24 giugno 2014, n. 91, convertito, con modificazioni, dalla legge 11 agosto 2014, n. 116."*

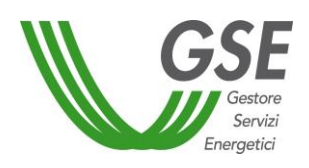

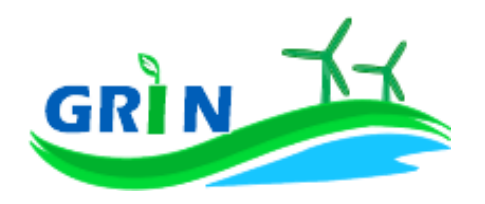

## **7 Impianti termoelettrici alimentati da bioliquidi**

## **Come si calcola l'incentivo spettante al tuo impianto**

I bioliquidi utilizzati nel tuo impianto termoelettrico possono accedere all'incentivo se rispettano i criteri di sostenibilità previsti dal decreto legislativo n. 199 del 8 novembre 2021 e dal decreto ministeriale 14 novembre 2019 e s.m.i. che disciplina i criteri di sostenibilità dei bioliquidi.

Per calcolare la produzione di energia elettrica attribuibile all'utilizzo dei bioliquidi sostenibili nel tuo impianto termoelettrico occorre sottrarre alla produzione totale dell'impianto la parte imputabile all'uso che è stato delle fonti convenzionali nelle condizioni effettive di esercizio dell'impianto, considerando una franchigia del 5% del totale.

Un impianto termoelettrico alimentato con bioliquidi può essere qualificato come ibrido. Per "impianti ibridi" si intendono gli impianti alimentati in co-combustione da un combustibile non rinnovabile quale ad esempio gas o carbone e da una fonte rinnovabile, quale ad esempio olio vegetale; rientrano in tale fattispecie anche gli impianti alimentati da un combustibile non rinnovabile e da rifiuti parzialmente biodegradabili. Per gli impianti così definiti è prevista un conguaglio annuale.

Il GSE calcola mensilmente l'incentivo in € che ti spetta applicando una formula che tiene in considerazione questi tre elementi:

- i. l'energia netta prodotta dal tuo impianto derivante dall'utilizzo dei bioliquidi sostenibili "**E netta**";
- ii. l'energia incentivata "**Ei**" determinata sulla base della tipologia di intervento che hai realizzato sul tuo impianto. Il GSE deve tenere in considerazione i diversi tipi di interventi impiantistici (nuova costruzione, riattivazione, potenziamento, rifacimento totale o parziale) in quanto alcune tipologie danno diritto all'incentivazione di tutta l'energia netta prodotta "**E netta**" altre solo di parte.

Ad ogni categoria di intervento, infatti, corrisponde una diversa formula che lega l'energia riconosciuta come incentivata "**Ei**" all'energia netta prodotta dal tuo impianto "**E netta**";

iii. tariffa incentivante I = k x (180 - Re) x 0,78<sup>81</sup> espressa in €/MWh. La tariffa incentivante (I) è commisurata al prodotto tra il coefficiente (k) e la differenza tra il valore di riferimento

 $\overline{\phantom{a}}$ 

<sup>81</sup> Come disposto dall'articolo 19, comma 1 del DM 6 luglio 2012

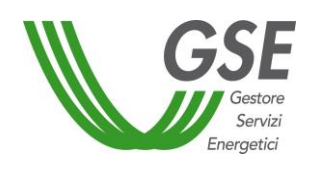

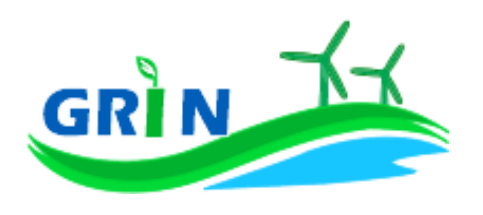

di un Certificato Verde (180 euro per MWh)<sup>82</sup> ed il prezzo di cessione dell'energia (Re); il tutto moltiplicato per 0,78.

- a. Coefficiente k: ciascuna fonte rinnovabile incide sul calcolo della tariffa incentivante grazie all'applicazione di un coefficiente moltiplicativo "k" che assume differenti valori a seconda della fonte rinnovabile che utilizzi<sup>83</sup>. Per i termoelettrici alimentati da bioliquidi derivanti da prodotti agricoli, di allevamento e forestali, ottenuti nell'ambito di intese di filiera, contratti quadro o filiere corte  $k = 1,8$ . Per i bioliquidi diversi da quelli precedenti  $k = 1,3$ . Se il tuo impianto è entrato in esercizio tra il 1°gennaio 2013 e il 30 aprile 2013 il coefficiente k viene ridotto del 3% al mese a partire da gennaio fino ad aprile attraverso l'applicazione del coefficiente "E". La riduzione massima che può raggiungere k è quindi pari al 12%<sup>84</sup>. La riduzione del coefficiente k non si applica se il tuo impianto alimentato a bioliquidi rientra nell'ambito dei progetti di riconversione del settore bieticolo-saccarifero<sup>85</sup>.
- b. Prezzo di cessione dell'energia Re: se il tuo impianto alimentato da bioliquidi è cogenerativo ad alto rendimento, è entrato in esercizio entro l'11 luglio 2012 e non hai esercitato l'opzione per accedere al Re pari al prezzo di cessione dell'energia elettrica definito dall'Autorità annualmente sulla base delle condizioni economiche registrate sul mercato nell'anno precedente<sup>86</sup>, il Re è fisso e pari a quello registrato nel 2009 (Re = 67,18 euro). Se invece hai esercitato l'opzione sopra richiamata entro il 9 agosto 2016 hai accesso al valore del Re pari a quello fissato dall'Autorità nell'anno precedente. Se il tuo impianto alimentato da bioliquidi è integrato in reti interne di utenza o in sistemi efficienti di utenza ed è entrato in esercizio entro

<sup>82</sup> La tariffa incentivante che subentra ai certificati verdi al fine di garantire la redditività degli investimenti effettuati è basata sul medesimo sistema di incentivo stabilito per gli impianti entrati in esercizio dal 1° gennaio 2013 e individua come livello di incentivo fisso quello stabilito dal decreto legislativo n. 28 del 2011 pari al 78% del prezzo di riferimento dei certificati verdi.

<sup>83</sup> I valori del coefficiente k sono stabiliti dalla Tabella 2 allegata alla Legge 244 del 2007 (Finanziaria 2008), così come modificata dalla Legge 23/7/2009 n. 99.

<sup>84</sup> Come disposto dall'articolo 30, comma 1, lettera b) del decreto ministeriale 6 luglio 2012

<sup>85</sup> Di cui all'articolo 30, comma 3, del decreto ministeriale 6 luglio 2012.

<sup>86</sup> l'art. 32, comma 1, del DM 23 giugno 2016 prevede la possibilità di modificare la formula per il calcolo della tariffa incentivante accedendo al "Re anno precedente" ed indica il 9 agosto 2016 quale data ultima per esercitare l'opzione attraverso comunicazione da inviare al GSE nel rispetto delle modalità definite nelle [Istruzioni Operative](http://www.gse.it/it/Qualifiche%20e%20certificati/GSE_Documenti/Incentivi%20DM%2023%20giugno%202016/Documenti/Istruzioni%20Operative%20appl.ne%20art.%2032%20comma%201%20nuovo%20DM%20FER.pdf) pubblicate dal GSE l'8 luglio 2016.
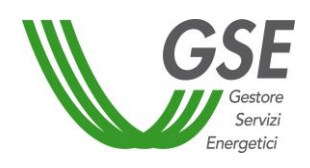

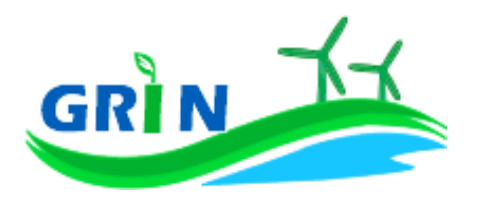

l'11 luglio 2012 è fisso e pari a quello del 2009 (Re = 67,18 euro) Se il tuo impianto a bioliquidi è entrato in esercizio tra il 12 luglio 2012 e il 30 aprile 2013<sup>87</sup> il Re equivale al prezzo di cessione dell'energia elettrica definito dall'Autorità annualmente sulla base delle condizioni economiche registrate sul mercato nell'anno precedente.

L'incentivo in € spettante al tuo impianto a bioliquidi è dunque pari all'energia incentivata Ei moltiplicata per la tariffa incentivante I

 ${Ei \times [k \times (1-E/100) \times (180-Re) \times 0,78]}$ 

<sup>87</sup>Al fine di tutelare gli investimenti, garantendo una progressiva transizione dal vecchio meccanismo dei certificati verdi al nuovo incentivo, l'articolo 30 del DM 6 luglio 2012 prevede la possibilità per gli impianti qualificati IAFR di entrare in esercizio entro il 30 aprile 2013 e, per i soli impianti alimentati da rifiuti per i quali la frazione biodegradabile è determinata forfettariamente con le modalità dell'Allegato 2 del DM 6 luglio 2012, entro il 30 giugno 2013. L'articolo 19 del DM 6 luglio 2012 prevede altresì l'applicazione di un RE fisso, nei soli casi previsti e salvo quanto indicato dall'articolo 32, comma 1, del DM 23 giugno 2016, soltanto per impianti entrati in esercizio entro il 31 dicembre 2012.

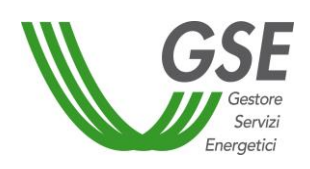

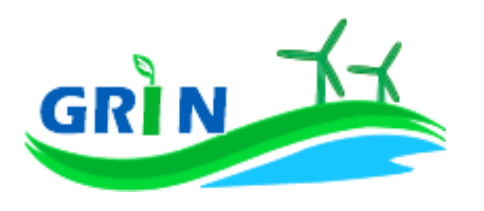

### **7.1.1 Modalità di calcolo dell'energia netta "E netta" prodotta dall'impianto**

Per il calcolo dell'energia netta prodotta dal tuo impianto GRIN utilizza le misure trasmesse mensilmente dai gestori di rete, come stabilito dalla Delibera 595/2014/R/EEL in materia di regolazione del servizio di misura.

L'energia netta prodotta dal tuo impianto coincide con l'energia effettivamente immessa in rete se:

- i. l'autoconsumo del tuo impianto è dovuto alla presenza di servizi ausiliari funzionali alla produzione di energia elettrica e non vi sono autoconsumi di altro tipo
- ii. tali servizi ausiliari non sono alimentati attraverso un punto di connessione alla rete diverso da quello di immissione.

Dal 1° gennaio 2016, in ottemperanza alla delibera 595/2014/R/eel, gli incentivi sono erogati esclusivamente sulla base delle misure di energia lorda e immessa in rete inviate dal gestore di rete. GRIN le acquisisce per codice di Unità di Produzione (UP) oppure per codice sezione. Nel primo caso, se più di una Convenzione fa riferimento ad una stessa UP le misure acquisite vengono ripartite in base a un pro quota potenza da rettificare in fase di conguaglio. Nel secondo caso, invece, le misure di energia comunicate dal gestore di rete sono già riferite alla porzione dell'impianto qualificata IAFR.

Se l'energia netta prodotta dal tuo impianto non coincide con l'energia effettivamente immessa in rete, occorre considerare<sup>88</sup> l'energia netta prodotta come la produzione annua lorda misurata ai morsetti dei gruppi di generazione diminuita:

- i. dell' energia elettrica assorbita dai servizi ausiliari;
- ii. delle perdite nei trasformatori principali;
- iii. delle perdite di linea fino al punto di consegna dell'energia alla rete elettrica con obbligo di connessione di terzi;

 $\overline{\phantom{a}}$ 

<sup>88</sup> facendo riferimento all''articolo 2 del DM 18/12/2008.

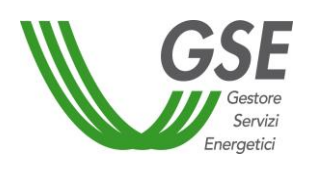

 $\overline{a}$ 

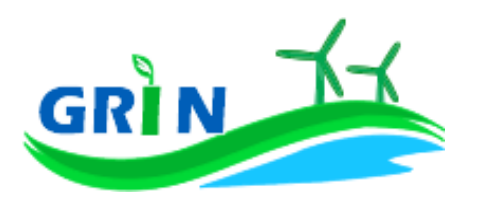

L'energia elettrica assorbita dai servizi ausiliari (i.) le perdite nei trasformatori principali (ii) e le perdite di linea (iii.) sono pari ad una quota percentuale dell'energia lorda prodotta definita dal GSE durante la qualifica dell'impianto o in occasione di una successiva verifica.

Se la quota percentuale dell'energia lorda prodotta non è definita viene stimata forfettariamente<sup>89</sup>.

Puoi comunque richiedere al GSE di quantificarla puntualmente una tantum, tramite apposita richiesta sul portale SIAD<sup>90</sup>.

In assenza di una definizione puntuale, i valori utilizzati in acconto sono quelli riportati nella Tabella 6 dell'allegato 4 del DM del 6 luglio 2012:

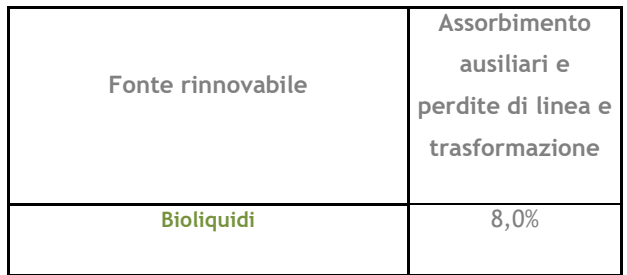

## **7.1.2 Modalità di calcolo dell'energia incentivata "Ei"**

Per calcolare la produzione di energia elettrica attribuibile all'utilizzo dei bioliquidi sostenibili nel tuo impianto termoelettrico occorre sottrarre alla produzione totale dell'impianto la parte imputabile all'uso che è stato delle fonti convenzionali nelle condizioni effettive di esercizio dell'impianto, considerando una franchigia del 5% del totale. Al di sotto di tale franchigia le fonti convenzionali non vengono sottratte.

Una volta isolata la produzione di energia elettrica attribuibile ai bioliquidi sostenibili, la modalità di calcolo dell'energia incentivata "Ei"<sup>91</sup> è determinata in base alla tipologia di intervento che hai realizzato sul tuo impianto. La formula applicata per il calcolo dell'energia incentivata "Ei" utilizza i coefficienti definiti in fase di qualifica dell'impianto.

*BIOLIQUIDI*

BIOLIQUID

<sup>&</sup>lt;sup>89</sup> Tale stima prescinde dalla potenza dell'impianto e viene applicata sulla base di quanto definito nell'allegato 4 del DM 6 luglio 2012.

<sup>90</sup> applicativo informatico SIAD creato per l'invio delle comunicazioni relative agli interventi realizzati e/o a progetto sugli impianti incentivati.

<sup>91</sup> Le modalità di calcolo dell'energia incentivata "Ei" sono definite nell'allegato A del DM del 18 dicembre 2008, specificate nel capitolo 7 della procedura di qualifica IAFR e riportate nelle presenti Procedure.

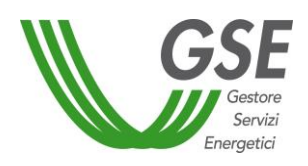

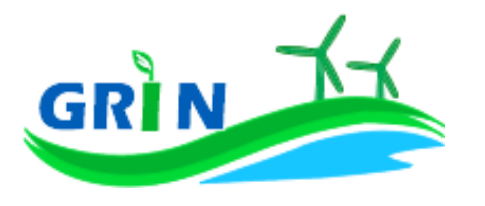

Vediamo, di seguito, le differenti formule applicate per le diverse tipologie di intervento.

#### i. Potenziamento (categoria A.I)

**Ei = D \* (E netta – E5)**

**Ei** = energia incentivata utile per il calcolo dell'incentivo spettante a seguito dell'intervento di potenziamento nel mese di competenza;

**E netta** = energia prodotta netta per il mese di competenza;

**E5** = media della produzione netta degli ultimi 5 anni;

**D** = coefficiente di gradazione: vale 1 per impianti qualificati entro dodici mesi dalla data di entrata in vigore del DM 18 dicembre 2008 e 0,9 per impianti qualificati successivamente.

Verrà erogato l'incentivo spettante a partire mese in cui la produzione cumulata dell'anno supera il valore E5 definito in fase di qualifica.

ii. Rifacimento Totale (categoria B)

#### **Ei = D \* E netta**

**Ei** = energia incentivata utile per il calcolo dell'incentivo spettante a seguito dell'intervento nel mese di competenza;

**E netta** = energia prodotta netta per il mese di competenza;

**D** = coefficiente di gradazione: vale 1 per impianti qualificati entro dodici mesi dalla data di entrata in vigore del DM 18 dicembre 2008 e 0,9 per impianti qualificati successivamente.

iii. Rifacimento Parziale di impianto a biomasse solide (categoria BP.IV)

## **Ei = W \* E netta**

**Ei** = energia incentivata utile per il calcolo dell'incentivo spettante a seguito dell'intervento nel mese di competenza;

**E netta** = energia prodotta netta per il mese di competenza;

**75 22 febbraio 2022**

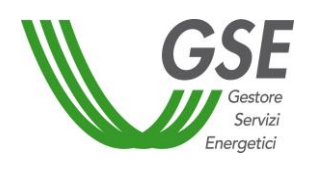

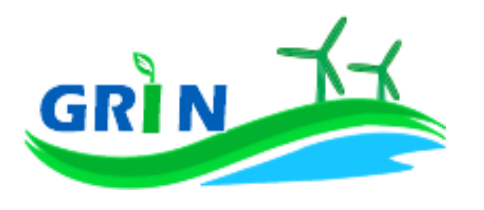

**W** = coefficiente di gradazione variabile in funzione del costo specifico CS dell'intervento.

#### iv. Riattivazione (categoria C)

#### **Ei = E netta**

**Ei =** energia incentivata utile per il calcolo dell'incentivo spettante a seguito dell'intervento nel mese di competenza;

**E netta =** energia prodotta netta per il mese di competenza;

v. Nuova costruzione (categoria D)

#### **Ei = E netta**

**Ei =** energia incentivata utile per il calcolo dell'incentivo spettante a seguito dell'intervento nel mese di competenza;

**E netta =** energia prodotta netta per il mese di competenza.

Alle formule sopra riportate viene applicato un ulteriore coefficiente "% incentivo" pari a 100 nei casi di impianti alimentati esclusivamente da bioliquidi sostenibili, mentre se il tuo impianto è qualificato come ibrido, il parametro "% incentivo" su GRIN è pari a zero nel corso dell'anno e viene definito esclusivamente in fase di conguaglio sulla base della quota parte di energia prodotta da fonti rinnovabili. Nel caso in cui l'impianto non è qualificato come ibrido e, nel corso dell'anno di esercizio, supera la quota di energia prodotta da fonti fossili pari al 5%, o ha utilizzato bioliquidi non sostenibili, la "% incentivo" viene ridotta della parte di energia prodotta attribuibile alle fonti convenzionali o ai bioliquidi non sostenibili.

### **Valorizzazione dell'incentivo e pagamenti**

La valorizzazione dell'incentivo che spetta al tuo impianto è mensile. L'incentivo è quindi calcolato mensilmente e pubblicato su GRIN in occasione della pubblicazione del documento di rendicontazione e comunque entro il mese successivo a quello di produzione dell'energia elettrica, compatibilmente con l'ottenimento da parte del GSE di misure valide dell'energia elettrica immessa in rete trasmesse dai gestori di rete.

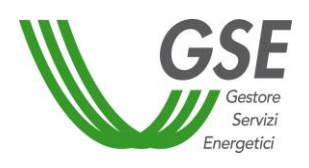

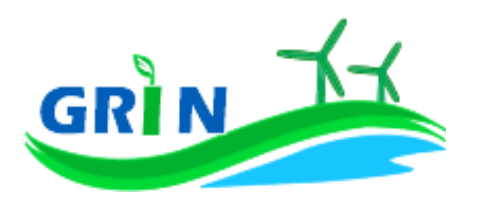

Riceverai il pagamento su base mensile, entro l'ultimo giorno lavorativo del secondo mese successivo a quello di produzione dell'energia elettrica. A titolo esemplificativo l'incentivo relativo alla produzione di gennaio 2021 è stato erogato entro il 31 marzo 2021.

L'incentivo erogato al tuo impianto termoelettrico alimentato con bioliquidi è sottoposto ad un conguaglio annuale che devi richiedere a GRIN.

## **7.2.1 Richiedi il conguaglio per il tuo impianto termoelettrico alimentato con bioliquidi**

Come visto nel paragrafo 7.1.2 per calcolare la produzione di energia elettrica attribuibile all'utilizzo dei bioliquidi nel tuo impianto termoelettrico occorre sottrarre alla produzione totale dell'impianto la parte imputabile all'uso delle fonti convenzionali nelle condizioni effettive di esercizio dell'impianto, considerando una franchigia del 5% del totale.

Per ottenere l'incentivo la *sostenibilità* dei bioliquidi utilizzati nel tuo impianto è una condizione indispensabile che il GSE è tenuto a verificare. A questo scopo richiedi il conguaglio dell'incentivo a GRIN, dove troverai l'elenco degli impianti nella tua titolarità per i quali occorre effettuare il conguaglio. A differenza del sistema dei Certificati Verdi, non devi trasmettere la documentazione necessaria ma puoi digitare direttamente su GRIN le informazioni necessarie quali:

- i. i dati di consuntivo attestanti la sostenibilità di tutte le partite di bioliquidi utilizzate;
- ii. la percentuale della produzione totale attribuibile alle fonti convenzionali. Tale dato è necessario per verificare il rispetto del limite del 5%). Nel caso di superamento della franchigia del 5% inserisci i dati tecnici per la valutazione dell'energia imputabile alla fonte rinnovabile, utili ai fini del calcolo della % indicata.

Se il tuo impianto ha aderito alla rimodulazione degli incentivi prevista dal Decreto Legge n. 69 del 21 giugno 2013 e s.m.i.<sup>92</sup> (cd. "DL Fare") dal 1° settembre 2013 usufruisce di un incremento dell'incentivo pari al 20% per un periodo massimo di un anno e del 10% per un ulteriore anno contiguo al precedente periodo. A partire dal primo giorno successivo al termine del periodo oggetto della maggiorazione l'incentivo spettante viene decurtato del 15% fino al raggiungimento della quota totale dell'energia che è stata oggetto della maggiorazione nei primi due periodi in

<sup>92</sup> Prevista dall'articolo 5 comma 7-bis della Legge n. 98 del 2013 recante la conversione del Decreto Legge n. 69 del 21 giugno 2013 (c.d. "DL Fare"),

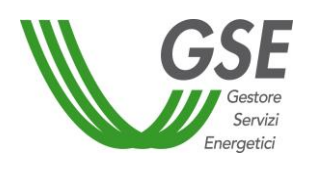

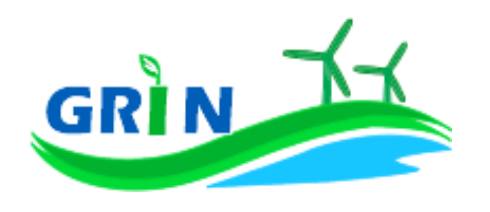

termini di energia prodotta netta. Tale riduzione, che decorre dal termine del periodo in cui si è avuta la maggiorazione del 10%, si applica alla stessa quantità di energia per la quale si è beneficiato della maggiorazione tariffaria.

Puoi verificare l'applicazione delle previsioni del "DL Fare" nella "scheda impianto" pubblicata su GRIN controllando, in particolare, il valore del coefficiente moltiplicativo K oggetto della rimodulazione<sup>93</sup>. In fase di valutazione della richiesta di conguaglio il GSE può richiedere appropriata documentazione per determinare puntualmente l'energia prodotta dall'impianto e attribuire correttamente i differenti valori che il coefficiente moltiplicativo k assume in virtù dell'applicazione delle previsioni del DL Fare (quali ad esempio registri di produzione mensili e attestazioni infrannuali sull'utilizzo dei bioliquidi sostenibili).

Dopo aver inserito i dati richiesti puoi verificare online il resoconto della compilazione oppure decidere di stamparlo.

La conferma su GRIN dei dati inseriti dà luogo alla richiesta di conguaglio e all'accettazione della stessa che consiste in una dichiarazione sostitutiva di atto notorio<sup>94</sup>. L'accettazione della richiesta di conguaglio deve essere stampata, sottoscritta e caricata insieme alla scansione del documento di identità del titolare dell'impianto.

La richiesta di conguaglio non può essere effettuata se le informazioni inserite risultano incomplete e/o se non sono stati caricati correttamente i documenti richiesti (accettazione della richiesta di conguaglio sottoscritta e documento di identità).

GRIN consente, inoltre, di monitorare costantemente lo stato della richiesta di conguaglio attraverso un apposito diagramma illustrato dei passaggi della compilazione.

La richiesta di conguaglio deve essere effettuata entro il 30 aprile dell'anno successivo a quello cui si riferisce il conguaglio (ad esempio 30 aprile 2017 con riferimento al conguaglio 2016). Se non rispetti la scadenza del 30 aprile trasmetti a GRIN della documentazione di supporto in cui espliciti la motivazione. Le richieste di conguaglio effettuate oltre la scadenza saranno valutate dopo quelle presentate nel rispetto dei termini e comunque entro 90 giorni salvo motivazioni

<sup>93</sup> Per le ulteriori disposizioni relative alle previsioni introdotte dall'articolo 5 comma 7-bis della Legge n. 98 del 2013 recante la conversione del Decreto Legge n. 69 del 21 giugno 2013 (c.d. "DL Fare"), così come modificato dalla Legge di Stabilità 2014, consulta le "Istruzioni operative per l'applicazione dell'art 5 comma 7-bis della Legge n. 98 del 2013 (conversione DL Fare)".

<sup>94</sup> resa ai sensi del D.P.R. 28/12/2000, n. 445 "Testo unico delle disposizioni legislative e regolamentari in materia di documentazione amministrativa (Testo A)".

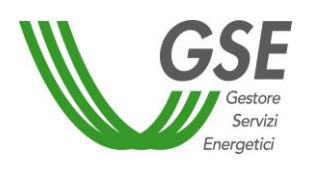

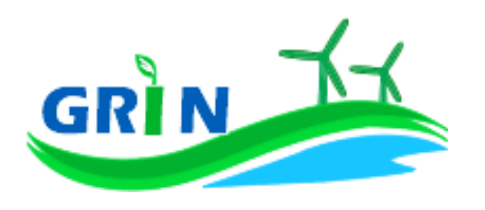

imputabili al GSE. Su GRIN è sempre possibile verificare lo stato della richiesta di conguaglio nell'area riservata ai conguagli o nelle notifiche pubblicate nella home page. Se rispetti la scadenza per la presentazione della richiesta di conguaglio il GSE effettua la valutazione entro trenta giorni dalla data di ricevimento. Se la richiesta contiene anomalie e/o incongruenze viene respinta con motivazione e si apre il cosiddetto "interlocutorio", vale a dire la possibilità di fornire chiarimenti ed ulteriori informazioni a GRIN per sbloccare la richiesta. In questo caso GRIN consente di effettuare un secondo invio delle informazioni corrette. Se modifichi dei dati durante l'interlocutorio dovrai effettuare una nuova richiesta di conguaglio ed il corrispondente modulo di accettazione.

Se la richiesta di conguaglio non è corretta non puoi accedere all'erogazione dell'incentivo per l'anno successivo.

Presenta la richiesta di conguaglio anche se l'energia incentivata annua relativa al periodo di produzione precedente è pari a zero.

Il conguaglio è necessario a configurare i parametri validi nell'anno di riferimento utilizzati nel calcolo dell'incentivo per quell'anno. I parametri utilizzati per il calcolo dell'incentivo sono, infatti, configurabili da parte di GRIN, vale a dire che possono assumere valori diversi nel tempo a seguito di modifiche normative o impiantistiche. In particolare per gli impianti termoelettrici il parametro configurabile, che subisce quindi modifiche nel tempo, è la percentuale incentivo (% inc). La nuova configurazione valida per l'anno di riferimento è pubblicata su GRIN a seguito dell'approvazione del conguaglio ed è riscontrabile sull'Allegato tecnico. Per rettificare i dati inseriti in fase di conguaglio è comunque possibile richiedere un conguaglio successivo. Con l'utilizzo di GRIN non è più necessario l'invio dei dati per le finalità statistiche.

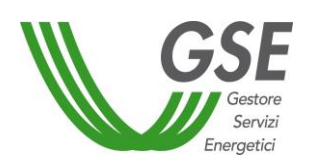

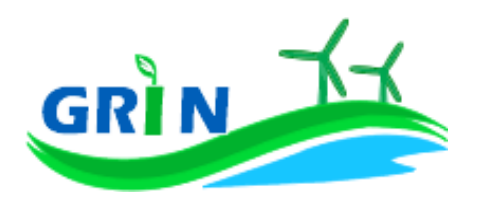

# **7.2.2 Richiedi il ricalcolo dell'incentivo per il tuo impianto termoelettrico alimentato con bioliquidi da filiera corta**

Per ottenere il riconoscimento della filiera corta, sei tenuto ad inviare al Ministero delle Politiche Agricole Alimentari e Forestali (MIPAAF) la documentazione che attesta la quantità di bioliquidi da filiera corta che hai utilizzato nel corso dell'anno solare in cui è avvenuta la produzione<sup>95</sup>.

La documentazione da trasmettere in relazione a ciascuna tipologia di bioliquidi utilizzata per ciascun anno di incentivo è indicata nell'Allegato 1 del Decreto Ministeriale 2 marzo 2010 e deve essere inviata nel rispetto delle tempistiche indicate nelle circolari pubblicate dal MIPAAF.

Il MIPAAF entro il 31 maggio dell'anno successivo a quello di produzione, comunica al GSE l'esito della verifica<sup>96</sup>.

Il GSE, dopo aver ricevuto dal MIPAAF la comunicazione di esito della verifica, comunica su GRIN e sul proprio sito internet la data a partire dalla quale puoi richiedere a GRIN il ricalcolo dell'incentivo che può consistere in:

- una maggiorazione della tariffa incentivante dovuta alla variazione del coefficiente k che passa da 1,3 a 1,8.;
- una nuova definizione dell'incentivo se il tuo impianto è entrato in esercizio dopo il 30 giugno 2009 ed ha ricevuto incentivi pubblici di natura nazionale, regionale, locale o comunitaria in conto capitale o conto interessi con capitalizzazione anticipata, non eccedenti il 40% del costo dell'investimento. In tal caso la quota di biomassa da filiera deve essere pari almeno all'80% del totale della bioliquidi utilizzata nell'anno di riferimento. Potrai quindi richiedere il nuovo incentivo su GRIN solo dopo aver ricevuto dal MIPAAF la comunicazione di esito della verifica dei requisiti di cui all'articolo 4, comma 3, del DM 2 marzo 2010.
- una nuova definizione dell'incentivo se il tuo impianto, già incentivato per un periodo di dodici anni, beneficia degli ulteriori quattro anni di incentivazione previsti dal DM 18 dicembre 2008<sup>97</sup>, in misura corrispondente al 60% dell'energia elettrica incentivata ascrivibile ad alimentazione da biomasse da filiera.

 $\overline{\phantom{a}}$ 

<sup>95</sup> Ai sensi dell'articolo 4, comma 3, del DM 2 marzo 2010.

<sup>96</sup> Ai sensi dell'art. 4, comma 3, del Decreto ministeriale 2 marzo 2010, come modificato dal decreto ministeriale 6 agosto 2015.

<sup>&</sup>lt;sup>97</sup> di cui all'articolo 10 comma 1, lettera b).

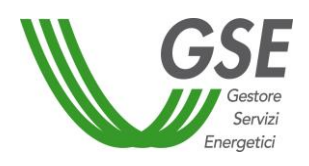

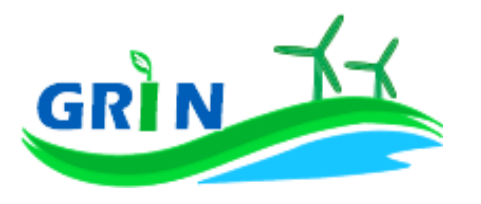

### **Il tuo incentivo in caso di adesione allo "***Spalma incentivi***"**

Se hai aderito alla cosiddetta opzione "Spalma incentivi"<sup>98</sup> GRIN ha recepito i nuovi parametri di calcolo per il tuo impianto modificando il valore del coefficiente moltiplicativo k e prolungando di 7 anni il periodo di incentivazione.

Ai fini della determinazione del nuovo valore dell'incentivo, si applica il seguente parametro S<sup>99</sup>:

$$
S = \frac{[(p)^{R} - 1] \cdot (p)^{R+7}}{[(p)^{R+7} - 1] \cdot (p)^{R}}
$$

dove:

 $\overline{\phantom{a}}$ 

R è il periodo residuo di diritto agli incentivi<sup>100</sup>

p è un parametro che tiene conto dei costi indotti dalle operazioni di rimodulazione ed è pari a 1,022 e 1,032, rispettivamente, per gli impianti il cui periodo di diritto all'incentivazione cessa entro il 31 dicembre 2020 e per gli impianti il cui periodo di diritto all'incentivazione cessa dopo il 31 dicembre 2020 ed entro il 31 dicembre 2028.

Per gli impianti incentivati su GRIN, la nuova tariffa incentivante è calcolata con la seguente formula:

$$
I_{NEW} = S \cdot \left[ K \cdot \left( 1 - \frac{E}{100} \right) \cdot (180 - Re) \cdot 0.78 \right]
$$

<sup>98</sup> L'opzione "spalma incentivi" è definita dal Decreto del Ministero dello Sviluppo Economico, di concerto con il Ministero dell'Ambiente e della Tutela del Territorio e del Mare, del 6 novembre 2014 recante *"Rimodulazione degli incentivi per la produzione di elettricità da fonti rinnovabili diverse dal fotovoltaico spettanti ai soggetti che aderiscono all'opzione di cui all'art. 1, comma 3, del decreto legge del 23 dicembre 2013 n.145, convertito con modificazioni in legge del 21 febbraio 2014, num. 9* (c.d. Legge Destinazione Italia)*.* In conformità a quanto previsto all'articolo 1, comma 3, lettera b) del decreto legge del 23 dicembre 2013 n.145 era possibile aderire all'opzione "spalma incentivi" fino al 17 febbraio 2015, (90 giorni dalla data di entrata in vigore del Decreto 6 novembre 2014).

 $99$  arrotondato alla terza cifra decimale con criterio commerciale.

<sup>100</sup> espresso in anni e centesimi di anno, approssimato per eccesso alla seconda cifra decimale, è pari alla differenza fra la data in cui termina il diritto di godimento all'incentivo originario e la data di cui all'articolo 2, comma 2 del decreto 6 novembre 2014 (spalma incentivi) il quale prevede che "*l'incentivo rideterminato [...] è riconosciuto a decorrere dal primo giorno del mese successivo al termine di cui al comma 1 dell'art. 3, per un periodo rinnovato di incentivazione pari all'originario periodo residuo dell'incentivazione spettante, incrementato di 7 anni"*. Il calcolo della data in cui termina il diritto di godimento all'incentivo originario per gli impianti di cui al[l'articolo 5, comma 2, del decreto del](http://entilocali.leggiditalia.it/#id=10LX0000169915ART5,__m=document)  [Ministro delle attività produttive 24 ottobre 2005](http://entilocali.leggiditalia.it/#id=10LX0000169915ART5,__m=document) (aggiornamento delle direttive per l'incentivazione dell'energia elettrica prodotta da fonti rinnovabili ai sensi del[l'articolo 11, comma 5, del decreto legislativo 16 marzo 1999, n. 79\)](http://entilocali.leggiditalia.it/#id=10LX0000123657ART12,__m=document) è effettuato assumendo un periodo di diritto di accesso agli incentivi sull'intera produzione pari a 14 anni e 5 mesi, decorrenti dalla data di entrata in esercizio commerciale.

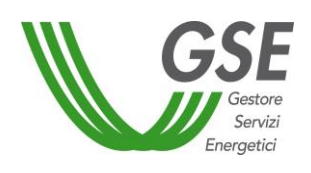

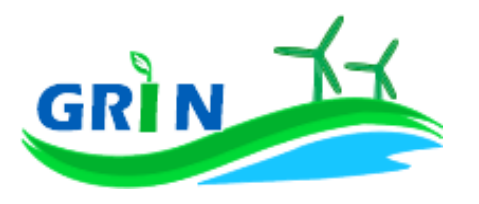

### <span id="page-82-0"></span>**Come comunicare il rispetto della sostenibilità dei bioliquidi**

Come visto nel paragrafo [7.1,](#page-70-0) i bioliquidi utilizzati nel tuo impianto termoelettrico possono accedere all'incentivo se rispettano i criteri di sostenibilità previsti dalla normativa vigente. Per permettere al GSE di verificare il rispetto sei tenuto a trasmettere, come avveniva con il sistema dei Certificati Verdi, la dichiarazione sostitutiva di atto notorio nella quale dichiari:

a) il tuo impegno ad utilizzare bioliquidi sostenibili per la produzione di energia elettrica dell'anno successivo;

oppure

b) il tuo impegno a comunicare mensilmente la quantità di bioliquido sostenibile e la quantità totale di bioliquido impiegata.

Se scegli la comunicazione mensile di cui alla precedente lettera b) o ci sono variazioni rispetto alla dichiarazione annuale resa di cui alla precedente lettera a), sei tenuto a trasmettere una comunicazione nella quale dichiari:

c) la quantità di bioliquido sostenibile e la quantità totale di bioliquido impiegata nel mese di riferimento.

A differenza del sistema dei Certificati Verdi, non devi più trasmettere la dichiarazione via email. Su GRIN è, infatti, possibile trasmettere la documentazione relativa all'incentivo ex CV attraverso un unico canale comunicativo: la funzionalità "Comunicazioni" del Portale informatico che garantisce la tracciabilità di ogni comunicazione.

Per utilizzarla scarica i *template* "*Dichiarazione d'impegno all'utilizzo di bioliquidi sostenibili*" e "*Dichiarazione mensile di sostenibilità dei bioliquidi"* disponibili sul sito del GSE nella sezione "Documenti" della pagina "Gestione Incentivi" dedicata a GRIN (scaricabili cliccando QUI), compilali e caricali (insieme al documento di riconoscimento) nella sezione "Richieste/Comunicazioni" del Portale informatico GRIN. Per il 2017 è possibile inviare la "*Dichiarazione d'impegno all'utilizzo di bioliquidi sostenibili"* fino al 30 aprile 2017. Dal 2018 è possibile inviarla fino al 31 gennaio.

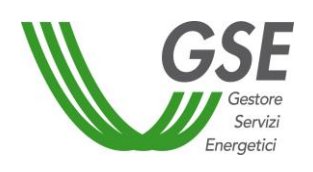

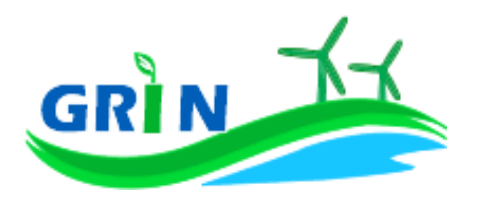

## **Come trasmettere le comunicazioni**

La funzionalità "Comunicazioni" del Portale informatico GRIN rappresenta il canale riservato all'invio della documentazione relativa all'incentivo ex Certificati Verdi ideato per garantire la tracciabilità di ogni comunicazione. A differenza del sistema dei Certificati Verdi, quindi, non devi più trasmettere le seguenti comunicazioni via email, pec o raccomandata.

Utilizzando la suddetta funzionalità è possibile:

- dichiarare:
	- o l'impegno anticipato all'utilizzo di bioliquidi sostenibili (come descritto nel paragrafo [7.4\)](#page-82-0);
	- o i quantitativi di bioliquidi sostenibili e non utilizzati mensilmente (come descritto nel paragrafo [7.4\)](#page-82-0);
	- o eventuali variazioni intervenute successivamente alla dichiarazione di non incorrere nel divieto di cumulo degli incentivi;
- richiedere
	- o l'estensione del periodo di diritto all'incentivo in caso di fermate disposte dalle competenti autorità per problematiche connesse alla sicurezza della rete o per eventi calamitosi riconosciuti dalle autorità competenti;
- comunicare
	- $\circ$  i dati di produzione sul raggiungimento del quantitativo di energia oggetto di decurtazione in applicazione del DL 69/2013 e ss.mm.ii. (cd. "DL Fare") per verificarne l'allineamento con i dati in possesso del GSE;
	- o la rinuncia all'incentivo.

Per utilizzarla scarica i *template* disponibili sul sito del GSE nella sezione "Documenti" della pagina "Gestione Incentivi" dedicata a GRIN (scaricabili cliccando QUI), compilali e caricali (insieme al documento di riconoscimento) nella sezione "Richieste/Comunicazioni" del Portale informatico GRIN.

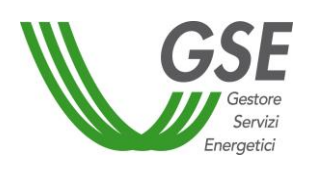

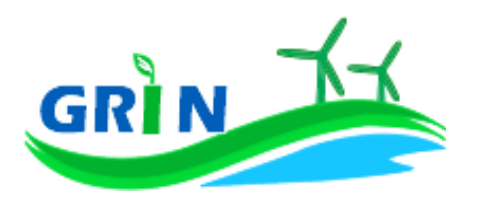

## **Come gestire i Certificati Verdi residui**

Se possiedi dei Certificati Verdi sul conto proprietà non è più possibile richiederne il ritiro al GSE. Il ritiro è concesso solo nei casi in cui il ritardo nell'emissione dei Certificati e la conseguente richiesta di ritiro non è attribuibile al produttore. In caso di necessità di procedere al recupero dei Certificati Verdi già emessi, puoi provvedere restituendo al GSE il loro controvalore economico, oppure, salvo diversa indicazione, il GSE procederà, ove possibile, compensando tale controvalore con l'incentivo spettante su GRIN.

## **Il corrispettivo a copertura degli oneri di gestione, verifica e controllo**

Il corrispettivo da riconoscere al GSE per la copertura degli oneri di gestione verifica e controllo viene applicato all'energia netta incentivata prodotta dal tuo impianto ed è pari a 0,05 centesimi di euro per kWh. Di seguito il dettaglio dei corrispettivi da riconoscere suddivisi in base alla potenza dell'impianto<sup>101</sup>.

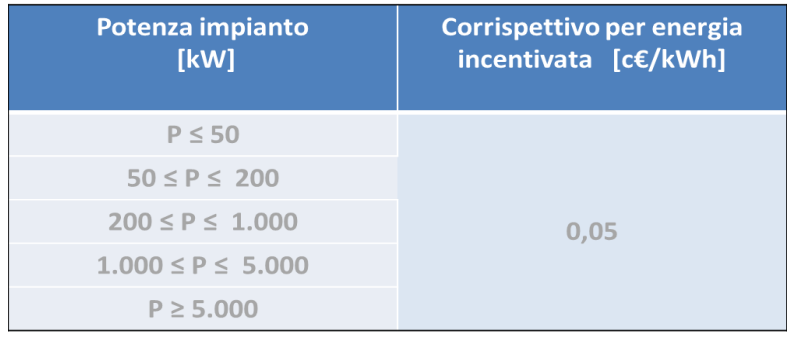

<sup>101</sup> Come definiti dal Decreto ministeriale del 24 dicembre 2014 recante "*Approvazione delle tariffe per la copertura dei costi sostenuti dal Gestore servizi energetici GSE S.p.A. per le attività di gestione, verifica e controllo, inerenti i meccanismi di incentivazione e di sostegno delle fonti rinnovabili e dell'efficienza energetica, ai sensi dell'articolo 25 del decreto-legge 24 giugno 2014, n. 91, convertito, con modificazioni, dalla legge 11 agosto 2014, n. 116."*

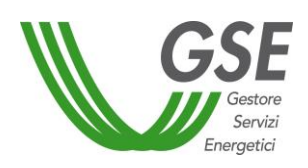

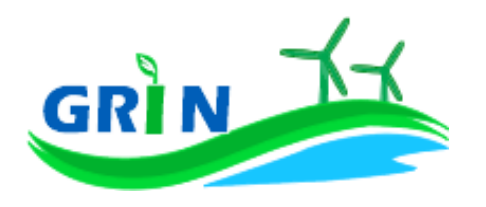

**8 Impianti termoelettrici alimentati da biogas** 

#### **Come si calcola l'incentivo spettante al tuo impianto**

Per calcolare la produzione di energia elettrica attribuibile all'utilizzo di **biogas** nel tuo impianto termoelettrico occorre sottrarre alla produzione totale dell'impianto la parte imputabile all'uso che è stato delle fonti convenzionali nelle condizioni effettive di esercizio dell'impianto, considerando una franchigia del 5% del totale.

Il GSE calcola mensilmente l'incentivo in € che ti spetta applicando una formula che tiene in considerazione questi tre elementi:

- i. l'energia netta prodotta dal tuo impianto "**E netta**";
- ii. l'energia incentivata "**Ei**" determinata sulla base della tipologia di intervento che hai realizzato sul tuo impianto. Il GSE deve tenere in considerazione i diversi tipi di interventi impiantistici (nuova costruzione, riattivazione, potenziamento, rifacimento totale o parziale) in quanto alcune tipologie danno diritto all'incentivazione di tutta l'energia netta prodotta "**E netta**" altre solo di parte.

Ad ogni categoria di intervento, infatti, corrisponde una diversa formula che lega l'energia riconosciuta come incentivata "**Ei**" all'energia netta prodotta dal tuo impianto "**E netta**";

- iii. tariffa incentivante I = k x (180 Re) x 0,78<sup>102</sup> espressa in €/MWh. La tariffa incentivante (I) è commisurata al prodotto tra il coefficiente (k) e la differenza tra il valore di riferimento di un Certificato Verde (180 euro per  $MWh$ <sup>103</sup> ed il prezzo di cessione dell'energia (Re); il tutto moltiplicato per 0,78.
	- a. Coefficiente k: ciascuna fonte rinnovabile incide sul calcolo della tariffa incentivante grazie all'applicazione di un coefficiente moltiplicativo "k" che assume differenti valori a seconda della fonte rinnovabile che utilizzi<sup>104</sup>.

Per i termoelettrici alimentati da biogas derivanti da prodotti agricoli**,** di allevamento e forestali, ottenuti nell'ambito di intese di filiera, contratti quadro o filiere corte k = 1,8. Per i termoelettrici alimentati da gas di discarica e gas residuati dai processi di depurazione e da biogas diversi da quelli precedenti

 $\overline{a}$ 

<sup>102</sup> Come disposto dall'articolo 19, comma 1 del DM 6 luglio 2012.

<sup>103</sup> La tariffa incentivante che subentra ai certificati verdi al fine di garantire la redditività degli investimenti effettuati è basata sul medesimo sistema di incentivo stabilito per gli impianti entrati in esercizio dal 1° gennaio 2013 e individua come livello di incentivo fisso quello stabilito dal decreto legislativo n. 28 del 2011 pari al 78% del prezzo di riferimento dei certificati verdi.

<sup>104</sup> I valori del coefficiente k sono stabiliti dalla Tabella 2 allegata alla Legge 244 del 2007 (Finanziaria 2008), così come modificata dalla Legge 23/7/2009 n. 99.

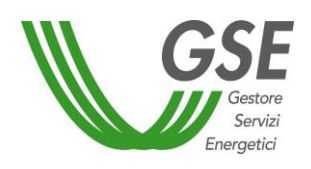

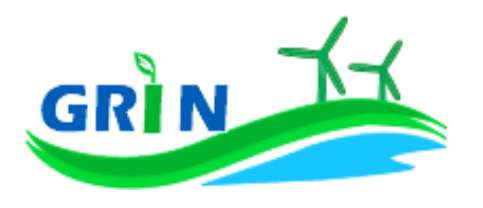

k= 0,8. Se hai utilizzato biogas derivante dalla frazione organica dei rifiuti solidi urbani, k è pari a 1,3<sup>105</sup>. Se il tuo impianto è entrato in esercizio tra il 1°gennaio 2013 e il 30 aprile 2013 il coefficiente k viene ridotto del 3% al mese a partire da gennaio fino ad aprile attraverso l'applicazione del coefficiente "E". La riduzione massima che può raggiungere k è quindi pari al 12%<sup>106</sup>.

b. Prezzo di cessione dell'energia Re: per il tuo impianto a **biogas** equivale al prezzo di cessione dell'energia elettrica definito dall'Autorità annualmente sulla base delle condizioni economiche registrate sul mercato nell'anno precedente.

L'incentivo in € spettante al tuo impianto a **biogas** è dunque pari all'energia incentivata Ei moltiplicata per la tariffa incentivante I

 ${Ei \times [k \times (1-E/100) \times (180-Re) \times 0.78]}$ 

## **8.1.1 Modalità di calcolo dell'energia netta "E netta" prodotta dall'impianto**

Per il calcolo dell'energia netta prodotta dal tuo impianto GRIN utilizza le misure trasmesse mensilmente dai gestori di rete, come stabilito dalla Delibera 595/2014/R/EEL in materia di regolazione del servizio di misura.

L'energia netta prodotta dal tuo impianto coincide con l'energia effettivamente immessa in rete se:

i. l'autoconsumo del tuo impianto è dovuto alla presenza di servizi ausiliari funzionali alla produzione di energia elettrica e non vi sono autoconsumi di altro tipo;

*BIOGAS*

 $105$  ai sensi dell'art. 18, comma 3, del DM 6 luglio 2012 il biogas e i gas ottenuti dalla fermentazione della frazione organica dei rifiuti urbani ricadono nella tipologia di rifiuti non provenienti da raccolta differenziata diversi dai rifiuti per i quali la frazione biodegradabile è determinata forfettariamente con le modalità di cui all'Allegato 2 dello stesso DM 6 luglio 2012.

<sup>106</sup> Come disposto dall'articolo 30, comma 1, lettera b) del decreto ministeriale 6 luglio 2012.

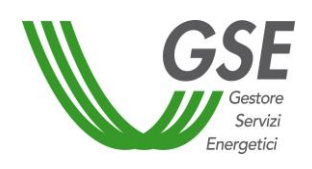

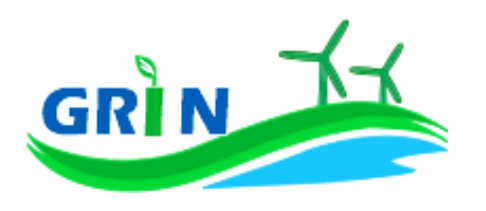

ii. tali servizi ausiliari non sono alimentati attraverso un punto di connessione alla rete diverso da quello di immissione.

Dal 1° gennaio 2016, in ottemperanza alla delibera 595/2014/R/eel, gli incentivi sono erogati esclusivamente sulla base delle misure di energia lorda e immessa in rete inviate dal gestore di rete. GRIN le acquisisce per codice di Unità di Produzione (UP) oppure per codice sezione. Nel primo caso, se più di una Convenzione fa riferimento ad una stessa UP le misure acquisite vengono ripartite in base a un pro quota potenza da rettificare in fase di conguaglio. Nel secondo caso, invece, le misure di energia comunicate dal gestore di rete sono già riferite alla porzione dell'impianto qualificata IAFR.

Se l'energia netta prodotta dal tuo impianto non coincide con l'energia effettivamente immessa in rete, occorre considerare<sup>107</sup> l'energia netta prodotta come la produzione annua lorda misurata ai morsetti dei gruppi di generazione diminuita:

- i. dell' energia elettrica assorbita dai servizi ausiliari;
- ii. delle perdite nei trasformatori principali;
- iii. delle perdite di linea fino al punto di consegna dell'energia alla rete elettrica con obbligo di connessione di terzi.

L'energia elettrica assorbita dai servizi ausiliari (i.) le perdite nei trasformatori principali (ii) e le perdite di linea (iii.) sono pari ad una quota percentuale dell'energia lorda prodotta definita dal GSE durante la qualifica dell'impianto o in occasione di una successiva verifica.

Se la quota percentuale dell'energia lorda prodotta non è definita viene stimata forfettariamente<sup>108</sup>.

 $\overline{\phantom{a}}$ 

<sup>107</sup> facendo riferimento all''articolo 2 del DM 18/12/2008.

<sup>108</sup> Tale stima prescinde dalla potenza dell'impianto e viene applicata sulla base di quanto definito nell'allegato 4 del DM 6 luglio 2012.

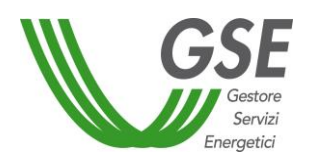

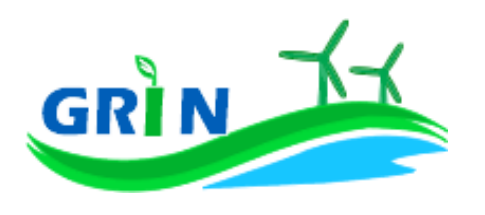

Puoi comunque richiedere al GSE di quantificarla puntualmente una tantum, tramite apposita richiesta sul portale SIAD<sup>109</sup>.

In assenza di una definizione puntuale, i valori utilizzati in acconto sono quelli riportati nella Tabella 6 dell'allegato 4 del DM del 6 luglio 2012:

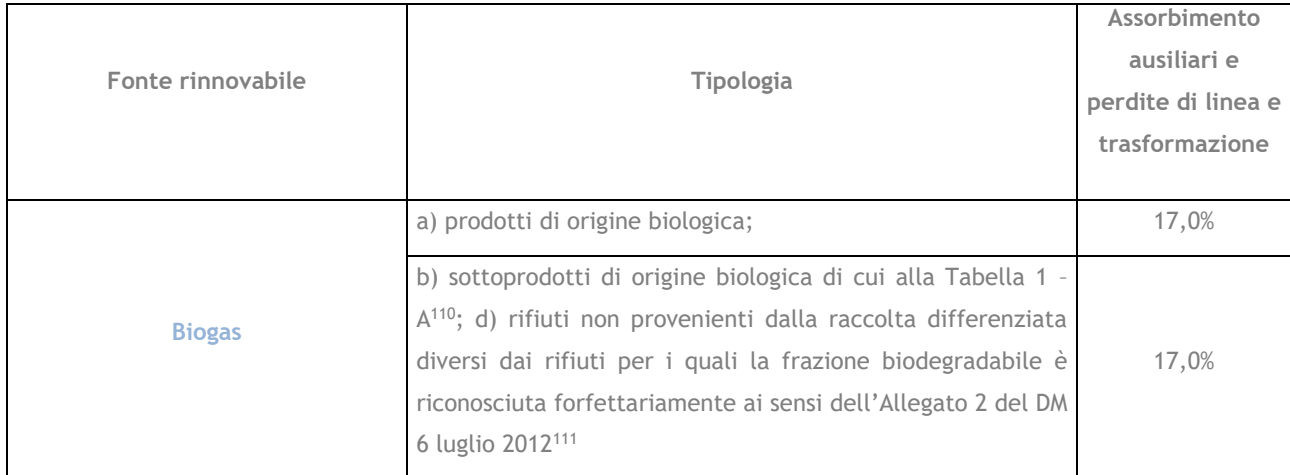

### <span id="page-88-0"></span>**8.1.2 Modalità di calcolo dell'energia incentivata "Ei"**

Per calcolare la produzione di energia elettrica attribuibile all'utilizzo del **biogas** nel tuo impianto termoelettrico occorre sottrarre alla produzione totale dell'impianto la parte imputabile all'uso che è stato delle fonti convenzionali nelle condizioni effettive di esercizio dell'impianto, considerando una franchigia del 5% del totale. Al di sotto di tale franchigia le fonti convenzionali non vengono sottratte.

Una volta isolata la produzione di energia elettrica attribuibile al **biogas**, la modalità di calcolo dell'energia incentivata "Ei"<sup>112</sup> è determinata in base alla tipologia di intervento che hai realizzato sul tuo impianto. La formula applicata per il calcolo dell'energia incentivata "Ei" utilizza i coefficienti definiti in fase di qualifica dell'impianto.

Vediamo, di seguito, le differenti formule applicate per le diverse tipologie di intervento.

<sup>109</sup> applicativo informatico SIAD creato per l'invio delle comunicazioni relative agli interventi realizzati e/o a progetto sugli impianti incentivati.

<sup>110</sup> La Tabella 1.A del DM 6 luglio 2012 elenca i sottoprodotti/rifiuti utilizzabili negli impianti a biomasse e biogas.

<sup>111</sup> L'ordine alfabetico delle lettere – a), b), d) - apparentemente errato, è così riportato nella Tabella di cui all'Allegato 2 del DM 6 luglio 2012.

<sup>112</sup> Le modalità di calcolo dell'energia incentivata "Ei" sono definite nell'allegato A del DM del 18 dicembre 2008, specificate nel capitolo 7 della procedura di qualifica IAFR e riportate nelle presenti Procedure.

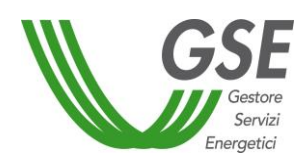

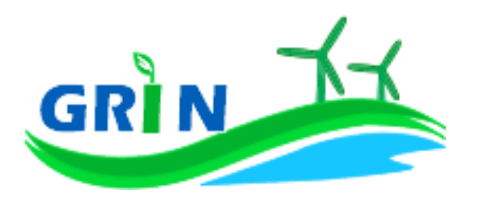

#### i. Potenziamento (categoria A.I)

$$
Ei = D * (E netta - E5)
$$

**Ei** = energia incentivata utile per il calcolo dell'incentivo spettante a seguito dell'intervento di potenziamento nel mese di competenza;

**E netta** = energia prodotta netta **cumulata fino** al mese di competenza;

**E5** = media della produzione netta degli ultimi 5 anni;

**D** = coefficiente di gradazione: vale 1 per impianti qualificati entro dodici mesi dalla data di entrata in vigore del DM 18 dicembre 2008 e 0,9 per impianti qualificati successivamente.

Verrà erogato l'incentivo spettante a partire mese in cui la produzione cumulata dell'anno supera il valore E5 definito in fase di qualifica.

ii. Rifacimento Totale (categoria B)

### **Ei = D \* E netta**

**Ei** = energia incentivata utile per il calcolo dell'incentivo spettante a seguito dell'intervento nel mese di competenza;

**E netta** = energia prodotta netta per il mese di competenza;

**D** = coefficiente di gradazione: vale 1 per impianti qualificati entro dodici mesi dalla data di entrata in vigore del DM 18 dicembre 2008 e 0, 9 per impianti qualificati successivamente.

iii. Riattivazione (categoria C)

#### **Ei = E netta**

**Ei =** energia incentivata utile per il calcolo dell'incentivo spettante a seguito dell'intervento nel mese di competenza;

**E netta =** energia prodotta netta per il mese di competenza;

iv. Nuova costruzione (categoria D)

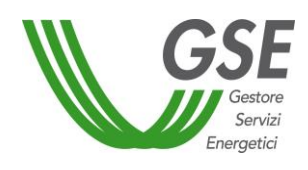

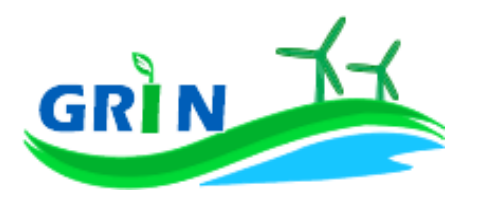

#### **Ei = E netta**

**Ei =** energia incentivata utile per il calcolo dell'incentivo spettante a seguito dell'intervento nel mese di competenza;

**E netta =** energia prodotta netta per il mese di competenza.

Alle formule sopra riportate viene applicato un ulteriore coefficiente "% incentivo" pari a 100 nei casi di impianti alimentati esclusivamente da **biogas**, mentre se il tuo impianto è qualificato come ibrido, il parametro "% incentivo" su GRIN è pari a zero nel corso dell'anno e viene definito esclusivamente in fase di conguaglio sulla base della quota parte di energia prodotta da fonti rinnovabili. Nel caso in cui l'impianto non è qualificato come ibrido e, nel corso dell'anno di esercizio, supera la quota di energia prodotta da fonti fossili pari al 5% la "% incentivo" viene ridotta della parte dell'energia prodotta attribuibile alle fonti convenzionali

## **Valorizzazione dell'incentivo e pagamenti**

La valorizzazione dell'incentivo che spetta al tuo impianto è mensile. L'incentivo è quindi calcolato mensilmente e pubblicato su GRIN in occasione della pubblicazione del documento di rendicontazione e comunque entro il mese successivo a quello di produzione dell'energia elettrica, compatibilmente con l'ottenimento da parte del GSE di misure valide dell'energia elettrica immessa in rete trasmesse dai gestori di rete.

Riceverai il pagamento su base mensile, entro l'ultimo giorno lavorativo del secondo mese successivo a quello di produzione dell'energia elettrica. A titolo esemplificativo l'incentivo relativo alla produzione di gennaio 2021 è stato erogato entro il 31 marzo 2021.

L'incentivo erogato al tuo impianto termoelettrico alimentato con il **biogas** è sottoposto ad un conguaglio annuale che devi richiedere a GRIN.

## **8.2.1 Richiedi il conguaglio per il tuo impianto termoelettrico alimentato con biogas**

Come visto nel paragrafo [8.1.2](#page-88-0) per calcolare la produzione di energia elettrica attribuibile all'utilizzo delle biomasse nel tuo impianto termoelettrico occorre sottrarre alla produzione totale dell'impianto la parte imputabile all'uso che è stato delle fonti convenzionali nelle condizioni effettive di esercizio dell'impianto, considerando una franchigia del 5% del totale.

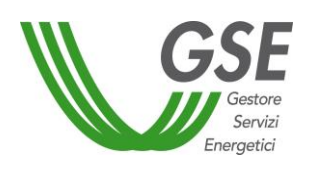

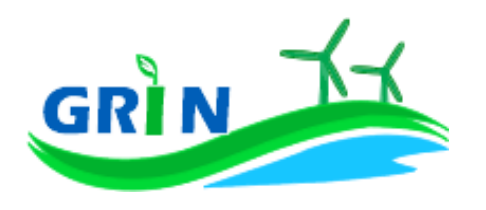

Se il tuo impianto è alimentato da **biogas** richiedi a GRIN il conguaglio dell'incentivo erogato. Il calcolo mensile dell'incentivo sarà sottoposto ad un conguaglio annuale basato sull'intera produzione annua. Per ottenere il conguaglio presenta la richiesta su GRIN dove troverai l'elenco degli impianti nella tua titolarità per i quali occorre effettuare il conguaglio. A differenza del sistema dei Certificati Verdi, non devi trasmettere alcun documento (i c.d. allegati) ma puoi digitare direttamente su GRIN le informazioni necessarie quali:

- i. la percentuale della produzione totale attribuibile alle fonti convenzionali. Tale dato è necessario per verificare il rispetto del limite del 5%). Nel caso di superamento della franchigia del 5% inserisci i dati tecnici per la valutazione dell'energia imputabile alla fonte rinnovabile, utili ai fini del calcolo della % indicata.
- ii. la percentuale della produzione totale riconducibile a **biogas** ottenuto da Frazione Organica dei Rifiuti Solidi Urbani (FORSU);

Dopo aver inserito i dati richiesti puoi verificare online il resoconto della compilazione oppure decidere di stamparlo. La conferma su GRIN del resoconto dà luogo alla richiesta di conguaglio e all'accettazione della stessa che consiste in una dichiarazione sostitutiva di atto notorio<sup>113</sup>. L'accettazione della richiesta di conguaglio deve essere stampata, sottoscritta e caricata insieme alla scansione del documento di identità del titolare dell'impianto.

La richiesta di conguaglio non può essere effettuata se le informazioni inserite risultano incomplete e/o se non sono stati caricati correttamente i documenti richiesti (accettazione della richiesta di conguaglio sottoscritta e documento di identità)..

GRIN consente, inoltre, di monitorare costantemente lo stato della richiesta di conguaglio attraverso un apposito diagramma illustrato dei passaggi della compilazione.

La richiesta di conguaglio deve essere effettuata entro il 30 aprile dell'anno successivo a quello cui si riferisce il conguaglio (ad esempio 30 aprile 2017 con riferimento al conguaglio 2016). Se non rispetti la scadenza del 30 aprile trasmetti a GRIN della documentazione di supporto in cui espliciti la motivazione. Le richieste di conguaglio effettuate oltre la scadenza saranno valutate dopo quelle presentate nel rispetto dei termini e comunque entro 90 giorni salvo motivazioni

<sup>113</sup> resa ai sensi del D.P.R. 28/12/2000, n. 445 "Testo unico delle disposizioni legislative e regolamentari in materia di documentazione amministrativa (Testo A)".

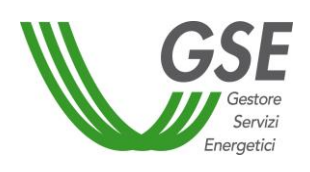

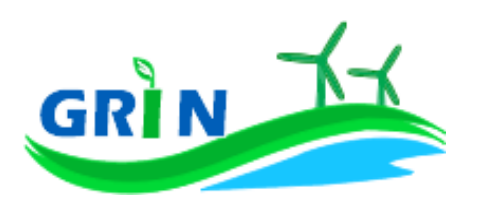

imputabili al GSE. Su GRIN è sempre possibile verificare lo stato della richiesta di conguaglio nell'area riservata ai conguagli o nelle notifiche pubblicate nella home page.

Se rispetti la scadenza per la presentazione della richiesta di conguaglio il GSE effettua la valutazione entro trenta giorni dalla data di ricevimento. Se la richiesta contiene anomalie e/o incongruenze viene respinta con motivazione e si apre il cosiddetto "interlocutorio", vale a dire la possibilità di fornire chiarimenti ed ulteriori informazioni a GRIN per sbloccare la richiesta. In questo caso GRIN consente di effettuare un secondo invio delle informazioni corrette.

Se la richiesta di conguaglio non è corretta non puoi accedere all'erogazione dell'incentivo per l'anno successivo.

Presenta la richiesta di conguaglio anche se l'energia incentivata annua relativa al periodo di produzione precedente è pari a zero.

Il conguaglio è necessario a configurare i parametri validi nell'anno di riferimento utilizzati nel calcolo dell'incentivo per quell'anno. I parametri utilizzati per il calcolo dell'incentivo sono, infatti, configurabili da parte di GRIN, vale a dire che possono assumere valori diversi nel tempo a seguito di modifiche normative o impiantistiche. In particolare per gli impianti termoelettrici il parametro configurabile, che subisce quindi modifiche nel tempo, è la percentuale incentivo (% inc). La nuova configurazione valida per l'anno di riferimento è pubblicata su GRIN a seguito dell'approvazione del conguaglio ed è riscontrabile sull'Allegato tecnico. Per rettificare i dati inseriti in fase di conguaglio è comunque possibile richiedere un conguaglio successivo.

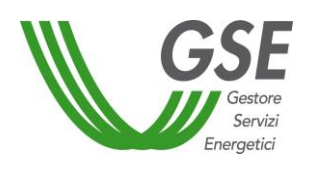

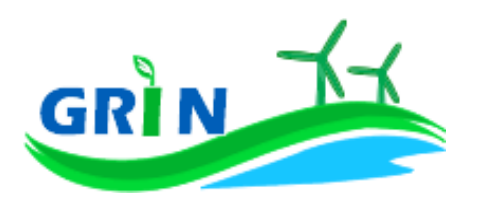

## **8.2.2 Richiedi il ricalcolo dell'incentivo per il tuo impianto termoelettrico alimentato con biogas da filiera corta**

Per ottenere il riconoscimento della **filiera corta**, sei tenuto ad inviare al Ministero delle Politiche Agricole Alimentari e Forestali (MIPAAF) la documentazione che attesta la quantità di **biogas** da filiera corta che hai utilizzato nel corso dell'anno solare in cui è avvenuta la produzione<sup>114</sup>.

La documentazione da trasmettere in relazione a ciascuna tipologia di **biogas** utilizzata per ciascun anno di incentivo è indicata nell'Allegato 1 del Decreto Ministeriale 2 marzo 2010 e deve essere inviata nel rispetto delle tempistiche indicate nelle circolari pubblicate dal MIPAAF.

Il MIPAAF entro il 31 maggio dell'anno successivo a quello di produzione, comunica al GSE l'esito della verifica<sup>115</sup>.

Il GSE, dopo aver ricevuto dal MIPAAF la comunicazione di esito della verifica, comunica su GRIN e sul proprio sito internet la data a partire dalla quale puoi richiedere a GRIN il ricalcolo dell'incentivo che può consistere in:

- una maggiorazione della tariffa incentivante dovuta alla variazione del coefficiente k che passa da 0,8 a 1,8;
- una nuova definizione dell'incentivo se il tuo impianto è entrato in esercizio dopo il 30 giugno 2009 ed ha ricevuto incentivi pubblici di natura nazionale, regionale, locale o comunitaria in conto capitale o conto interessi con capitalizzazione anticipata, non eccedenti il 40% del costo dell'investimento. In tal caso la quota di biomassa da filiera deve essere pari almeno all'80% del totale della bioliquidi utilizzata nell'anno di riferimento. Potrai quindi richiedere il nuovo incentivo su GRIN solo dopo aver ricevuto dal MIPAAF la comunicazione di esito della verifica dei requisiti di cui all'articolo 4, comma 3, del DM 2 marzo 2010.
- d) una nuova definizione dell'incentivo se il tuo impianto, già incentivato per un periodo di dodici anni, beneficia degli ulteriori quattro anni di incentivazione previsti dal DM 18 dicembre 2008<sup>116</sup>, in misura corrispondente al 60% dell'energia elettrica incentivata ascrivibile ad alimentazione da biomasse da filiera.

 $\overline{\phantom{a}}$ 

<sup>114</sup> Ai sensi dell'articolo 4, comma 3, del DM 2 marzo 2010.

<sup>115</sup> Ai sensi dell'art. 4, comma 3, del Decreto ministeriale 2 marzo 2010, come modificato dal decreto ministeriale 6 agosto 2015.

<sup>116</sup> di cui all'articolo 10 comma 1, lettera b).

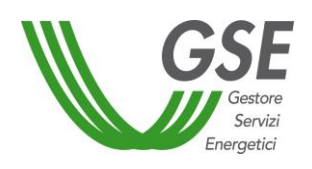

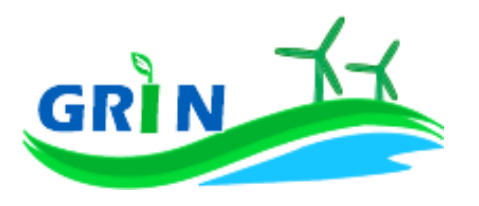

### **Il tuo incentivo in caso di adesione allo "***Spalma incentivi***"**

Se hai aderito alla cosiddetta opzione "Spalma incentivi"<sup>117</sup> GRIN ha recepito i nuovi parametri di calcolo per il tuo impianto modificando il valore del coefficiente moltiplicativo k e prolungando di 7 anni il periodo di incentivazione.

Ai fini della determinazione del nuovo valore dell'incentivo, si applica il seguente parametro S<sup>118</sup>:

$$
S = \frac{[(p)^{R} - 1] \cdot (p)^{R+7}}{[(p)^{R+7} - 1] \cdot (p)^{R}}
$$

dove:

 $\overline{\phantom{a}}$ 

R è il periodo residuo di diritto agli incentivi<sup>119</sup>

p è un parametro che tiene conto dei costi indotti dalle operazioni di rimodulazione ed è pari a 1,022 e 1,032, rispettivamente, per gli impianti il cui periodo di diritto all'incentivazione cessa entro il 31 dicembre 2020 e per gli impianti il cui periodo di diritto all'incentivazione cessa dopo il 31 dicembre 2020 ed entro il 31 dicembre 2028.

Per gli impianti incentivati su GRIN, la nuova tariffa incentivante è calcolata con la seguente formula:

$$
I_{NEW} = S \cdot \left[ K \cdot \left( 1 - \frac{E}{100} \right) \cdot (180 - Re) \cdot 0.78 \right]
$$

*BIOGAS*

<sup>117</sup> L'opzione "spalma incentivi" è definita dal Decreto del Ministero dello Sviluppo Economico, di concerto con il Ministero dell'Ambiente e della Tutela del Territorio e del Mare, del 6 novembre 2014 recante *"Rimodulazione degli incentivi per la produzione di elettricità da fonti rinnovabili diverse dal fotovoltaico spettanti ai soggetti che aderiscono all'opzione di cui all'art. 1, comma 3, del decreto legge del 23 dicembre 2013 n.145, convertito con modificazioni in legge del 21 febbraio 2014, num. 9* (c.d. Legge Destinazione Italia)*.* In conformità a quanto previsto all'articolo 1, comma 3, lettera b) del decreto legge del 23 dicembre 2013 n.145 era possibile aderire all'opzione "spalma incentivi" fino al 17 febbraio 2015, (90 giorni dalla data di entrata in vigore del Decreto 6 novembre 2014).

<sup>118</sup> arrotondato alla terza cifra decimale con criterio commerciale.

<sup>119</sup> espresso in anni e centesimi di anno, approssimato per eccesso alla seconda cifra decimale, è pari alla differenza fra la data in cui termina il diritto di godimento all'incentivo originario e la data di cui all'articolo 2, comma 2 del decreto 6 novembre 2014 (spalma incentivi) il quale prevede che "*l'incentivo rideterminato [...] è riconosciuto a decorrere dal primo giorno del mese successivo al termine di cui al comma 1 dell'art. 3, per un periodo rinnovato di incentivazione pari all'originario periodo residuo dell'incentivazione spettante, incrementato di 7 anni"*. Il calcolo della data in cui termina il diritto di godimento all'incentivo originario per gli impianti di cui al[l'articolo 5, comma 2, del decreto del](http://entilocali.leggiditalia.it/#id=10LX0000169915ART5,__m=document)  [Ministro delle attività produttive 24 ottobre 2005](http://entilocali.leggiditalia.it/#id=10LX0000169915ART5,__m=document) (aggiornamento delle direttive per l'incentivazione dell'energia elettrica prodotta da fonti rinnovabili ai sensi del[l'articolo 11, comma 5, del decreto legislativo 16 marzo 1999, n. 79\)](http://entilocali.leggiditalia.it/#id=10LX0000123657ART12,__m=document) è effettuato assumendo un periodo di diritto di accesso agli incentivi sull'intera produzione pari a 14 anni e 5 mesi, decorrenti dalla data di entrata in esercizio commerciale.

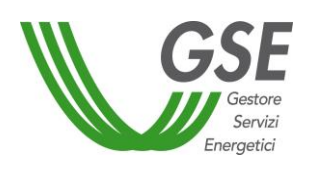

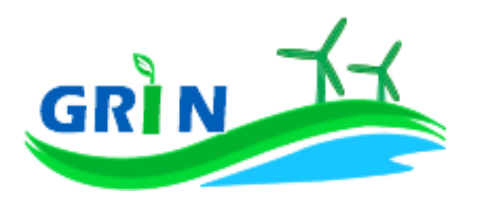

## **Come trasmettere le comunicazioni**

La funzionalità "Comunicazioni" del Portale informatico GRIN rappresenta il canale riservato all'invio della documentazione relativa all'incentivo ex Certificati Verdi ideato per garantire la tracciabilità di ogni comunicazione. A differenza del sistema dei Certificati Verdi, quindi, non devi più trasmettere le seguenti comunicazioni via email, pec o raccomandata.

Utilizzando la suddetta funzionalità è possibile:

- dichiarare:
	- o eventuali variazioni intervenute successivamente alla dichiarazione di non incorrere nel divieto di cumulo degli incentivi;
- richiedere
	- o l'estensione del periodo di diritto all'incentivo in caso di fermate disposte dalle competenti autorità per problematiche connesse alla sicurezza della rete o per eventi calamitosi riconosciuti dalle autorità competenti;
- comunicare
	- o la rinuncia all'incentivo.

Per utilizzarla scarica i *template* disponibili sul sito del GSE nella sezione "Documenti" della pagina "Gestione Incentivi" dedicata a GRIN (scaricabili cliccando QUI), compilali e caricali (insieme al documento di riconoscimento) nella sezione "Richieste/Comunicazioni" del Portale informatico GRIN.

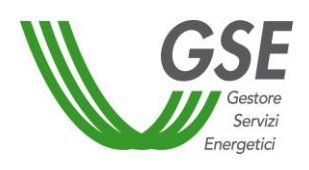

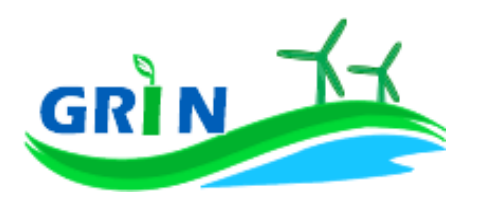

## **Come gestire i Certificati Verdi residui**

Se possiedi dei Certificati Verdi sul conto proprietà non è più possibile richiederne il ritiro al GSE. Il ritiro è concesso solo nei casi in cui il ritardo nell'emissione dei Certificati e la conseguente richiesta di ritiro non è attribuibile al produttore. In caso di necessità di procedere al recupero dei Certificati Verdi già emessi, puoi provvedere restituendo al GSE il loro controvalore economico, oppure, salvo diversa indicazione, il GSE procederà, ove possibile, compensando tale controvalore con l'incentivo spettante su GRIN.

## **Il corrispettivo a copertura degli oneri di gestione, verifica e controllo**

Il corrispettivo da riconoscere al GSE per la copertura degli oneri di gestione verifica e controllo viene applicato all'energia netta incentivata prodotta dal tuo impianto ed è pari a 0,05 centesimi di euro per kWh. Di seguito il dettaglio dei corrispettivi da riconoscere suddivisi in base alla potenza dell'impianto<sup>120</sup>.

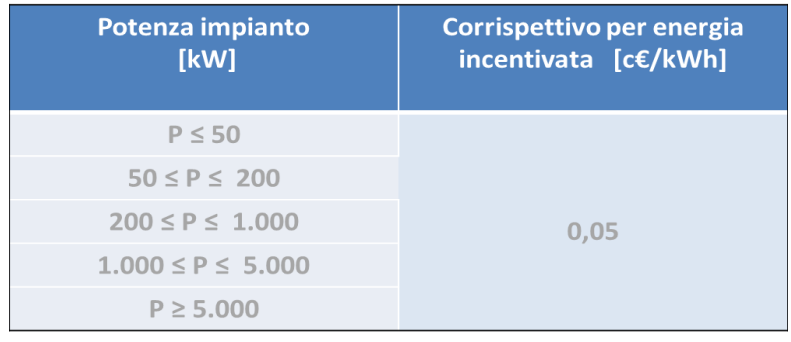

<sup>120</sup> Come definiti dal Decreto ministeriale del 24 dicembre 2014 recante "*Approvazione delle tariffe per la copertura dei costi sostenuti dal Gestore servizi energetici GSE S.p.A. per le attività di gestione, verifica e controllo, inerenti i meccanismi di incentivazione e di sostegno delle fonti rinnovabili e dell'efficienza energetica, ai sensi dell'articolo 25 del decreto-legge 24 giugno 2014, n. 91, convertito, con modificazioni, dalla legge 11 agosto 2014, n. 116."*

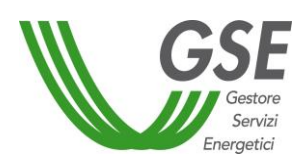

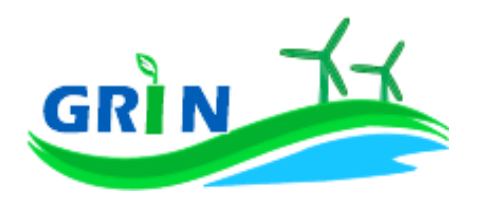

- **9 Impianti cogenerativi abbinati al teleriscaldamento** 
	- **Come si calcola l'incentivo spettante al tuo impianto**

Gli impianti di cogenerazione abbinati al **teleriscaldamento** producono simultaneamente energia elettrica e termica. Quest'ultima viene recuperata, trasportata attraverso una rete e riutilizzata per usi diversi dalla generazione elettrica<sup>121</sup>.

Gli impianti cogenerativi abbinati al **teleriscaldamento** per ottenere l'incentivo devono rispettare annualmente le disposizioni della Delibera 42/02<sup>122</sup>.

Se il tuo impianto è entrato in esercizio entro il 31 dicembre 2012, il GSE valuta la quantità di energia elettrica avente diritto all'incentivo in funzione del calore in MWh effettivamente fornito alle utenze allacciate alla rete di teleriscaldamento come risultanti dalle fatture e dalle misurazioni effettuate.

In particolare, il GSE calcola annualmente l'incentivo in € che ti spetta applicando una formula che converte l'energia termica in elettrica e tiene in considerazione questi tre elementi:

- i. l'energia utilizzata per il teleriscaldamento come risultante dalle fatture e dalle misurazioni effettuate "**E netta**";
- ii. energia incentivata "**Ei**" determinata sulla base della tipologia di intervento che hai realizzato sul tuo impianto. Il GSE deve tenere in considerazione i diversi tipi di interventi impiantistici (nuova costruzione, riattivazione, potenziamento, rifacimento totale o parziale) in quanto alcune tipologie danno diritto all'incentivazione di tutta l'energia netta prodotta "**E netta**" altre solo di parte.

Ad ogni categoria di intervento, infatti, corrisponde una diversa formula che lega l'energia riconosciuta come incentivata "**Ei**" all'energia netta prodotta dal tuo impianto ""**E netta**";

<sup>&</sup>lt;sup>121</sup> Ai fini della conversione del diritto ai certificati verdi in incentivo di cui al DM 6 luglio 2012, gli impianti cogenerativi abbinati al teleriscaldamento sono quelli di cui all'articolo 2, comma 3, del D.M. 24/10/2005 "*Direttive per la regolamentazione dell'emissione dei certificati verdi alle produzioni di energia di cui all'articolo 1, comma 71, della L. 23 agosto 2004, n. 239*".

<sup>122</sup> Ai sensi dell'articolo 2, comma 8 del d.lgs. 79/99 e dell'articolo 3, comma 1, del DM 24 ottobre 2005 il rispetto dei criteri cogenerativi sono stabiliti dall'Autorità per l'energia elettrica il gas e il sistema idrico. A questo fine l'Autorità ha pubblicato la Delibera 42/02 "*Condizioni per il riconoscimento della produzione combinata di energia elettrica e calore come cogenerazione ai sensi dell'articolo 2, comma 8, del decreto legislativo 16 marzo 1999, n. 79. Testo coordinato delle integrazioni e modifiche apportate con deliberazione 11 novembre 2004, n. 201/04, con deliberazione 29 dicembre 2005, n. 296/05, e con deliberazione 2 ottobre 2008, ARG/elt 145/08*". Le modalità procedurali e tecniche adottate dal GSE per il rilascio della qualifica agli impianti di cogenerazione abbinati al teleriscaldamento sono riportate nella "Procedura di qualificazione degli impianti alimentati a idrogeno, celle a combustibile e di cogenerazione abbinati al teleriscaldamento – Sezione 1"

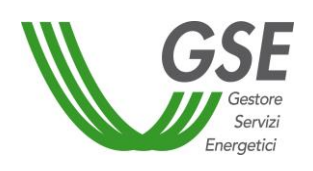

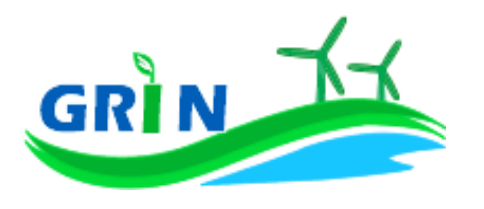

- iii. tariffa incentivante I = (D Re)<sup>123</sup> espressa in €/MWh. La tariffa incentivante (I) è pari alla differenza tra il parametro (D) ed il prezzo di cessione dell'energia (Re);
	- a. parametro D: parametro utilizzato solo nel caso di impianti cogenerativi abbinati a reti di **teleriscaldamento**. Rappresenta la somma tra il prezzo medio di mercato dei certificati verdi per impianti di cogenerazione abbinati al **teleriscaldamento**  registrato nel 2010 (84,34 €/MWh) e il prezzo di cessione dell'energia del 2010 (66,90 €/MWh).
	- b. Prezzo di cessione dell'energia Re: per il tuo impianto di cogenerazione abbinato al **teleriscaldamento** equivale al prezzo di cessione dell'energia elettrica definito dall'Autorità annualmente sulla base delle condizioni economiche registrate sul mercato nell'anno precedente.

L'incentivo in € spettante, calcolato annualmente dal GSE, coincide con l'energia riconosciuta come incentivata "**Ei**" moltiplicata per la tariffa incentivante

$$
\{ \text{Ei} \times (\text{D} - \text{Re}) \}
$$

# **9.1.1 Modalità di calcolo dell'energia "E netta" prodotta dall'impianto**

Per calcolare la quantità di energia elettrica avente diritto all'incentivo occorre valutare il calore effettivamente fornito alle utenze come risultante dalle fatturazioni e dalle misurazioni<sup>124</sup>

## **9.1.2 Modalità di calcolo dell'energia incentivata "Ei"**

La modalità di calcolo dell'energia incentivata "Ei" è determinata in base alla tipologia di intervento che hai realizzato sul tuo impianto. La formula applicata per il calcolo dell'energia incentivata "Ei" utilizza i coefficienti definiti in fase di qualifica dell'impianto. Le differenti formule applicate per le diverse tipologie di intervento sono consultabili nella "Procedura di qualificazione degli impianti alimentati a idrogeno, celle a combustibile e di cogenerazione

 $\overline{\phantom{a}}$ 

<sup>123</sup> Come disposto dall'articolo 19, comma 1 del DM 6 luglio 2012.

<sup>124</sup> Il dettaglio del calcolo è consultabile nella "Procedura di qualificazione degli impianti alimentati a idrogeno, celle a combustibile e di cogenerazione abbinati al teleriscaldamento – Sezione 1" pag. 29 e seguenti.

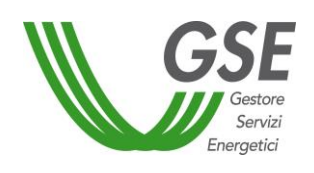

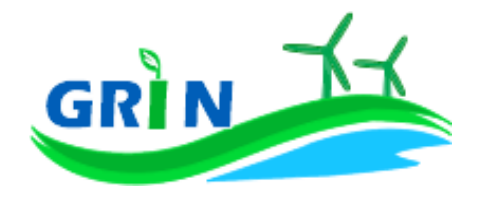

abbinati al teleriscaldamento – Sezione 1" definita dal GSE ai fini del rilascio dei Certificati Verdi e sono tutt'ora valide ai fini del calcolo della tariffa incentivante che subentra agli stessi Certificati.

## **Valorizzazione dell'incentivo e pagamenti**

La valorizzazione dell'incentivo che spetta al tuo impianto è annuale. Il calcolo dell'incentivo avviene una volta all'anno in occasione del conguaglio da richiedere a GRIN. Per questa tipologia impiantistica non è previsto un calcolo mensile in quanto lo stesso calcolo si basa su dati rilevati con periodicità annuale e sulla verifica del rispetto dei requisiti previsti dalla Delibera AEEG n. 42/02.

L'incentivo è quindi pubblicato su GRIN entro 60 giorni dall'esito della verifica del rispetto dei requisiti previsti dalla Delibera AEEG n. 42/02. Riceverai l'incentivo su base annuale, entro l'ultimo giorno lavorativo del secondo trimestre successivo a quello di produzione dell'energia termica.

# **9.2.1 Richiedi il conguaglio per il tuo impianto cogenerativo abbinato a reti di teleriscaldamento**

Come visto nei paragrafi precedenti l'incentivo spettante al tuo impianto è determinato tenendo conto del valore della produzione netta riconosciuto per la specifica categoria di intervento nella fase di qualifica. Per ottenere l'incentivo presenta la richiesta di conguaglio a GRIN. A differenza del sistema dei Certificati Verdi, non devi trasmettere la documentazione necessaria ma puoi digitare direttamente su GRIN le informazioni necessarie quali:

- i. la quantità di calore prodotta dalla singola sezione **Hps;**
- ii. la somma delle quantità di calore fornite agli utenti e alle utenze finali allacciati alla rete di teleriscaldamento, come risultanti dalle relative fatturazioni e misurazioni **Hct;**
- iii. la somma delle quantità di calore prodotte da tutti i generatori (cogenerativi caldaie integrative ecc.) connessi alla rete di teleriscaldamento **Hpt**;
- iv. l'energia termica utile **Et;**
- v. l'energia elettrica netta prodotta **Ee;**

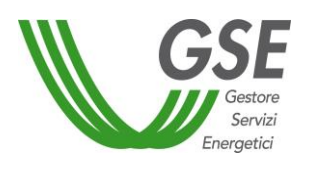

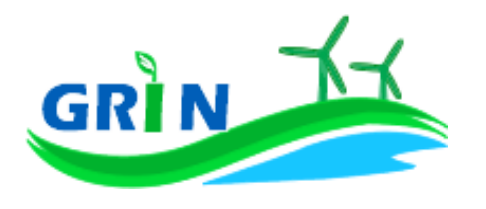

L'erogazione dell'incentivo avviene entro il termine di sessanta giorni dal ricevimento della richiesta di conguaglio completa e a valle dell'espletamento delle verifiche sul rispetto dei requisiti previsti dalla Delibera AEEG n. 42/02 che vengono effettuate sul portale web RICOGE.

Si evidenziache l'invio della documentazione relativa alla Delibera AEEG n. 42/02 non deve essere effettuato su GRIN ma esclusivamente attraverso il portale RICOGE entro il 31 marzo dell'anno successivo a quello per il quale si richiede il riconoscimento. Per gli impianti di cogenerazione abbinati al teleriscaldamento l'erogazione dell'incentivo può avvenire solo a conguaglio utilizzando l'apposita funzionalità di richiesta conguaglio disponibile su GRIN.

Dopo aver inserito i dati richiesti puoi verificare online il resoconto della compilazione oppure decidere di stamparlo. La conferma su GRIN del resoconto dà luogo alla richiesta di conguaglio e all'accettazione della stessa che consiste in una dichiarazione sostitutiva di atto notorio<sup>125</sup>. L'accettazione della richiesta di conguaglio deve essere stampata, sottoscritta e caricata insieme alla scansione del documento di identità del titolare dell'impianto. La richiesta di conguaglio non può essere effettuata se le informazioni inserite risultano incomplete e/o se non sono stati caricati correttamente i documenti richiesti (accettazione della richiesta di conguaglio sottoscritta e documento di identità).

GRIN consente, inoltre, di monitorare costantemente lo stato della richiesta di conguaglio attraverso un apposito diagramma illustrato dei passaggi della compilazione.

La richiesta di conguaglio deve essere effettuata entro il 30 aprile dell'anno successivo a quello cui si riferisce il conguaglio (ad esempio 30 aprile 2017 con riferimento al conguaglio 2016). Se non rispetti la scadenza del 30 aprile trasmetti a GRIN della documentazione di supporto in cui espliciti la motivazione. Le richieste di conguaglio effettuate oltre la scadenza saranno valutate dopo quelle presentate nel rispetto dei termini e comunque entro 90 giorni salvo motivazioni imputabili al GSE. Su GRIN è sempre possibile verificare lo stato della richiesta di conguaglio nell'area riservata ai conguagli o nelle notifiche pubblicate nella home page.

Se rispetti la scadenza per la presentazione della richiesta di conguaglio il GSE effettua la valutazione entro sessanta giorni dalla data di ricevimento. Se la richiesta contiene anomalie e/o

<sup>125</sup> resa ai sensi del D.P.R. 28/12/2000, n. 445 "Testo unico delle disposizioni legislative e regolamentari in materia di documentazione amministrativa (Testo A)".

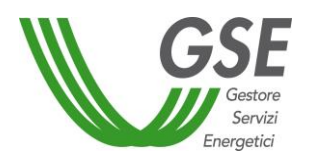

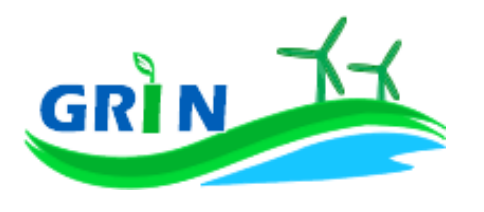

incongruenze viene respinta con motivazione e si apre il cosiddetto "interlocutorio", vale a dire la possibilità di fornire chiarimenti ed ulteriori informazioni a GRIN per sbloccare la richiesta. In questo caso GRIN consente di effettuare un secondo invio delle informazioni corrette.

Se la richiesta di conguaglio non è corretta non puoi accedere all'erogazione dell'incentivo per l'anno successivo.

Presenta la richiesta di conguaglio anche se l'energia incentivata annua relativa al periodo di produzione precedente è pari a zero.

## **Come trasmettere le comunicazioni**

La funzionalità "Comunicazioni" del Portale informatico GRIN rappresenta il canale riservato all'invio della documentazione relativa all'incentivo ex Certificati Verdi ideato per garantire la tracciabilità di ogni comunicazione. A differenza del sistema dei Certificati Verdi, quindi, non devi più trasmettere le seguenti comunicazioni via email, pec o raccomandata. Utilizzando la suddetta funzionalità è possibile:

- dichiarare:
	- o eventuali variazioni intervenute successivamente alla dichiarazione di non incorrere nel divieto di cumulo degli incentivi;
- richiedere
	- o l'estensione del periodo di diritto all'incentivo in caso di fermate disposte dalle competenti autorità per problematiche connesse alla sicurezza della rete o per eventi calamitosi riconosciuti dalle autorità competenti;
- comunicare
	- o la rinuncia all'incentivo.

Per utilizzarla scarica i *template* disponibili sul sito del GSE nella sezione "Documenti" della pagina "Gestione Incentivi" dedicata a GRIN (scaricabili cliccando  $\overline{Q}$ UI), compilali e caricali (insieme al documento di riconoscimento) nella sezione "Richieste/Comunicazioni" del Portale informatico GRIN.

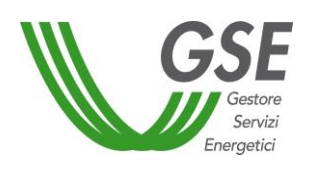

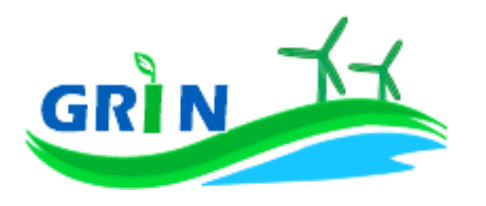

## **Come gestire i Certificati Verdi residui**

Se possiedi dei Certificati Verdi sul conto proprietà non è più possibile richiederne il ritiro al GSE. Il ritiro è concesso solo nei casi in cui il ritardo nell'emissione dei Certificati e la conseguente richiesta di ritiro non è attribuibile al produttore. In caso di necessità di procedere al recupero dei Certificati Verdi già emessi, puoi provvedere restituendo al GSE il loro controvalore economico, oppure, salvo diversa indicazione, il GSE procederà, ove possibile, compensando tale controvalore con l'incentivo spettante su GRIN.

## **Il corrispettivo a copertura degli oneri di gestione, verifica e controllo**

Il corrispettivo da riconoscere al GSE per la copertura degli oneri di gestione verifica e controllo viene applicato all'energia netta incentivata prodotta dal tuo impianto ed è pari a 0,05 centesimi di euro per kWh. Di seguito il dettaglio dei corrispettivi da riconoscere suddivisi in base alla potenza dell'impianto<sup>126</sup>.

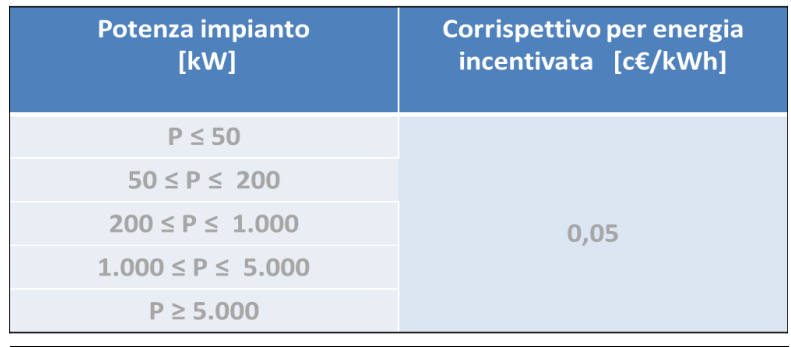

<sup>126</sup> Come definiti dal Decreto ministeriale del 24 dicembre 2014 recante "*Approvazione delle tariffe per la copertura dei costi sostenuti dal Gestore servizi energetici GSE S.p.A. per le attività di gestione, verifica e controllo, inerenti i meccanismi di incentivazione e di sostegno delle fonti rinnovabili e dell'efficienza energetica, ai sensi dell'articolo 25 del decreto-legge 24 giugno 2014, n. 91, convertito, con modificazioni, dalla legge 11 agosto 2014, n. 116."*

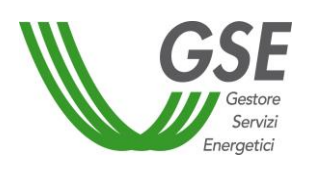

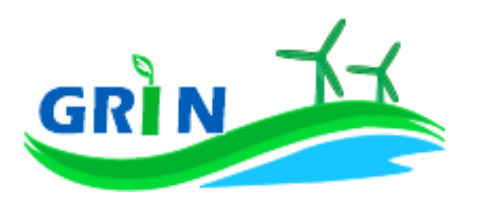

#### **10 Impianti fotovoltaici**

#### **Come si calcola l'incentivo spettante al tuo impianto**

Il GSE calcola mensilmente l'incentivo in € che ti spetta applicando una formula che tiene in considerazione questi tre elementi:

- i. l'energia netta prodotta dal tuo impianto "**E netta**";
- ii. l'energia incentivata "**Ei**" determinata sulla base della tipologia di intervento che hai realizzato sul tuo impianto. Il GSE deve tenere in considerazione i diversi tipi di interventi impiantistici (nuova costruzione, riattivazione, potenziamento, rifacimento totale o parziale) in quanto alcune tipologie danno diritto all'incentivazione di tutta l'energia netta prodotta "**E netta**" altre solo di parte.

Ad ogni categoria di intervento, infatti, corrisponde una diversa formula che lega l'energia riconosciuta come incentivata "**Ei**" all'energia netta prodotta dal tuo impianto "**E netta**";

- iii. tariffa incentivante I = k x (180 Re) x 0,78<sup>127</sup> espressa in €/MWh. La tariffa incentivante (I) è commisurata al prodotto tra il coefficiente (k) e la differenza tra il valore di riferimento di un Certificato Verde (180 euro per MWh)<sup>128</sup> ed il prezzo di cessione dell'energia (Re); il tutto moltiplicato per 0,78.
	- a. Coefficiente k: ciascuna fonte rinnovabile incide sul calcolo della tariffa incentivante grazie all'applicazione di un coefficiente moltiplicativo "k" che assume differenti valori a seconda della fonte rinnovabile che utilizzi<sup>129</sup>.

Per gli impianti **fotovoltaici** k = 1. Se il tuo impianto è entrato in esercizio tra il 1°gennaio 2013 e il 30 aprile 2013 il coefficiente k viene ridotto del 3% al mese a partire da gennaio fino ad aprile attraverso l'applicazione del coefficiente di riduzione "E". La riduzione massima che può raggiungere k è quindi pari al 12%<sup>130</sup>.

 $\overline{\phantom{a}}$ 

<sup>127</sup> Come disposto dall'articolo 19, comma 1 del DM 6 luglio 2012.

<sup>128</sup> La tariffa incentivante che subentra ai certificati verdi al fine di garantire la redditività degli investimenti effettuati è basata sul medesimo sistema di incentivo stabilito per gli impianti entrati in esercizio dal 1° gennaio 2013 e individua come livello di incentivo fisso quello stabilito dal decreto legislativo n. 28 del 2011 pari al 78% del prezzo di riferimento dei certificati verdi.

<sup>129</sup> I valori del coefficiente k sono stabiliti dalla Tabella 2 allegata alla Legge 244 del 2007 (Finanziaria 2008), così come modificata dalla Legge 23/7/2009 n. 99.

<sup>130</sup> Come disposto dall'articolo 30, comma 1, lettera b) del decreto ministeriale 6 luglio 2012.

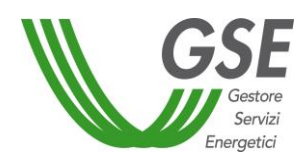

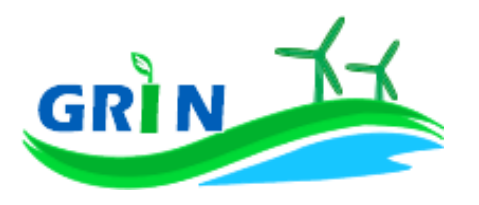

b. Prezzo di cessione dell'energia Re: per il tuo impianto **fotovoltaico** equivale al prezzo di cessione dell'energia elettrica definito dall'Autorità annualmente sulla base delle condizioni economiche registrate sul mercato nell'anno precedente.

L'incentivo in € spettante al tuo impianto **fotovoltaico** è dunque pari all'energia incentivata Ei moltiplicata per la tariffa incentivante I

$$
\{ \text{Ei} \times [\text{k} \times (1 - \text{E}/100) \times (180 - \text{Re}) \times 0,78] \}
$$

## **10.1.1 Modalità di calcolo dell'energia netta "E netta" prodotta dall'impianto**

Per calcolare l'energia netta prodotta dal tuo impianto GRIN utilizza esclusivamente le misure trasmesse mensilmente dai gestori di rete, come stabilito dalla Delibera 595/2014/R/EEL in materia di regolazione del servizio di misura.

L'energia netta prodotta dal tuo impianto coincide con l'energia effettivamente immessa in rete se:

- i. l'autoconsumo del tuo impianto è dovuto alla presenza di servizi ausiliari funzionali alla produzione di energia elettrica e non vi sono autoconsumi di altro tipo
- ii. tali servizi ausiliari non sono alimentati attraverso un punto di connessione alla rete diverso da quello di immissione.

Dal 1° gennaio 2016, in ottemperanza alla delibera 595/2014/R/eel, gli incentivi sono erogati esclusivamente sulla base delle misure di energia lorda e immessa in rete inviate dal gestore di rete. GRIN le acquisisce per codice di Unità di Produzione (UP) oppure per codice sezione. Nel primo caso, se più di una Convenzione fa riferimento ad una stessa UP le misure acquisite vengono ripartite in base a un pro quota potenza da rettificare in fase di conguaglio. Il conguaglio è pertanto obbligatorio per tutte quelle Convenzioni che su GRIN hanno il parametro "% Potenza UP" diverso da 100 nell'anno di riferimento. Nel secondo caso, invece, non è necessario richiedere il conguaglio in quanto le misure di energia comunicate dal gestore di rete sono già riferite alla porzione dell'impianto qualificata IAFR.

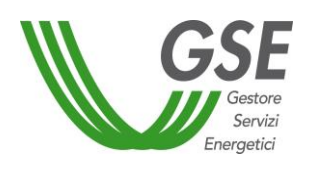

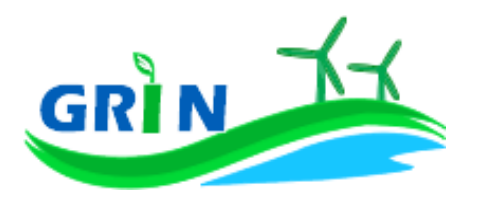

Se l'energia netta prodotta dal tuo impianto non coincide con l'energia effettivamente immessa in rete, occorre considerare<sup>131</sup> l'energia netta prodotta come la produzione annua lorda misurata ai morsetti dei gruppi di generazione diminuita:

- i. dell'energia elettrica assorbita dai servizi ausiliari;
- ii. delle perdite nei trasformatori principali;
- iii. delle perdite di linea fino al punto di consegna dell'energia alla rete elettrica con obbligo di connessione di terzi;

L'energia elettrica assorbita dai servizi ausiliari (i.) le perdite nei trasformatori principali (ii) e le perdite di linea (iii.) sono pari ad una quota percentuale dell'energia lorda prodotta definita dal GSE durante la qualifica dell'impianto o in occasione di una successiva verifica.

Se la quota percentuale dell'energia lorda prodotta non è definita viene stimata forfettariamente<sup>132</sup>.

Puoi comunque richiedere al GSE di quantificarla puntualmente una tantum, tramite apposita richiesta sul portale SIAD<sup>133</sup>.

In assenza di una definizione puntuale, i valori utilizzati in acconto sono i seguenti:

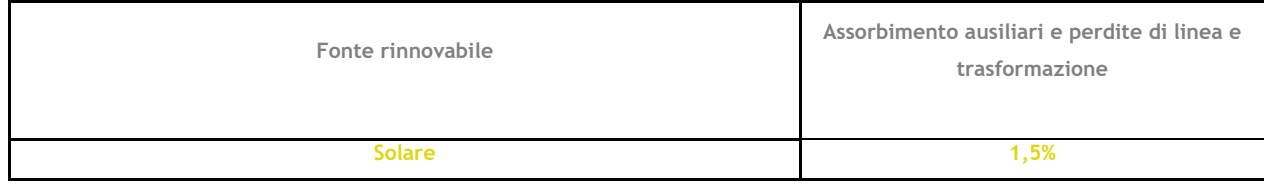

## **10.1.2 Modalità di calcolo dell'energia incentivata "Ei"**

La modalità di calcolo dell'energia incentivata "Ei" <sup>134</sup> è determinata in base alla tipologia di intervento che hai realizzato sul tuo impianto. La formula applicata per il calcolo dell'energia incentivata "Ei" utilizza i coefficienti definiti in fase di qualifica dell'impianto.

 $\overline{\phantom{a}}$ 

<sup>131</sup> facendo riferimento all'articolo 2 del DM 18/12/2008.

<sup>132</sup> Tale stima prescinde dalla potenza dell'impianto e viene applicata sulla base di quanto definito nell'allegato 4 del DM 6 luglio 2012.

<sup>133</sup> applicativo informatico SIAD creato per l'invio delle comunicazioni relative agli interventi realizzati e/o a progetto sugli impianti incentivati.

<sup>134</sup> Le modalità di calcolo dell'energia incentivata "Ei" sono definite nell'allegato A del DM del 18 dicembre 2008, specificate nel capitolo 7 della procedura di qualifica IAFR e riportate nelle presenti Procedure.

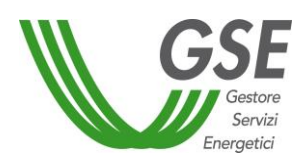

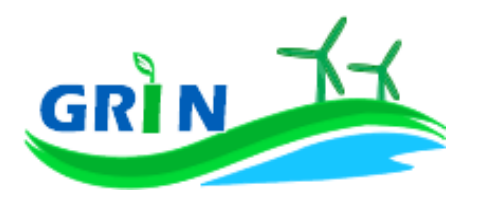

Vediamo, di seguito, le differenti formule applicate per le diverse tipologie di intervento.

i. Nuova costruzione (categoria D)

### **Ei = E netta**

**Ei =** energia incentivata utile per il calcolo dell'incentivo spettante a seguito dell'intervento di nuova costruzione nel mese di competenza;

**E netta =** energia prodotta netta per il mese di competenza

### <span id="page-106-0"></span>**Valorizzazione dell'incentivo e pagamenti**

La valorizzazione dell'incentivo che spetta al tuo impianto è mensile. L'incentivo è quindi calcolato mensilmente e pubblicato su GRIN in occasione della pubblicazione del documento di rendicontazione e comunque entro il mese successivo a quello di produzione dell'energia elettrica, compatibilmente con l'ottenimento da parte del GSE di misure valide dell'energia elettrica immessa in rete trasmesse dai gestori di rete.

Riceverai il pagamento su base mensile, entro l'ultimo giorno lavorativo del secondo mese successivo a quello di produzione dell'energia elettrica. A titolo esemplificativo l'incentivo relativo alla produzione di gennaio 2021 è stato erogato entro il 31 marzo 2021.

Se il tuo impianto **fotovoltaico** condivide il punto di connessione con altri impianti alimentati dalla medesima fonte il calcolo mensile dell'incentivo sarà sottoposto ad un conguaglio annuale che devi richiedere a GRIN.

# **10.2.1 Richiedi il conguaglio se il tuo impianto fotovoltaico condivide il punto di connessione con altri fotovoltaici**

Come visto nel paragrafo [10.2](#page-106-0) per gli impianti **fotovoltaici** che condividono il punto di connessione con altri impianti alimentati dalla medesima fonte l'incentivo sarà sottoposto ad un conguaglio annuale basato sull'intera produzione annua. Il conguaglio non è necessario se sono disponibili le misure dei 12 mesi dell'anno dell'energia prodotta e immessa in rete riferite alle singole sezioni. Per ottenere il conguaglio presenta la richiesta su GRIN dove troverai l'elenco degli impianti nella tua titolarità per i quali occorre effettuare il conguaglio. A differenza del sistema dei Certificati Verdi, non devi trasmettere alcun documento (i c.d. allegati) ma puoi digitare direttamente su

**106 22 febbraio 2022**

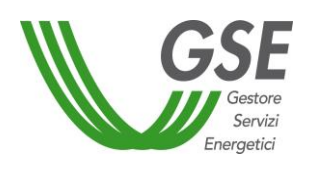

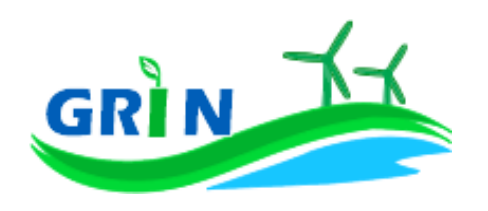

GRIN le informazioni inerenti alla richiesta di conguaglio. Dopo aver inserito i dati richiesti puoi verificare online il resoconto della compilazione oppure decidere di stamparlo. La conferma su GRIN dei dati inseriti dà luogo alla richiesta di conguaglio e all'accettazione della stessa che consiste in una dichiarazione sostitutiva di atto notorio<sup>135</sup>. L'accettazione della richiesta di conguaglio deve essere stampata, sottoscritta e caricata insieme alla scansione del documento di identità del titolare dell'impianto.

La richiesta di conguaglio non può essere effettuata se le informazioni inserite risultano incomplete e/o se non sono stati caricati correttamente i documenti richiesti (accettazione della richiesta di conguaglio sottoscritta e documento di identità).

GRIN consente, inoltre, di monitorare costantemente lo stato della richiesta di conguaglio attraverso un apposito diagramma illustrato dei passaggi della compilazione.

GRIN consente, inoltre, di monitorare costantemente lo stato della richiesta di conguaglio attraverso un apposito diagramma illustrato dei passaggi della compilazione.

La richiesta di conguaglio deve essere effettuata entro il 30 aprile dell'anno successivo a quello cui si riferisce il conguaglio (ad esempio 30 aprile 2017 con riferimento al conguaglio 2016). Se non rispetti la scadenza del 30 aprile trasmetti a GRIN della documentazione di supporto in cui espliciti la motivazione. Le richieste di conguaglio effettuate oltre la scadenza saranno valutate dopo quelle presentate nel rispetto dei termini e comunque entro 90 giorni salvo motivazioni imputabili al GSE. Su GRIN è sempre possibile verificare lo stato della richiesta di conguaglio nell'area riservata ai conguagli o nelle notifiche pubblicate nella home page.

Se rispetti la scadenza per la presentazione della richiesta di conguaglio il GSE effettua la valutazione entro trenta giorni dalla data di ricevimento. Se la richiesta contiene anomalie e/o incongruenze viene respinta con motivazione e si apre il cosiddetto "interlocutorio", vale a dire la possibilità di fornire chiarimenti ed ulteriori informazioni a GRIN per sbloccare la richiesta. In questo caso GRIN consente di effettuare un secondo invio delle informazioni corrette. Se modifichi dei dati durante l'interlocutorio dovrai effettuare una nuova richiesta di conguaglio ed il corrispondente modulo di accettazione.

Se la richiesta di conguaglio non è corretta non puoi accedere all'erogazione dell'incentivo per l'anno successivo.

<sup>135</sup> resa ai sensi del D.P.R. 28/12/2000, n. 445 "Testo unico delle disposizioni legislative e regolamentari in materia di documentazione amministrativa (Testo A)".
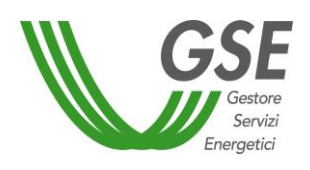

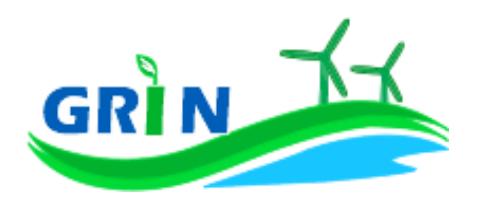

Presenta la richiesta di conguaglio anche se l'energia incentivata annua relativa al periodo di produzione precedente è pari a zero Il conguaglio è necessario a configurare i parametri validi nell'anno di riferimento utilizzati nel calcolo dell'incentivo per quell'anno. I parametri utilizzati per il calcolo dell'incentivo sono, infatti, configurabili da parte di GRIN, vale a dire che possono assumere valori diversi nel tempo a seguito di modifiche normative o impiantistiche. In particolare per gli impianti fotovoltaici il parametro configurabile, che subisce quindi modifiche nel tempo, è la percentuale incentivo (% inc). La nuova configurazione valida per l'anno di riferimento è pubblicata su GRIN a seguito dell'approvazione del conguaglio ed è riscontrabile sull'Allegato tecnico. Per rettificare i dati inseriti in fase di conguaglio è comunque possibile richiedere un conguaglio successivo.

## **Come trasmettere le comunicazioni**

La funzionalità "Comunicazioni" del Portale informatico GRIN rappresenta il canale riservato all'invio della documentazione relativa all'incentivo ex Certificati Verdi ideato per garantire la tracciabilità di ogni comunicazione. A differenza del sistema dei Certificati Verdi, quindi, non devi più trasmettere le seguenti comunicazioni via email, pec o raccomandata.

Utilizzando la suddetta funzionalità è possibile:

- dichiarare:
	- o eventuali variazioni intervenute successivamente alla dichiarazione di non incorrere nel divieto di cumulo degli incentivi;
- richiedere
	- $\circ$  l'estensione del periodo di diritto all'incentivo in caso di fermate disposte dalle competenti autorità per problematiche connesse alla sicurezza della rete o per eventi calamitosi riconosciuti dalle autorità competenti;
- comunicare
	- o la rinuncia all'incentivo.

Per utilizzarla scarica i *template* disponibili sul sito del GSE nella sezione "Documenti" della pagina "Gestione Incentivi" dedicata a GRIN (scaricabili cliccando QUI), compilali e caricali (insieme al documento di riconoscimento) nella sezione "Richieste/Comunicazioni" del Portale informatico GRIN.

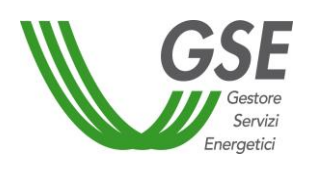

 $\overline{\phantom{a}}$ 

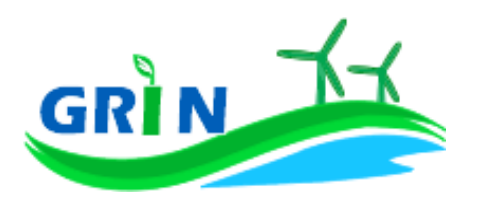

## **Come gestire i Certificati Verdi residui**

Se possiedi dei Certificati Verdi sul conto proprietà non è più possibile richiederne il ritiro al GSE. Il ritiro è concesso solo nei casi in cui il ritardo nell'emissione dei Certificati e la conseguente richiesta di ritiro non è attribuibile al produttore. In caso di necessità di procedere al recupero dei Certificati Verdi già emessi, puoi provvedere restituendo al GSE il loro controvalore economico, oppure, salvo diversa indicazione, il GSE procederà, ove possibile, compensando tale controvalore con l'incentivo spettante su GRIN.

## **Il corrispettivo a copertura degli oneri di gestione, verifica e controllo**

Il corrispettivo da riconoscere al GSE per la copertura degli oneri di gestione verifica e controllo viene applicato all'energia netta incentivata prodotta dal tuo impianto ed è pari a 0,05 centesimi di euro per kWh. Di seguito il dettaglio dei corrispettivi da riconoscere suddivisi in base alla potenza dell'impianto<sup>136</sup>.

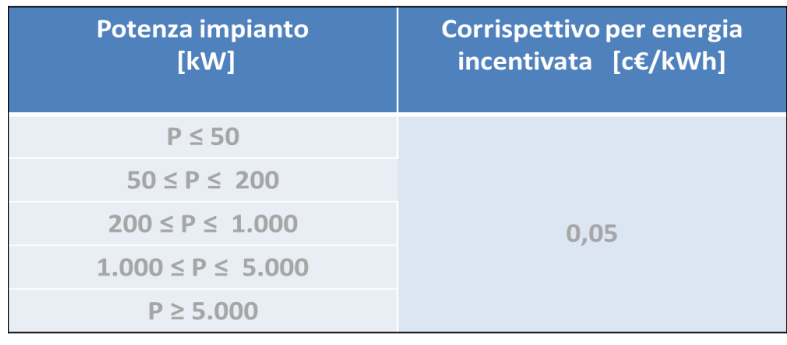

<sup>136</sup> Come definiti dal Decreto ministeriale del 24 dicembre 2014 recante "*Approvazione delle tariffe per la copertura dei costi sostenuti dal Gestore servizi energetici GSE S.p.A. per le attività di gestione, verifica e controllo, inerenti i meccanismi di incentivazione e di sostegno delle fonti rinnovabili e dell'efficienza energetica, ai sensi dell'articolo 25 del decreto-legge 24 giugno 2014, n. 91, convertito, con modificazioni, dalla legge 11 agosto 2014, n. 116."*